**UTC** FILE COPY

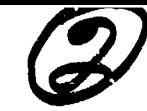

■曹越の外院では、「それの死をこれは行われ

# AD-A200 581

**SACLANT UNDERSEA RESEARCH CENTRE** 

**REPORT** 

 $\Phi_{\mu\nu}$ 

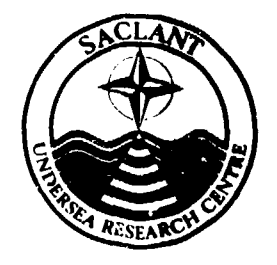

### **SACLANTCEN REPORT** serial no.: 5R-113

ż

**SAFARI** 

Seismo-Acouetic **Fast field Algorithm** for Range-Independent environments

User's Guide

H. Schmidt

NOV 2 3 1984 E,

September 1988

DISTRIBUTION STATEMENT A Approved for public release Distribution Walterflad

The SACLANT Undersea Research Centre provides the Supreme Althed Commander Atlantic (SACLANT) with scientific and technical assistance under the terms of its NATO charter, which enternd ingo force on 1 February 1963. Without prejudice to this main tast .and under the policy direction of SACLANT-the Centre also renders scientific and technical assistance to the individual NATO nations.

88 1122 055

This document is released to a NATO Government at the direction of SAC' ANT Undersea Research Centre subject to the following conditions:

- **\*** The recipient **NATO** Government agrees to use its best endeavours to ensure that the information herein disclosed, whether or not it bears a security clussification, is not dealt with in any manner (a) contrary to the intent of the provisions of the Charter of the Centre, or (b) prejudicial to the rights of the owner thereof to obtain patent, copyright, or other like statutory protection therefor.
- **\*** If the technical information was originally released to the Centre by a NATO Government subject to restrictions clearly marked on this document the recipient NATO Government agrees to use its best endeavours to abide by the terms of the restrictions so imposed by the releasing Government.

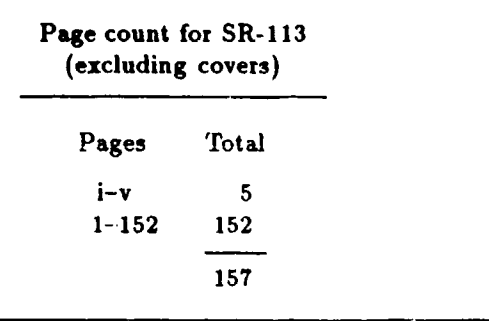

SACLANT Undersea Research Centre Viale San Bartolomeo 400 **19026** San Bartolomeo (SP), Italy

tel: 0187 540 111 telex: 271148 SACENT I

### NORTH ATLANTIC TREATY ORGANIZATION

SACLANTOEN SR-113

無理の にっぽん アンディング かんじょう しょうかん しんかん しょうかん しょうかん しんかん しゅうかん しゅうかい しゅうかい しゅうかい しゅうかい しゅうかい しゅうかい しんしゃ

# SAFARI

Seismo-Acoustic Fast field Algorithm for Range-Independent environments

User's Guide

H. Schmidt

The content of this document pertrins to work performed under Project 19 of the SACLANTCEN Programme of Work. The document has been approved for release by The Director, SACLANTCEN.

PPeter Dieco **C.** Wille •M•5"0

Peter C. Wille **Director** 

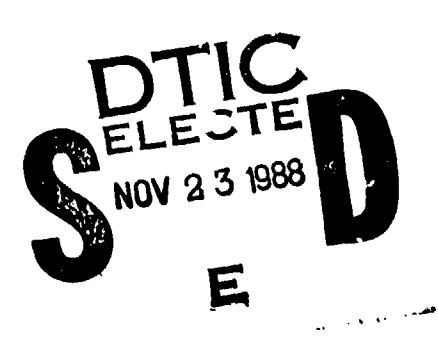

 $\bullet$ 

SACLANTCEN SR-113

×

 $\ddot{\phantom{0}}$ 

 $\pmb{\mathfrak{r}}$ 

 $\sim$ 

 $\mathcal{L}_{\mathcal{A}}$ 

 $\frac{1}{2}$ 

 $\overline{\phantom{a}}$ 

 $\overline{\mathbf{1}}$ 

 $\boldsymbol{d}$ 

 $\frac{1}{\sqrt{2}}$ 

### intentionally blank page

### SACLARTOEN SR-113

### **SAFARI**

Seismo-Acoustic Fast field Algorithm for Range-Independent envirou nents

*<u>User's Guide</u>* 

H. Schmidt

 $[{\mathcal{C}}$ ontiruous bave)

Abstract: An efficient algorithm has been developed for solving the depth-separated wave equation in general fizid/solid horisontally stratified media. The algorithm has been built into a general-purpose package of computer codes called SAFARI. The package consists of three modules providing plane wave reflection coefficients, pwitransmission losses, and broadband pulse response. This document firsty describes the mathematical model for seismo-acoustic propagation in stratified media. Then the numerical solution technique is outlined followed by a description of the three different SAFARI modules and their implementation. Finally, the actual use of the different modules is described, including a detailed discussion on the numerical considerations that are crucial for successful use of this type of numerical model. SAFARI is applicable to a wide range of problems in many disciplines, from seismology to ultrasonics. Here its use is illustrated by a suries of examples from underwater acoustics.

Keywords: attenuation;  $\circ$ > heam propagation;  $\checkmark$  fast field program;  $\checkmark$ Green's function, pormal mode propagation, o numerical modelling o Cypulve propagation, & teflection coefficient; 6 SAFARI D geismic interface wwe S-geismo-acoustic propagation p stratified media o transmission loss o underwater acoustics o wave equations y wave propagation.  $(NATC$ -furnished, edc)

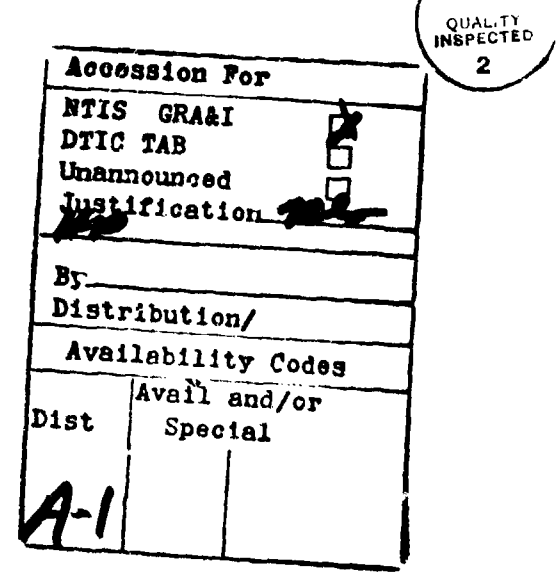

 $-$ iii  $-$ 

# SACLANTCEN SR-113

### Contents

 $\mathbf{I}$ 

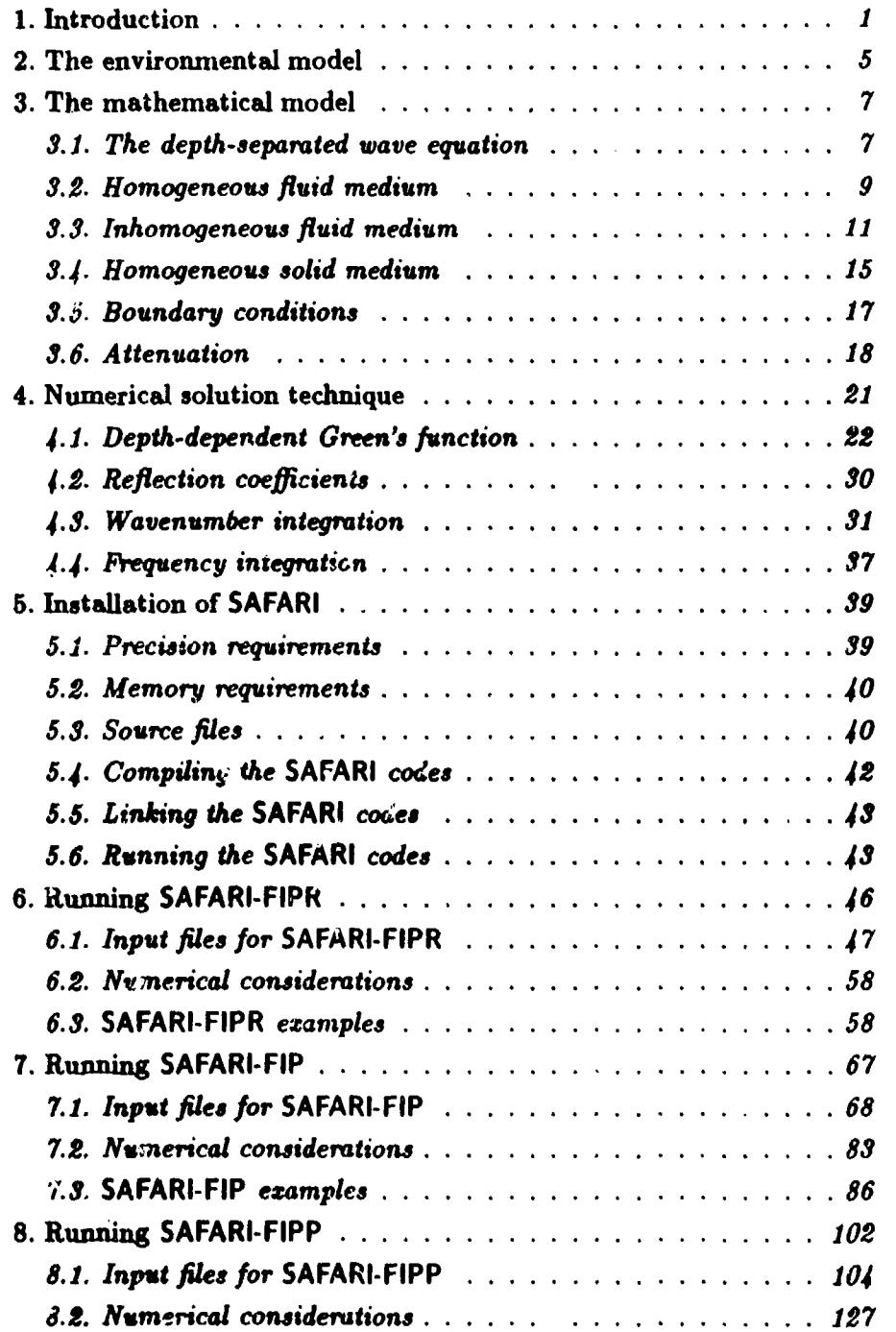

 $\bullet$ 

**SACLANTOBN SR-113** 

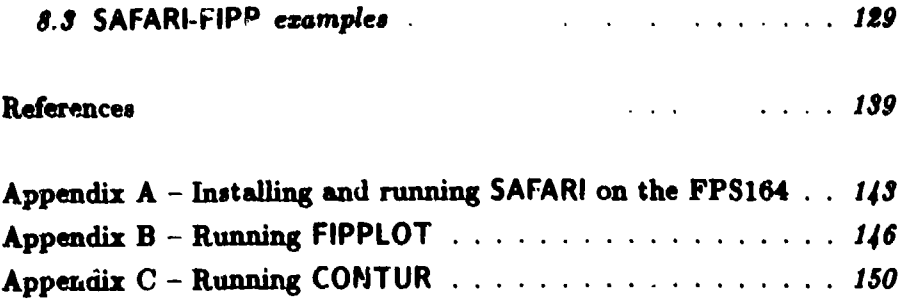

Acknowledgement: The author would like to thank the significant number of persons who had impact on the development of SAFARI. Prime in this respect has been Finn Jensen, SACLANTCEN, who proposed several features of importance in underwater acoustics. Gerard Tango, NORDA, was the first to use SAFARI outside SACLANTCEN and has proposed output features convenient for examining phenomena in crustal and exploration geophysics. The opportunity to work jointly with Tango on presenting SAFARI to the seismic community was highly appreciated. The collaboration with Bill Kuperman, NRL, on generalising his scattering theory to solid media and implementing it in SAFARI is likewise appreciated. I would also like to thank John Glattetre, NDRE, for the very fruitful collaboration in connection with the development of a three-dimensional version of SAFARI; Neil Fraser of the Hawaii Geophysical Institute, for many discussions on numerical integration which have had significant impact on the efficiency of the code; Steve Wales, NRL, for the supply of subroutines tor generating Airy functions.

Many SAFARI users have been feeding back information on inconveniences and problems. **In** this context **a** special thanks to Robert Koch, ARL; Dave Thomson, DREP; Ralph Stephen, WHOI; and Greg Duckworth, MIT.

Finally I would like to thank Tom Muir and Finn Jensen, SACLANTCEN, for carefully 'testing out' the original version of this user's guide and for pointing out necessary changes and clarifications.

 $-$  **v** –

ŧ

### 1. Introduction

The seismo-acoustic environments encountered in nature are in general very complex. Sound velocity in the ocean varies with both range and depth due to changes in temperature, salinity and deasity, induced by solar heating, gravity, currents and eddies. The water depth can vary significantly, in particular near the shore **and** at the continental rise. In addition, the bottom will often be characterized by irregular stratification. and anisotropy. Since the seismo-acoustic propagation is highly dependent on the material properties, an exact computer modelling would require exact knowledge of the environmental properties to the smallest detail, which is of course prohibitive. Some kind of approximation therefore has to be applied in order to obtain a physical model of the environment for which the wave equation can be solved numerically. Solution techniques such **as** the finite-difference technique **[1]** and the finite-element method [2] require only a few approximations of the environment. These techniques are therefore the most general, but the computational requirements are extensive, in reality prohibiting their application to large scale propagation modelling. None of the more efficient techniques are applicable to the general problem since they are based on **:** -ific assumptions concerning the environment. The parabolic equation technique [3] can treat propagation in a rangedependent environment, but the shear properties of the ocean bottom are ignored and the results are only accurate for moderate grazing angles. One class of solution techniques requires the environment to be described by a physical model for which the wave equation is separable. This class includes the normal mode (4] technique, which, however, in most implementations ignores shear and is limited to propagation at grazing angles less than critical (by means of mode coupling, the normal mode technique may be applied to non-seperable problems as well [5]). Another solution technique requiiing the wave equation to be separable is the Fast Field (FFP) or full wavefield technique applied in SAFARI. This technique yields - at least in principle - an exact solution to the wave equation in a horizontally stratified fluid/solid env!ronment.

The principle of wave equation separation for horizontally stratified media was introduced in underwater acoustics by Pekeris [6], who treated the problem of acoustic propagation in plane layered waveguides using simple two- and three-layered environmental models. Later, Jardetsky [7] and Ewing, Jardetzky and Press **[81** used the same technique to investigate seismic propagation in few-layered waveguides. The technique was to apply a series of integral transforms to the Helmholtz wave equation to reduce the original four-dimensional partial differential equation (3 space dimensions and 1 of time) to a series of ordinary differential equations in the depth coordinate. These differential equations were then solved analytically within each layer in terms of unknown amplitudes which were determined by matching of the

 $-1-$ 

boundary conditions at the interfaces. The displacement and stress quantities were finally determined by evaluation of the inverse integral transforms.

For the few-layered cases originally presented, the linear system of equations in the unknown wavefleld amplitudes, expressing the boundary conditions, can easily be solved analytically. For more complicated environmental models, however, this procedure is inconvenient and has to be replaced by a numerical technique.

Traditionally, computation of the depth dcpendence of the field has been performed by means of propagator matrix methods as introduced by Thomson **[9]** and Haskell **[10].** The propagator matrix approach has the computational advantage that it only requires a small amount of computer memory due to its recursive nature. However, it was realized quite early that special numerical treatment is required in order to ensure numerical stability, and several modified propagator matrix schemes have been proposed. In general, however, these have resulted in much more time consuming codes. Further, the propagator technique is not well suited to problems where the field has to be determined at more than a single receiver depth. A review of the propagator approaches is given by Kenneth **[111** who himself introduced the eflegant invariant embedding formulation (12] which has the interpretational advantage that arrivals resulting from reflections from a single interface can be isolated.

The propagator matrix approach has formed the basis of several application coder in both underwater acoustics [13] and seismology [14]. The so-called Fast Field program developed by DiNapoli [15] applies a very elegant recursive technique to determine the depth-dependent solution for many horisontal wavenumbers simultaneously, and is therefore extremely efficient. In contrast to the other techniques, however, the depth-dependent solution is approximate, and the technique is only applicable to a limited class of fluid problems.

In SAFARI **a** direct, global matrix approach is taken to determine the depth dependence of the field solution, known as the depth-dependent Green's function. The SAFARI technique is in fact a general numerical implementation of the original solution technique of Ewing et al. [8), but implemented using efficient numerical technioues adopted from modern finite-element programs.

In what might be termed a direct global matrix or 'finite wave element' approach, the wavefleld in each layer is considered as a superpositior. of the field produced. by an arbitrary number of sources and an unknown field satisfying homogeneous wave equations. These unknown fields are then determined from the boundary conditions to be satisfied simultaneously at all interfaces. The local boundary conditions at each interface lead to a linear system of equations in the Hankel transforms of the potentials in the adjacent layers. These *local* systems of equations are then straightforwardly assembled in **a** global system of equations expressing the boundary conditions at all interfaces simultaneously. The resulting global coefficient matrix is **organised** to be block-bidiagonal and diagonally dominant in close analogy

 $-2-$ 

to the global stiffness matrix arising in the finite-element method. Uuconditionally numerically-stable solutions are determined efficiently by gaussian elimination, yielding the field in all layers simultaneously.

Despite the analytical equivalence of the propagator and global matrix solutions for the depth-dependent Green's function, there are **a** number of important advantages of the latter technique for application to general wave propagation problems in underwater acoustics and seismology as well as in ultrasonics:

- **e** The field produced by multiple sources, e.g. in phased arrays, is easily determined since the fields produced by the individual sources within a layer are simply superimposed, and no dummy interfaces are required at the source depths.
- **a** The field can be determined at any number of receiver depths in a single solution pass, since the wavefleld potentials are found in all layers simultaneously.
- **\*** In contrast to the situation for techniques based on propagator matrices, mixed problems with fluid, solid and vacuum layers are readily treated in an efficient manner, as the global system of equations is set up to involve only non-vanishing potential functions.
- **\*** Time consuming stability assurance problems do not arise, because they are removed automatically by choosing an appropriate coordinate system within each layer together with a specific organization of the global system of equations.
- \* The solution is unconditionally numerically-stable for any number of layers.
- **\*** Due to the global nature, many operationc can be vectorised, making the code efficient on modern array and vector processors, in particular in cases with many layers.

These properties make the global matrix approach well suited for implementation in a general applications program like SAFARI, rendering it applicable to a large range of seismo-acoustic propagation problems in underwater acoustics, seismology and ultrasonics.

Although the solution for the depth-dependence of the field is exact to within machine accuracy, it is a common characteristic of all numerical models of the full wavefield type that they are not easy to use. They are what might be termed 'scientific' numerical models which require the user to possess a significant knowledge of the physics involved in wave propagation phenomena in stratified waveguides and at the same time be confident with numerical analysis. This is due to the fact that the evaluation of the inverse integral transforms has to be made numerically, which requires both truncation and discretisation of the integration interval, both of which introduce errors and numerical artifacts which have to be reduced to insignificance. There are no general rules to follow, because the necessary sampling depends on the characteristics of the actual problem. This is particularly true in cases where only selected parts of the solution are of interest. The numerical integration therefore cannot be fully automated, but has to be controlled by the user.

The present document is not intended for teaching waveguide propagation and numerical analysis to the new SAFARI user. Those topics are treated in many different textbooks. Thus the intention is solely to present a self-contained user's guide which should introduce the new user to the SAFARI model and at the same time act as a reference manual for the experienced user.

In order to describe the basic assumptions underlying the SAFARI codes, the mathematical model for wave propagation in stratified media is first outlined. Secondly, the numerical implementation of the mathematical model is discussed in detail, presenting first the global matrix solution technique particular to SAFARI and then the different numerical integration schemes available for evaluating the total field. In the third part, the implementation of the three basic SAFARI modules is discussed in general terms; the precise  $pr \cdot$  redure of course depends on the actual installation. Finally, the last and most important part treats the process of running the codes, including preparation of input files and the necessary numerical considerations concerning the numerical integrations in particular. The actual use is illustrated by a series of characteristic numerical examples from underwater acoustics. Applicstions of SAFARI to other problems, both from seismology and ultrasonics, are given in [16-27].

### 2. The environmental model

The mathematical description of the seismo-acoustic propagation used in SAFARI requires the environment to be represented as a horisontally stratified medium as illustrated in Fig. 1. All interfaces are plane and parallel, snd the layer properties are range-independent. The layers, including the upper and lower halfspaces, may be either viscoelastic solids or fluids, or they may be empty space, i.e. vacuum.

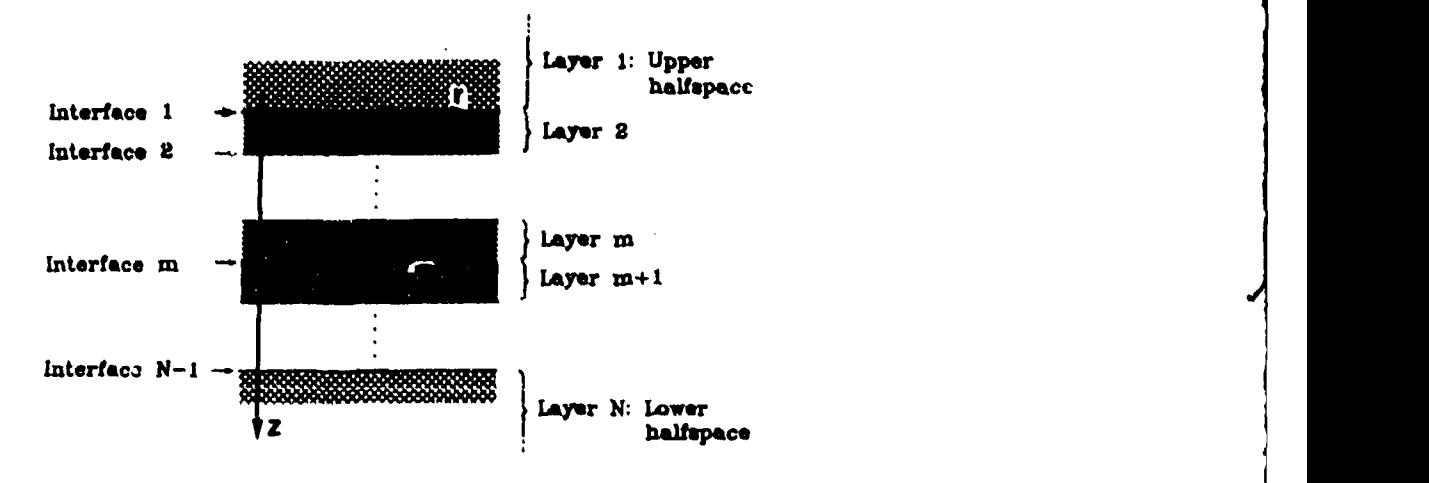

Fig. 1. Horisontally stratified environment.

The solid layers are required to be homogeneous and isotropic with Lam $\ell$  constants with Lam $\ell$  $\lambda$  and  $\mu$  and density  $\rho$ . The corresponding compressional wave speed is

$$
c_{\rm c}=\sqrt{(\lambda+2\mu)/\rho},\qquad \qquad (1)
$$

and the shear speed is

$$
c_s = \sqrt{\mu/\rho}.\tag{2}
$$

In **order** for the solid medium to have positive compressibility, it is required that the bulk modulus,  $K = \lambda + \frac{1}{2}\mu$ , be positive. A physically realistic material therefore requires  $c \le \sqrt{0.75} c$ . (3)

$$
c_s < \sqrt{0.75} c_c. \tag{3}
$$

٠

*--5--*

In the fluid layers the density  $\rho$  must be constant, whereas the nonvanishing Lamé constant  $\lambda$  is allowed to vary with depth according to the linear law:

$$
\frac{1}{\lambda(z)} = az + b \tag{4}
$$

which corresponds to the following depth dependence for the sound speed, Eq. (1),

$$
c_c(z) = \sqrt{1/(\rho(a z + b))}.
$$
 (5)

The special case of a homogeneous fluid medium corresponds to  $a = 0$ .

 $\bullet$ 

SACLANTOBN SR-113 3 - The mathematical mc:1eI

### 3. The mathematical model

Only two-dimensional propagation problems can be treated by the standard SAFARI package, although a special three-dimensional version has been developed [28]. Thus the seismo-acoustic field has to be either plane or axisymmetric, restricting the sources to be either line sources perpendicular to the plane of propagation or omnidirectional point sources placed on a common vertical axis. In underwater acoustics the last type is the most common, and therefore we here describe the mathematical model for the axisymmetric case. The corresponding model for the plane case is described in [21].

The full wavefield solution technique is based on the fact that for a horizontally stratified environment, it is possible to obtain exact integral representations for the field within each layer in terms of a set of unknown coefficients. These coefficients are found by matching the boundary conditions simultaneuosly at all interfaces, andi the total field is determined by evaluation of the integral representations. In this section the basic principle of the solution of the wave equation by depth-separation is first described. Then the resulting field representations will be given for both fluid **and** solid media, and finally the pertinent boundary conditions are discussed. The actual numerical implementation is discussed in Sect. 4.

### 3.1. THE DEPTH-SEPARATED WAVE EQUATION

A cylindrical coordinate system  $\{r, \theta, z\}$  is introduced, Fig. 1, with the z-axis pass-Ing through the sources, making the field independent of azimuthal angle **0.** For the isotropic media considered here, the seismo-acoustic wavefdeld can then be expressed in terms of scalar wavefield potentials  $\Psi(r, z, t)$ , which satisfy the linear wave equation

$$
\left(\nabla^2-\frac{1}{c(r,z)^2}\frac{\partial^2}{\partial t^2}\right)\Psi(r,z,t)=F_s(r,z,t).
$$
 (6)

Here  $c(r, z)$  is a wave speed and  $F_s(r, z, t)$  a forcing term which in the present case is due to the seismo-acoustic sources. We now utilize the Fourier transform pair

$$
f(\omega)=\frac{1}{2\pi}\int_{-\infty}^{\infty}F(t)e^{-i\omega t}\,\mathrm{d}t,\qquad\qquad(7)
$$

$$
F(t) = \int_{-\infty}^{\infty} f(\omega) e^{i\omega t} d\omega.
$$
 (8)

3 - The mathematical model **SACLANTCEN SR-113** 

By applying the forward transform, Eq. (7), to the wave equation, Eq. (6), the frequency domain wave equation is obtained:

$$
(\nabla^2 + k_m^2(r, z)) \Psi(r, z, \omega) = f_s(r, z, \omega), \qquad (9)
$$

where  $\omega$  is the angular frequency and  $k_m(r, z)$  is the medium wavenumber,

$$
k_m(r,z) = \omega/c(r,z). \tag{10}
$$

Since the environment is range independent and the sources are confined to the vertical axis, **Eq.** (9) can be rewritten as

$$
\left(\nabla^2 + k_m^2(z)\right) \Psi(r, z, \omega) = \frac{f_s(z, \omega) \delta(r)}{2\pi r}.
$$
 (11)

In the following the  $\omega$  dependence will be generally suppressed.

Next, we employ the Hankel transform pair

$$
g(k) = \int_0^\infty G(r)J_0(kr)r\,\mathrm{d}r,\qquad(12)
$$

$$
G(r) = \int_0^\infty g(k) J_0(kr) k \, \mathrm{d}k, \qquad (13)
$$

where **k** is the horizontal wavenumber, and apply the forward transform, Eq. (12), to Eq. (11), obtaining the depth-separated wave equation

$$
\left(\frac{\mathrm{d}^2}{\mathrm{d}z^2} - \left(k^2 - k_m^2(z)\right)\right) \Psi(k, z) = \frac{f_s(z)}{2\pi},\tag{14}
$$

i.e. an ordinary differential equation in depth. The solution is the sum of a particular solution  $\tilde{\mathbf{F}}(k, z)$  to Eq. (14) and any linear combination of the two independent solutions  $\Psi^-(k, z)$  and  $\Psi^+(k, z)$  to the homogeneous equation

$$
\left(\frac{\mathrm{d}^2}{\mathrm{d}z^2} - \left(k^2 - k_m^2(z)\right)\right) \Psi(k, z) = 0. \tag{15}
$$

The total  $i$  Jution for the depth dependence of the field, the so-called depth-dependent Green's function, is therefore

$$
\mathbf{\Psi}(k,z)=\widehat{\mathbf{\Psi}}(k,z)+A^{-}(k)\mathbf{\Psi}^{-}(k,z)+A^{+}(k)\mathbf{\Psi}^{+}(k,z), \qquad (16)
$$

where  $A^{-}(k)$  and  $A^{+}(k)$  are arbitrary coefficients to be determined from the boundary conditions. The particular solution to Eq. (14) is most conveniently chosen to be the field produced by the sources in the absence of boundaries.

When the unknown coefficients are found, the total field at the angular frequency  $\omega$ is found at any range  $r$  by carrying out the inverse Hankel transform, Eq. (13). Similarly, the time response is determined by evaluating the inverse Fourier transform, **Eq.** (8).

The basic property of the full wavefield solution technique is to restrict the depth dependence of  $k_m^2(z)$  to cases where Eqs. (14) and (15) can be solved analytically, limiting the numerical effort to determining the unknown coefficients  $A^{-}(k)$  and  $A^+(k)$  from the boundary conditions and to evaluating the inverse integral transforms.

In the following, the analytical field representations will be given for the media included in the SAFARI model, followed by **9,** discussion of the boundary conditions to be satisfied at the interfaces.

### 3.2. HOMOGENEOUS FLUID MEDIUM

For an ideal fluid, the equation of motion for angular frequency  $\omega$  is easily shown to be satisfied if the displacements are expressed in terms of a scalar displacement potential as

$$
u=\frac{\partial \Phi}{\partial r},\qquad \qquad (17)
$$

$$
w=\frac{\partial \Phi}{\partial z},\qquad \qquad (18)
$$

where u and w are the radial and vertical components, respectively, and the potential  $\Phi(r, z)$  satisfies the wave equation, Eq. (9). The depth dependence of the field is therefore of the form given by Eq.  $(16)$ .

In the case of a homogeneous fluid layer, the medium waveaumber is

$$
k_m(z) = h_m, \tag{19}
$$

i.e. the compressional velocity  $c_c$  is constant not only in range but also in depth, and the homogeneous soiutions obtained from Eq. (15) are simply exponential functions,

$$
\Phi^+(k,z) = e^{\alpha z}, \qquad (20)
$$

$$
\Phi^{-}(k, z) = e^{-\alpha z}, \qquad (21)
$$

where

$$
\alpha(k) = \sqrt{k^2 - h_m^2}.\tag{22}
$$

# 3 – The mathematical model **SACLARTCEN SR-113**

The first party of the line

If no sources are present in the layer, the total field then follows directly from Eq. (i3)  $\Phi(r, z) = \int_{0}^{\infty} [A^{-}e^{-\alpha z} + A^{+}e^{\alpha z}] J_{0}(kr)k dk.$  (23) as

$$
\Phi(r, z) = \int_0^\infty \left[ A^{-} e^{-\alpha \tau} + A^{+} e^{\alpha z} \right] J_0(kr) k \, \mathrm{d}k. \tag{23}
$$

In physical terms, Eq. (23) is a decomposition of the total wavefield in upgoing  $(e^{\alpha x})$ and downgoing ( $e^{-\alpha s}$ ) conical waves with horizontal vavenumber k.

The boundary conditions for fluid layers , discussed in Sect. 3.5, involve the vertical displacement w and the normal stress  $\sigma_{zz}$  (equivalent to negative pressure in a fluid medium). The vertical displacement follows from Eq. (18),

$$
w(r,z)=\int_0^\infty\left[-\alpha A^{-}e^{-\alpha z}+\alpha A^{+}e^{\alpha z}\right]J_0(kr)k\,\mathrm{d}k,\qquad\qquad(24)
$$

whereas the normal stress follow from Hooke's law,

$$
\sigma_{zz}(r,z) = \lambda \nabla^2 \Phi(r,z) = -\rho \omega^2 \Phi(r,z) = -\rho \omega^2 \int_0^\infty \left[ A^- e^{-\alpha s} + A^+ e^{\alpha z} \right] J_0(kr) k \, dk. \tag{25}
$$

If a source is present in the layer, the particular solution to Eq.  $(14)$  has to added. In the case of an omnidirectional point source, the term  $f_s(z, \omega)$  in Eq. (11) takes the form

$$
f_{\mathfrak{s}}(z,\omega)=-S_{\omega}\delta(z-z_{\mathfrak{s}}), \qquad (26)
$$

where  $S_{\omega}$  is the source strength and  $z_{\epsilon}$  is the source depth. It can be shown [30], that in this case the particular solution to Eq. (14) is

$$
\widehat{\Phi}(\boldsymbol{k},z)=\frac{S_{\omega}}{4\pi}\frac{e^{-\alpha|z-z_{\boldsymbol{s}}|}}{\alpha},\qquad(27)
$$

and the corresponding source contribution to the total field again follows from **Eq. (13),**

$$
\widehat{\Phi}(r,z) = \frac{S_{\omega}}{4\pi} \int_0^{\infty} \frac{e^{-\alpha|z-z_{\delta}|}}{\alpha} J_0(kr)k \,dk. \tag{28}
$$

If more sources are present in the layer their contributions are simply superimposed. The displacements and stresses are derived analogously to Eqs. (24) and (25) and become

$$
\widehat{w}(r,z) = -\frac{S_{\omega}}{4\pi} \int_0^{\infty} \text{sign}(z-z_s) e^{-\alpha |z-z_s|} J_0(kr) k \, \mathrm{d}k, \tag{29}
$$

$$
\widehat{\sigma}_{zz}(r,z) = -\frac{S_{\omega}\rho\omega^2}{4\pi} \int_0^{\infty} \frac{e^{-\alpha|z-z_s|}}{\alpha} J_0(kr)k \,dk. \tag{30}
$$

3 - The mathematical model

**SACLANTOEN SR-113** 

网络雪莲 弗里亚尔尼亚州 留于一个一维 计回答单元

### 3.3. INHOMOGENEOUS FLUID MEDIUM

In a real ocean environment the sound velocity varies with depth, and it is well known that this variation as significant impact on the acoustic propagation. The ocean waveguide can therefore not in general be represented by a single homogeneous fluid layer. It can be shown, however, that if the range-independent ocean waveguide is represented by an increasing number of homogeneous layers, a numerical solution based on the field representation for homogeneous layers will converge towards the correct solution. However, a satisfactory convergence requires the layers to be less than one quarter of a wavelength thick. Such a technique is therefore only convenient for low frequency propagation in shallow water, and modelling of deep water or high frequency propagation does require some sort of velocity profile to be incorporated.

Since it is still necessary that Eq.  $(14)$  can be solved analytically it is obvious that the ocean cannot in general be represented by a single layer, but has to be approximated by a series of layers, within which the depth dependence of the field has an analytic representation. A few examples of sound speed interpolation functions for which this is possible are given in [15]. However, the actual choice of interpolation function is not very critical since the profile is usually measured at discrete depths with a finite uncertainty. In the SAFARI code the solution corresponding to the sound-speed variation given in Eq. (5) has been implemented. In this case the homogeneous depth-separated wave equation, Eq. (15), becomes

$$
\left(\frac{\mathrm{d}^2}{\mathrm{d}z^2}-(k^2-\rho\omega^2(az+b))\right)\Phi(k,z)=0.\tag{31}
$$

By introducing the variable transformation,

$$
\zeta = c^{-3/3}(cz + d)
$$
  
=  $(\sqrt{a^2}a)^{-2/3}(k^2 - \rho\omega^2(az + b)),$  (32)

the following equation is obtained:

$$
\left(\frac{\mathrm{d}^2}{\mathrm{d}\zeta^2}-\zeta\right)\Phi(\zeta)=0.\tag{33}
$$

This is a special form of the Bessel differential equation, for which two independent solutions are the Airy functions  $Ai(\zeta)$  and  $Bi(\zeta)$ , [29]. Independent homogeneous solutions to Eq. (31) are therefore

$$
\tilde{\mathbf{F}}^{+}(k, z) = Ai(c^{-2/3}(k^{2} - (cz + d)), \qquad (34)
$$

$$
\Phi^{-}(k,z)=Bi(c^{-2/3}(k^{2}-(cz+d)). \hspace{1.5cm} (35)
$$

 $-11-$ 

# 3 - The mathematical model **SACLANTOBN** SR-113

The total field at angular frequency  $\omega$  is again obtained by evaluation of the inverse Hankel transform, Eq. (13),

$$
\Phi(r,z)=\int_0^\infty [A^+Ai(\zeta)+A^-Bi(\zeta)]J_0(kr)k\,\mathrm{d}k,\qquad(36)
$$

with the corresponding displacement and stress given by

$$
w(r,z) = -c^{1/3} \int_0^{\infty} [A^+Ai'(\zeta) + A^- Bi'(\zeta)] J_0(kr)k \, \mathrm{d}k, \qquad (37)
$$

$$
\sigma_{zz}(r,z)=-\rho\omega^2\int_0^\infty [A^+Ai(\zeta)+A^-Bi(\zeta)]J_0(kr)k\,\mathrm{d}k,\qquad(38)
$$

where **a** prime denotes the derivative with respect to the argument.

When **a** source is present in the layer the corresponding particular solution to Eq. (14) again has to be added. However, even in the case of **a** point source it is not straightforward to find such a particular solution. We will apply **a** small 'trick' to obtain analytical representations for the depth dependence of the field produced by a point source at depth  $z<sub>s</sub>$  in an infinite medium with the sound velocity given by Eq. (5). A thin homogeneous layer of thickness  $\epsilon$  with sound speed  $c_c = c_c(z_s)$ is introduced containing the source, Fig. 2. In the limit  $\epsilon \to 0$ , the solution of this layered problem converges to the solution of the original problem.

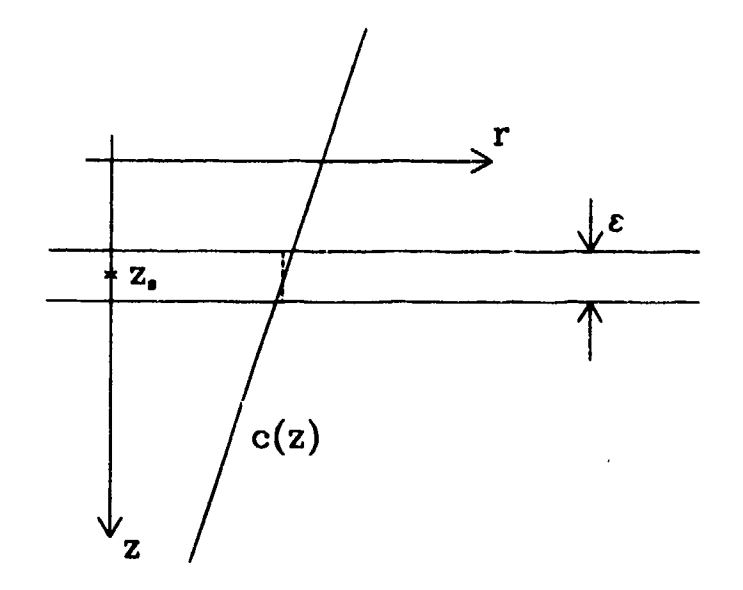

Fig. 2. Point source in inhomogeneous fluid medium.

**理想要理想的酒店小孩是学习学习有点,然后说这是这个问题是否一个孩子,在"说了"** 

This 3-lay at problem is solved in exactly the same way in which the general multilayered problem is solved in SAFARI. As an illustration of this solution technique, we shall here go through the details. In Fig. 2 the scund speed variation is shown for the case in which  $a > 0$ , i.e.  $\lim_{x\to\infty} c_c(z) = 0$  and  $\lim_{x\to\infty} c_c(z) = \infty$ . The argument  $\zeta$  to the Airy functions, Eq.  $(32)$ , therefore has the limits

$$
\lim_{\epsilon \to 0} \zeta = -\infty, \tag{39}
$$

$$
\lim_{\epsilon \to -\infty} \zeta = \infty. \tag{40}
$$

Since no sources are present in the two halfspaces, the field in both is given by Eq. (36). The field, however, must satisfy the radiation condition for  $z \rightarrow \pm \infty$ , which immediately reduces the number of unknown coefficients. Since the field must be limited and  $\lim_{\zeta\to\infty} Bi(\zeta) = \infty$ , the depth dependence of the field in the upper halfspace must be of the form

$$
\Phi_1(k,z)=A_1^+Ai(\zeta). \hspace{1.5cm} (41)
$$

Similarly, the radiation condition requires that only downgoing waves exist for  $z \rightarrow$ co. Because of the asymptotic behaviour of the Airy functions for  $\zeta \to -\infty$  [29], it is required that the field in the lower halfspace be

$$
\Phi_3(k,z)=A_3^-(Ai(\zeta)+iBi(\zeta)).\hspace{1.5cm} (42)
$$

For the intermediate isovelocity layer, the depth dependence of the field is directly obtained from Eqs.  $(20)$ ,  $(21)$  and  $(27)$  as

$$
\Phi_2(k,z)=A_2^-e^{-\alpha z}+A_2^+e^{\alpha z}+\frac{S_\omega}{4\pi}\frac{e^{-\alpha|z-z_1|}}{\alpha}.
$$
 (43)

The next step is to satisfy the boundary conditions of continuous vertical displacement and stress at the two interfaces, which are so close together that they can both be considered to be at depth  $z_s$ , leading to the following system of equations:

$$
A_1^+(-c^{1/3}Ai'(\zeta_s))-\alpha(-A_2^-+A_2^+)=\frac{S_\omega}{4\pi},\qquad (44)
$$

$$
-A_1^+Ai(\zeta_s) + (A_2^- + A_2^+) = -\frac{S_\omega}{4\pi\alpha}, \qquad (45)
$$

$$
\alpha(-A_1^- + A_2^+) - A_3^-(-c^{1/3}(Ai'(\zeta_s) + iBi'(\zeta_s))) = \frac{S_\omega}{4\pi}, \qquad (46)
$$

$$
-(A_2^- + A_2^+) + A_3^-(Ai(\zeta_*) + i Bi(\zeta_*) ) = \frac{S_\omega}{4\pi\alpha}.
$$
 (47)

3 - The mathematical model **SACLANTOBN SR-11S** 

AU terms involving the coeficients *A•* and **A+** are easily eliminated by pairwise addition, and the resulting two equations give the following solutions:

$$
A_1^+=-\frac{S_\omega}{4\pi}\frac{2c^{-1/3}(Ai(\zeta_s)+iBi(\zeta_s))}{Ai'(\zeta_s)(Ai(\zeta_s)+iBi(\zeta_s))-Ai(\zeta_s)(Ai'(\zeta_s)+iBi'(\zeta_s))},\qquad(48)
$$

$$
A_3^- = -\frac{S_\omega}{4\pi} \frac{2c^{-1/3}Ai(\zeta_s)}{Ai'(\zeta_s)(Ai(\zeta_s) + iBi(\zeta_s)) - Ai(\zeta_s)(Ai'(\zeta_s) + iBi'(\zeta_s))}.
$$
 (49)

The source field representations for the case where the sound speed increases with depth, i.e.  $a < 0$ , can of course be determined in the same way, but it can also be determined right away by symmetry considerations. The choice of depth axis  $z$  is arbitrary, and we can therefore perform the variable transformation  $z \rightarrow -z$ . This will also change the sign of  $a$  in Eq.  $(5)$ , and, as can be observed from Eq.  $(32)$ ,  $\zeta$  is then invariant to this transformation, and the results above are therefore still valid; they just have to be interchanged between the two halfspaces. The field produced by a source in an inhomogeneous fluid layer therefore has the integral representation

$$
\widehat{\Phi}(r,z) = -\frac{S_{\omega}}{4\pi} \int_0^{\infty} J_0(kr)k dk
$$
\n
$$
\times \begin{cases}\n\frac{2c^{-1/3}(Ai(\zeta_s) + iBi(\zeta_s))Ai(\zeta)}{Ai'(\zeta_s)(Ai(\zeta_s) + iBi(\zeta_s)) - Ai(\zeta_s)(Ai'(\zeta_s) + iBi'(\zeta_s))}, \\
x \times \frac{2c^{-1/3}Ai(\zeta_s)(Ai(\zeta) + iBi(\zeta))}{Ai'(\zeta_s)(Ai(\zeta_s) + iBi(\zeta_s)) - Ai(\zeta_s)(Ai'(\zeta_s) + iBi'(\zeta_s))},\n\end{cases}
$$
\n(50)

The resulting stresses and displacements are derived as they are for the homogeneous cae. Note that, **as** was the case for a sourcc **"i** a homogeneous layer, the kernel in the integral representation for  $\overline{\Phi}(r, z)$  is continuous at the source depth, but the depth derivative is discontinuous. If more sources are present, their contributions are simply superimposed.

### 1.4. HOMOGENEOUS SOLID MEDIUM

For **a** Lomogeneous and isotropic elastic solid, it can be shown **[8),** that the equation of motion is satisfied if the displacements are expressed in terms of scalar potentials *{\*,9}* **as**

$$
u(r, z) = \frac{\partial}{\partial r} \Phi(r, z) + \frac{\partial^2}{\partial r \partial z} \Psi(r, z), \qquad (51)
$$

$$
w(r, z) = \frac{\partial}{\partial z} \Phi(r, z) - \frac{1}{r} \frac{\partial}{\partial r} r \frac{\partial}{\partial r} \Psi(r, z), \qquad (52)
$$

where the potentials in the absence of sources satisfy the uncoupled homogeneous wave equations

$$
\left(\nabla^2-\frac{1}{c_c^2}\frac{\partial^2}{\partial t^2}\right)\Phi(r,z,t)=0,
$$
\n(53)

$$
\left(\nabla^2-\frac{1}{c_s^2}\frac{\partial^2}{\partial t^2}\right)\Psi(r,z,t)=0,
$$
\n(54)

 $c_c$  and  $c_s$  being the compressional and shear velocities, respectively, given in terms of the Lam4 constants in Eqs. **(1)** and (2). Both these equations are of the same form as **Eq.** (6) **and** can therefore be depth-separated. As in the case of a homogeneous fluid, the constant wave speeds lead to simple exponential functions in depth, and the potentials therefore have the following integral representations for angular frequency  $\boldsymbol{\omega}$ :

$$
\Phi(r,z)=\int_0^\infty [A^-e^{-\alpha z}+A^+e^{\alpha z}]J_0(kr)k\,\mathrm{d}k,\qquad(55)
$$

$$
\mathbf{\Psi}(r,z)=\int_0^\infty [B^-e^{-\beta z}+B^+e^{\beta z}]J_0(kr)\,\mathrm{d}k,\qquad(56)
$$

wbere

$$
\alpha(k) = \sqrt{k^2 - h_m^2}, \qquad (51)
$$

$$
\beta(k)=\sqrt{k^2-k_m^2}.\tag{58}
$$

The medium wavenumbers  $h_m$  and  $k_m$  are for compressional and shear waves, respectively. By means of Eqs. (51) and :52), the following integral representations are obtained for the displacements,

$$
u(r, z) = \int_0^{\infty} \left[ -\frac{1}{4} A^{-} e^{-\alpha s} - \frac{1}{4} A^{+} e^{\alpha s} + \beta B^{-} e^{-\beta s} - \beta B^{+} e^{\beta s} \right] J_1(kr) k dk, (59)
$$
  

$$
\psi(r, z) = \int_0^{\infty} \left[ -\alpha A^{-} e^{-\alpha s} + \alpha A^{+} e^{\alpha s} + k B^{-} e^{-\beta s} + k B^{+} e^{\beta s} \right] J_2(kr) k dk. (60)
$$

$$
P(r,s)=\int_0^\infty\left[-\alpha A^-e^{-\alpha s}+\alpha A^+e^{\alpha s}+kB^-e^{-\beta s}+kB^+e^{\beta s}\right]J_0(kr)k\,\mathrm{d}k,\,\,(60)
$$

 $-15-$ 

# 3 – The mathematical model **SACLANTCEN SR-113**

and the normal stress  $\sigma_{ss}$  and tangential stress  $\sigma_{rs}$  follow from Hooke's law,

$$
\sigma_{zz}(r,z) = (\lambda + 2\mu) \frac{\partial w}{\partial z} + \lambda \frac{\partial u}{\partial r}
$$
  
=  $\mu \int_0^{\infty} \left[ (2k^2 - k_m^2) [A^- e^{-\alpha z} + A^+ e^{\alpha z}] \right. \\ - 2k\beta [B^- e^{-\beta z} - B^+ e^{\beta z}] \Big] J_v(kr) k dk,$  (61)

$$
\sigma_{rz}(r, z) = \mu \left( \frac{\partial u}{\partial z} + \frac{\partial w}{\partial r} \right)
$$
  
= 
$$
\mu \int_0^{\infty} \left[ 2k\alpha [A^{-}e^{-\alpha z} - A^{+}e^{\alpha z}] - (2k^2 - k_m^2) [B^{-}e^{-\beta z} + B^{+}e^{\beta z}] \right] J_1(kr)k dk.
$$
 (62)

In a solid medium, integral representations for several types of sources can be derived, including point forces and force couples. A number of examples are given by H&.krider [31]. In the SAFARI code, two source types are available for solid media. One is **a** compressional point source equivalent to the one used in fluid media. The compressional point source involves the compressional potential  $\Phi$  only, with the integral representation

$$
\widehat{\Phi}(r,z) = \frac{S_{\omega}}{4\pi} \int_0^{\infty} \frac{e^{-\alpha|z-z_s|}}{\alpha} J_0(kr)k \, dk. \tag{63}
$$

The corresponding displacement and stresses again follow from Eqs. (51),(52) and Hooke's law:

$$
\widehat{u}(r,z)=-\frac{S_{\omega}}{4\pi}\int_0^{\infty}\frac{ke^{-\alpha|z-z_s|}}{\alpha}J_1(kr)k\,\mathrm{d}k,\qquad(64)
$$

$$
\widehat{w}(\boldsymbol{r},z)=-\frac{S_{\omega}}{4\pi}\int_{0}^{\infty}\text{sign}(z-z_{s})e^{-\alpha|z-z_{s}|}J_{0}(kr)k\,\mathrm{d}k,\qquad(65)
$$

$$
\widehat{\sigma}_{ss}(r,z) = \frac{S_{\omega}\mu}{4\pi} \int_0^{\infty} (2k^2 - k_m^2) \frac{e^{-\alpha|z-z_s|}}{\alpha} J_0(kr)k \,dk,\tag{66}
$$

$$
\widehat{\sigma}_{rs}(r,z)=\frac{S_{\omega}\mu}{4\pi}\int_0^{\infty}2k\mathrm{sign}(z-z_s)e^{-\alpha|z-z_s|}J_1(kr)k\,\mathrm{d}k.\qquad\qquad(67)
$$

The second implemented source type is **a** vertical point force, with the following integral representations for the potentials [8]:

$$
\widehat{\Phi}(r,z)=\frac{S_{\omega}}{4\pi}\int_0^{\infty}\mathrm{sign}(z-z_s)e^{-\alpha|z-z_s|}J_0(kr)k\,\mathrm{d}k,\qquad(68)
$$

- 16-

**BELLER** 

**SAOLAjTOBN SRi11** *3 - The mtheewnticaI* mode

$$
\widehat{\mathbf{\Psi}}(r,z)=\frac{S_{\omega}}{4\pi}\int_0^{\infty}\frac{e^{-\beta|z-z_s|}}{\beta}J_0(kr)k\,\mathrm{d}k.\tag{69}
$$

Integral representations for the displacements and stresses are again obtained from Eqs.  $(51),(52)$  and Hooke's law:

$$
\widehat{u}(r,z)=-\frac{S_{\omega}}{4\pi}\int_{0}^{\infty}\mathrm{sign}(z-z_{s})k\left[e^{-\alpha|z-z_{s}|}-e^{-\beta|z-z_{s}|}\right]J_{1}(kr)k\,\mathrm{d}k,\qquad(70)
$$

$$
\widehat{w}(r,z)=-\frac{S_{\omega}}{4\pi}\int_0^{\infty}\left[\alpha e^{-\alpha|z-z_4|}-k^2\beta^{-1}e^{-\beta|z-z_4|}\right]J_0(kr)k\,\mathrm{d}k,\qquad\qquad(71)
$$

$$
\widehat{\sigma}_{zz}(r,z) = \frac{S_{\omega}\mu}{4\pi} \int_0^{\infty} \text{sign}(z-z_s)
$$

$$
\times \left[ (2k^2 - k_m^2) e^{-\alpha |z-z_s|} - 2k^2 e^{-\mu |z-z_s|} \right] J_0(kr)k dk, \quad (72)
$$

$$
\widehat{\sigma}_{rs}(r,z)=\frac{S_{\omega}\mu}{4\pi}\int_{0}^{\infty}\left[2k\alpha e^{-\alpha|z-z_{\delta}|}-(k^3\beta^{-1}+k\beta)e^{-\beta|z-z_{\delta}|}\right]J_1(kr)kdk. (73)
$$

### **3.6.** BOUNDARY CONDITIONS

The field at each interface now has two distinct integral representations, one from the layer above and one from the layer below. Depending on the type of interface, **a** certain set of boundary conditions has to be satisfied.

- **If the interface is separating two fluid layers, the vertical displacement w and** the normal stress  $\sigma_{xx}$  have to be continuous. If one of the media is a vacuum, the normal stress  $\sigma_{xx}$  must vanish.
- **e** If one of the layers is solid and the other is a vacuum, both  $\sigma_{xx}$  and  $\sigma_{xx}$ must vanish, whereas the fluid/solid interface requires that  $w$  and  $\sigma_{zz}$  must be continuous and  $\sigma_{rs}$  must vanish.
- **\*** At a welded interface between two solid media,  $w, u, \sigma_{zz}$  and  $\sigma_{rz}$  all have to be continuous.

The boundary conditions for the different types of interfaces are summarised in Table i.

Since the boundary conditions have to be satisfied at all ranges  $r$ , it is obvious that they must be satisfied by the kernels in the integral representations as well. The radiation conditions for  $z \to \pm \infty$  together with the conditions to be satisfied at all interfaces simultaneously, lead to a linear system of equations in the unknown kernel coefficients  $A^-$ ,  $A^+$ ,  $B^-$  and  $B^+$ . In principle, this system has to be solved for all

# 3 – The mathematical model **SACLANTOBN SR-113**

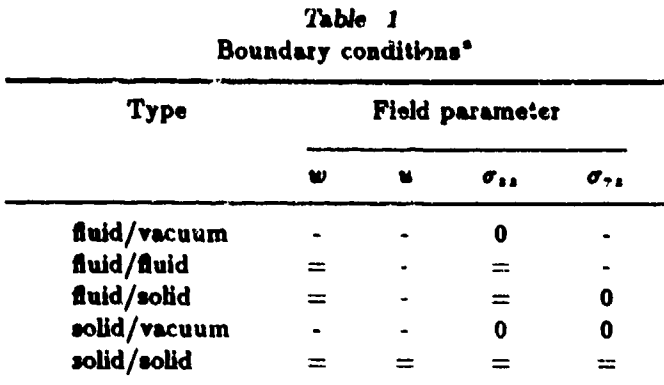

Symbols used: *=,* continuous; **0,** vanishing; -, not involved.

values of the horizontal wavenumber  $k$ , and the total field can then be determined by evaluating the inverse transforms. Except for a few trivial cases, however, both the solution of the linear system of equations and the evaluation of the inverse transforms have to be done numerically, requiring truncation and discretisation of the horisontal wavenumber axis.

### **3.6. ATTENUATION**

It is well known that sound propagating in the ocean bottom undergoes a significant attenuation due to the dissipation of seismo-acoustic energy into heat. It is therefore crucial to a realistic prediction of the propagation characteristics that volume attenuation be taken into account. In the present full wavefield solution technique this is straightforwardly done **as** shown below.

Assume a plane harmonic wave of angular frequency w propagating in **a** homogeneous medium along the positive x-axis of a cartesian coordinate system. With the present choice of time-frequency transform pair, Eqs. (7),(8), such a wave has the form

$$
F(x,t) = Ae^{i(\omega t - h_{\mathbf{m}}x)}, \qquad (74)
$$

where  $k_m$  is the medium wavenumber for either compressional or shear waves and A is the amplitude. If  $k_m$  is real, this wave has constant amplitude for all ranges  $x$ . It can be shown (32), however, that viscoelastic attenuation can be accounted for by letting the medium wavenumber  $k_m$  be complex, i.e.

$$
\widetilde{k}_m = k_m (1 - i \delta), \qquad \delta > 0. \tag{75}
$$

**-** 18-

### 3 - The mathematical model

### **SACLANTOBN SR-118**

 $\mathbf{I}$ the wavefield becomes

$$
F(x,t) = Ae^{-\delta h_m x}e^{i(\omega t - h_m x)}.
$$
 (76)

Now the amplitude is decaying exponentially in range as is required for linear viscoelastic fluid and solid media. Since the full wavefield solution technique is based on plane-wave decomposition as described above, it is obvious that a viscoelastic attenuation is taken into account by letting the medium wavenumbers and therefore also the Lamé constants be complex:

$$
\bar{\lambda} = \lambda + i\lambda',\tag{77}
$$

$$
\widetilde{\mu} = \mu + i\mu'.\tag{78}
$$

It has been experimentally observed [8,32], that most solid media exhibit an attenuation that increases linearly with frequency, i.e.  $\delta = \text{const.}$  For these solids,

$$
\frac{\lambda' + 2\mu'}{\lambda + 2\mu} = \frac{1}{Q_c},\tag{79}
$$

$$
\frac{\mu'}{\mu} = \frac{1}{Q_{\bullet}},\tag{80}
$$

where  $Q_c$  and  $Q_s$  are constants. By inserting the complex Lamé constants in Eqs. (1) and (2), we get from Eqs. (10) and (75) the following value of  $\delta$  for compressional and shear waves respectively, assuming  $Q_c, Q_s \gg 1$ :

$$
\delta_c = \frac{1}{2Q_c},\tag{81}
$$

$$
\delta_{\bullet} = \frac{1}{2Q_{\bullet}}.\tag{82}
$$

In underwater acoustics it is more common to express the linear frequency-dependent attenuation in  $dB/A$  (where  $\Lambda$  is the wavelength):

$$
\gamma = -20 \log \left| \frac{F(z+\Lambda,t)}{F(z,t)} \right| = -20 \log \left[ e^{-\delta h_m \Lambda} \right] = 40 \pi \delta \log e \simeq \frac{27.29}{Q}.
$$
 (83)

Although the solution technique is valid for any value of the attenuations, these must be physically meaningful. Thus it is required that a pure dilatation of a solid medium does not produce energy. Therefore the bulk modulus,  $K = \lambda + \frac{2}{5}\mu$ , must have a positive imaginary part, which is easily shown to require

$$
\frac{\gamma_s}{\gamma_c} = \frac{\delta_s}{\delta_c} < \frac{3}{4} \left( \frac{c_c}{c_s} \right)^2. \tag{84}
$$

 $-19-$ 

*3 - The mathematical model* **SACLANTCEN** SR-II\$

The linear-elastic fluid media are merely limiting cases of solids with  $\mu \to 0$ , and the attenuation is therefore introduced accordingly.

In addition to the volume attenuation described above, scattering at rough interfaces also attenuates the stress waves in stratified environments. Since the depthseparation solution technique requires all interfaces to be plaue and parallel, a deterministic treatment of rough surface scattering is not possible by means of the present method. Such a deterministic treatment is, however, only of academic interest, since the roughness appearing in nature is cither rapidly changing (as in the case of ocean surface waves) or is not sufficiently well described to permit direct modelling. The statistical roughness characteristics, on the contrary, are relatively slowly varying and can be more easily determined even for the ocean bottom.

If the roughness is small compared to the acoustic wavelength involved and the roughness characteristics are stationary in both space and time, it is possible by means of a perturbational approach to modify the boundary conditions in such a way that the effect of the roughness on the coherent (mean) part of the field can be taken into account by the present solution technique. Such **a** technique, originally developed for fluid media only, has been generalized to interfaces between solid media and implemented in the SAFARI code [25). The actual perturbation theory is not of importance to the general use of the code, and therefore only the underlying assumptions concerning the roughness characteristics will be given here. For details reference is made to [25].

The interface elevation at a point with the horizontal coordinates given by the vector r is  $\gamma(\mathbf{r})$ . This function is only determined in terms of its correlation function  $N(\mathbf{R})$ , defined by

$$
N(\mathbf{R}) = \langle \gamma(\mathbf{r}_1)\gamma(\mathbf{r}_2) \rangle, \qquad \mathbf{R} = \mathbf{r}_1 - \mathbf{r}_2 \tag{85}
$$

or in terms of the two-dimensional Fourier transform of the interface-rou ,hness power spectrum  $P(\mathbf{s})$ ,

$$
N(\mathbf{R}) = \langle \gamma^2 \rangle \frac{1}{2\pi} \int d^2 \mathbf{s} P(\mathbf{s}) e^{-i \mathbf{s} \cdot \mathbf{R}}, \qquad (86)
$$

where  $\langle \gamma^2 \rangle$  is the ... rms value of the roughness. In SAFARI only isotropic roughness can be treated, i.e. the interface correlation depends only on the horizontal distance *IR*] between two points, not the direction. Further, the spectrum - of course also isotropic  $-$  is assumed to be gaussian:

$$
P(\mathbf{s}) = L^2 e^{-\frac{1}{2} L^2 |\mathbf{s}|^2},\tag{87}
$$

where  $L$  is a characteristic correlation length for the interface roughness. The interface roughness statistics are therefore described entirely by the rms roughness  $\langle \gamma^2 \rangle$ and the correlation length *L.* These parameters may, of course, vary from interface to interface. For the perturbation expansion to be valid, it is required that  $\gamma/L < 1$ .

**SACLANTBIN** S-IlS *4* - *Numerical solution technique*

### 4. Numerical solution technique

The numerical solution of the full wavefield problem divides naturally into three parts. First the depth-dependent Green's function is found at a discrete number of horizontal wavenumbers for the selected receiver depths. Secondly, the wavenumber integral, Eq. (13), is evaluated, yielding the transfer function at the selected depths and ranges. Finally, upon repetition of the first two steps at selected frequencies, the frequency integration, Eq. (8), is performed to yield the total response in time.

It is dear that the three steps are not independent. In particular, the frequency and wavenumber sampling cannot be chosen arbitrarily, but have to satisfy the requirements of the sampling theorem. The frequency interval depends on the bandwidth of the source and the time window must be sufficiently large to contain the whole signal in order to avoid wrap-around, which again imposes requirements on the frequency sampling. Similarly, the wavenumber sampling must be sufficiently large to allow accurate integration of the often rapidly varying and oscillating integrand in **Eq.** (13).

Depending on the time/frequency and range/depth requirements, the determination of the depth-dependent Green's function may have to be performed a substantial number of times. The efficiency of the code is therefore highly dependent on this part, and it is precisely here - in the global matrix approach - that the SAFARI code differs in computational approach from recursive propagator matrix techniques used in earlier codes of the same type.

The global matrix solution technique forms the basis for all three SAFARI modules. SAFARI-FIPR calculates plane-wave reflection coefficients for an arbitrarily stratified halfspace. SAFARI-FIP first calculates the depth-dependent Green's fariction and then evaluates the wavenumber integrals to obtain the single-frequency seismoacoustic field at selected receiver depths and ranges. The last module, SAFARI-FIPP, performs the same operation for a number of frequencies, and after weighting with a source spectrum it determines the pulse response at any receiver by evaluating the frequency integrals. In this section we will describe in detail the numerical techniques applied in all three program modules.

*4 - Numerical solution technique* **SACLANTCEN S&IlS**

### 4.1. DEPTH-DEPENDENT GREEN'S FUNCTION

The use of digital computers for numerically solving field problems in continuous media in general requires some kind of discretization. One possibility is to set up the exact field equations for the continuum and subsequently find an approximate solution by discretization of the equations. This is the approach taken in finite difference techniques. The other possibility is to discretize the medium itself and then in effect let the computer numerically determine an exact solution to this now approximate problem. The best-known example of this latter approach is the finite element method [2]. This technique is based on the division of the continuum into finite blocks or elements connected to each other at a finite number of discrete nodes. Exact local solutions for the single elements, together with the continuity between the elements, concentrated in the nodes, lead directly to an exact solution for the approximated global problem. This, however, requires the solution of very large linear systems of equations in the unknown degrees of freedom (typically node displacements). The unavailability of sufficient computing power until the last decade delayed the widespread use of this powerful technique, which today is the most widely employed methodology in structural and fluid mechanics, for example.

In this regard, it is easily observed [19,23] that the integral transform solution of the wave equation for horizontally stratified environments is of the 'finite element' category. The local expressions for the depth-dependent Green's function are exact within each layer (element), and thus an exact global solution can be obtained directly from the boundary conditions to be satisfied at all interfaces (nodes). It is therefore not surprising that the numerical implementation can be performed in close analogy with the finite element method using efficient numerical tools created within the last decades.

In order to develop this analogy formally, the basic properties of the finite element method will be briefly outlined at this point. For details reference is made to the pertinent literature [2].

The simple static element in Fig. **3&** is chosen as a representative example. It has four degrees of freedom, here the four independent node displacements  $\{u\}_m$  =  $\{u_1, u_3, u_3, u_4\}.$  The corresponding node forces  $\{p\}_m = \{p_1, p_2, p_3, p_4\}$  are then given by

$$
{p}_m = [k]_m \{u\}_m, \qquad m = 1, 2 \ldots N,
$$
 (88)

where  $[k]_m$  is the local element stiffness matrix and the subscript refers to the actual element number.  $N$  is the total number of elements. As the nodes are in general common to more elements, it is here convenient to introduce a global degree-offreedom vector *{U}* defined by

$$
\{u\}_m = [L]_m \{U\}, \qquad m = 1, 2 \ldots N, \tag{89}
$$

where  $[L]_m$ , a topology or connectivity matrix for element m, is an extremely sparse matrix with only four non-vanishing elemente equal to unity. The mapping de-

### 4 - Numerical solution technique

### **SACLANTOBN SR-113**

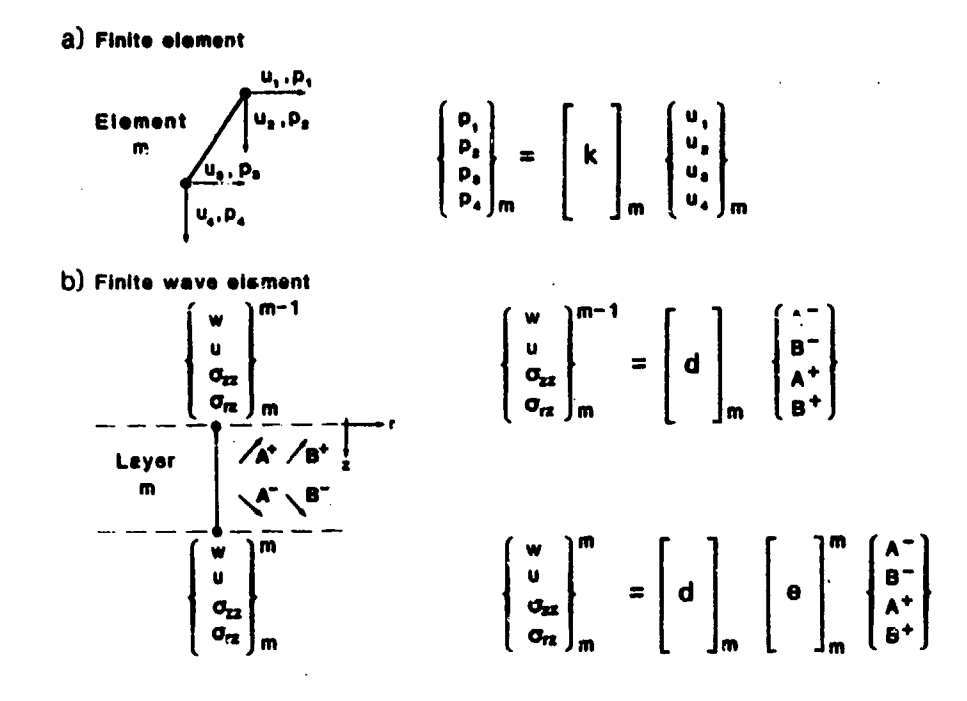

Fig. 3. Analogy to finite element method: (a) finite element with four degrees of freedom; (b) finite wave element with four degrees of freedom.

fined by Eq. (89) directly reflects the connectivity conditions governing the globally assembled element system in question.

At this point a variational principle, often Hamilton's principle of stationary energy, together with Eqs. (S8), (89) leads to the following linear system of equations having to be satisfied:

$$
[K]\{U\} = \{R\},\tag{90}
$$

where  $[K]$  is the global stiffness matrix

$$
[K] = \sum_{m=1}^{N} [L]_m^T [k]_m [L]_m, \qquad (91)
$$

and  $\{R\}$  is the global external force vector

$$
\{R\} = \sum_{m=1}^{N} [L]_{m}^{T} \{r\}_{m}.
$$
 (92)

The local vector  $\{r\}_m$  represents the external forces acting on element number m, again concentrated in the nodes.

# 4 - **Numerical solution technique SACLANTOBN SR-113**

It **Is** not necessary here to go into details concerning the actual implementation of the finite element equations, but it is important to note the structure of the global system of equations, Eq. (90). Since the topology matrices contain only seros and **ones, the matrix** multiplications in **Eqs. (90)** and **(91)** never need to be performed, **but** can be replaced **by a** set of indices (pointers) indicating the row **and** column of the global sitiffness matrix where each element of the local ones have to be added. The actual generation of the global stiffness matrix can therefore be performed very efficiently once the local ones have been determined.

Returning to the determination of the depth-dependent Green's function in stratified nedia, the fact that the horizontal range dependence has been removed **by** the depth-separation yields the possibility of effectively representing each layer as **a** one dimensional 41nite wave element', **as** shown in Fig. **3b,** in formal analogy to the standard finite element discussed above. The degrees of freedom for this element are simply the amplitudes  $A_{m}^{+}$ ,  $A_{m}^{+}$ ,  $B_{m}^{-}$  and  $B_{m}^{+}$  of the corical waves in layer number *m*. These are conveniently collected in a local degree-of-freedom vector  $\{a(k)\}_m$ , where *k* is the horizontal wavenumber:

$$
\{a(k)\}_m = \begin{cases} A_m^-(k) \\ B_m^-(k) \\ A_m^+(k) \\ B_m^+(k) \end{cases}, \qquad m = 1, 2...N. \tag{93}
$$

**If** the kernuis for the field parameters involved in the boundary conditions are expressed in vector form **as**

$$
\{v(k,z)\}_m = \begin{cases} w(k,z) \\ u(k,z) \\ \sigma_{zz}(k,z) \\ \sigma_{rs}(k,z) \end{cases}, \qquad m=1,2...N,
$$
 (94)

the Sollowing matrix relation is obtained for the homogeneous part of the solution in layer number *m* 

$$
\{v(k,z)\}_m = [c(k,z)]_m \{a(k)\}_m, \qquad m=1,2...N. \qquad (95)
$$

The local coefficient matrix  $[c(k, z)]_m$  is a function of the horizontal wavenumber *k*. and the depth x. For the homogeneous layers the depth is involved in the exponential *functions ainly,* sad in these case the coefficient matrix can be factorized **as**

$$
[c(k, z)]_m = [d(k)]_m [e(k, z)]_m, \qquad (96)
$$

where  $[d(k)]_m$  is a depth-independent matrix containing only simple functions of  $k$ , and  $[e(k, z)]_m$  is a diagonal matrix containing the exporentials.

おものをすると、そのことを見ることに、そのことをすることをしていることになっています。

1、大地の大地の地方のあるということには、ありますのを見るための意味をお願い

The kernels for the source field  $\{\hat{v}(k, z)\}_m$  are now superimposed with the kernels for the homogeneous solution, and the continuity of the field parameters at interface number m separating the layers m and  $m + 1$  can then be expressed as

$$
\{v(k)\}_{m}^{m} + \{\widehat{v}(k)\}_{m}^{m} = \{v(k)\}_{m+1}^{m} + \{\widehat{v}(k)\}_{m+1}^{m}, \qquad m = 1, 2 \ldots N-1, \qquad (97)
$$

where the depth z of the interface has been removed and replaced by a superscript indicating the interface number. If Eq. (97) is rewritten as

$$
\{v(k)\}_{m}^{m} - \{v(k)\}_{m+1}^{m} = \{\widehat{v}(k)\}_{m+1}^{m} - \{\widehat{v}(k)\}_{m}^{m}, \qquad m = 1, 2 \ldots N - 1, \qquad (98)
$$

it expresses the cancellation of the discontinuity in the source field by the discontinuity in the homogeneous solution. The interface discontinuity vector  $\{v(k)\}^m$  is therefore introduced as

$$
\{v(k)\}^{m} = \{v(k)\}_{m}^{m} - \{v(k)\}_{m+1}^{m}, \qquad m = 1, 2...N-1,
$$
 (99)

and similarly for the source field discontinuity vector  $\{\hat{v}(k)\}^m$ .

In order to assemble the local equations, Eq. (98), into **a** global system, the global degree-of-freedom vector  $\{A(k)\}\$ in the upgoing and downgoing wavefield amplitudes is first introduced, defined by the unique local-to-global mapping

$$
\{\alpha(k)\}_m = [S]_m \{A(k)\}, \qquad m = 1, 2 \ldots N. \qquad (100)
$$

After insertion of Eqs. (95) and (100), the discontinuity vector, Eq. (99), takes the form

$$
\{v(k)\}^m = ([c(k)]_m^m[S]_m - [c(k)]_{m+1}^m[S]_{m+1})\{A(k)\}, \qquad m = 1, 2...N-1. \quad (101)
$$

We now introduce a second unique mapping, collecting the local field discontinuity **vectors**  $\{v(k)\}^m$  into one global discontinuity vector  $\{V(k)\}\$ ,

$$
\{V(k)\} = \sum_{m=1}^{N-1} [T]^m \{v(k)\}^m,
$$
 (102)

which after insertion of Eq. (101) becomes

$$
\{V(k)\} = \sum_{m=1}^{N-1} [T]^m \left( [c(k)]_m^m [S]_m - [c(k)]_{m+1}^m [S]_{m+1} \right) \{A(k)\}.
$$
 (103)

Similarly the global source-field discontinuity vector  $\{\hat{V}(k)\}\$ is

$$
\{\widehat{V}(k)\}=\sum_{m=1}^{N-1}[T]^m\left(\{\widehat{v}(k)\}_{m}^m-\{\widehat{v}(k)\}_{m+1}^m\right). \qquad (104)
$$

 $-25-$ 

A

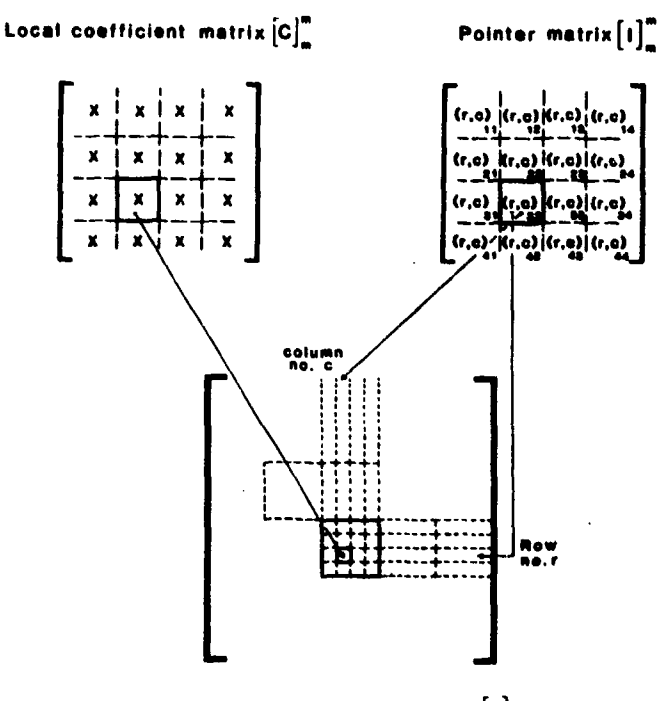

**Global coefficient matrix [C]**

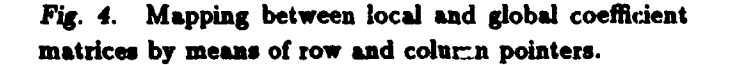

The giobal cancellation of Eq. (103) by **Eq.** (104) therefore requires the following linear system of equations to be satisfied:

$$
[C(k)]{A(k)} = -\{\hat{V}(k)\},
$$
 (105)

where  $[C(k)]$  is the global coefficient matrix

$$
[C(k)] = \sum_{m=1}^{N-1} [T]^m \left( [c(k)]_m^m [S]_m - [c(k)]_{m+1}^m [S]_{m+1} \right). \qquad (106)
$$

As can be observed, the global system, Eq. (105), is very similar to the finite element system, Eq. (90). The mapping matrices  $[T]^m$  and  $[S]_m$  are equivalent to the topology matrices  $[L]_m$  defined for the finite element method in  $E_{\perp}$ . (89). However, due to the fact that the governing boundary conditions for the wave equation are not set up in the unknowns directly, but in derived quantities, two sets of topology matrices are needed here: one for the local-to-global mapping of the degrees of freedom, i.e. the wavefield amplitudes, and one for the physical parameters, i.e. displacement and stresses involved in the boundary conditions.

 $\frac{1}{2}$ 

The matrices  $[S]_m$  and  $[T]^m$  are extremely sparse, containing only seros and ones. Since the mappings of **Eqs.** (100) and (102) are unique, the corresponding summations **and** matrix multiplications in Eqs. (104) and (106) need never actually be performed but can be replaced by a unique set of pointers, connecting the elements of the local systems with those of the global system, **as** illustrated in Fig. 4. As is the case in finite element programs, the topology matrices are therefore never set up in the actudl computer code. Their formal use in Eqs. (104) and (106) is, however, very convenient in the general fluid/solid/vacuum case. The topology matrix  $[S]_m$ is set up to include only the non-vanishing wavefield amplitudes, e.g. in the upper and lower halfspaces only those corresponding to upgoing *(A+, B+)* and downgoing  $(A^-, B^-)$  waves respectively, and in fluid media only  $A^-$  and  $A^+$ . Similarly,  $[T]^m$ is set up to include only the actual number of boundary conditions at interface  $m$ , as described in Sect. 3.5. This ensures that the global coefficient matrix is a square matrix and also reduces the total number of equations and unknowns compared to the purely solid case.

The pointer indices defined by the mappings of Eqs. (100) and (102) depend solely on the number of unknowns within each layer and the boundary conditions at each interface. They are therefore both frequency and wavenumber independent and can be determined a priori.

In this notation, the set-up of the global coefficient matrix requires only the calculation of the elements of the local coefficient matrices  $[c(k)]_m$ , followed by the indexed move defined by the mappings given in Fig. 4. The subsequent solution of Eq. (105) then yields the unknown wavefield amplitudes in all layers simultaneously.

Although the global system of equations, Eq. (105), is analytically well conditioned, apart from poles corresponding to normal modes and interface waves, its numerical solution is not necessarily stable. However, by choosing the mappings such that the coefficient matrix becomes block-diagonally dominant it is possible to ensure unconditionally stable solutions using gaussian elimination with partial pivoting. This important feature will be discussed in the following.

The difference in absolute dimension between the displacements and stresses can yield a difference of several orders of magnitude between the coefficients in the corresponding rows for both the local and global systems. As is well known in such cases, simple gaussian elimination, with or without partial pivoting, will not guarantee unconditional numerical stability. In the SAFARI implementation, the coefficient matrices are therefore scaled to make all elements physically dimensionless.

Although from a theoretical point of view the origin of the depth axis can be chosen arbitrarily, its choice is quite critical for the numerical stability. The Airy function solutions for the inhomogeneous fluid layers are invariant to the choice of origin, but this is obviously not the case for the isovelocity layers. First of all, **a** common **origin** for **all** layers is inconvenient due to the limited allowed arguments to the

exponential functions. A local origin is therefore used for each layer, but this still does not ensure numerical stability for large layer thicknesses mnd large horizontal waveaumbers where the real parts of arguments to the exponential functions become significant (the evanescent regime). In these cases argument overflow may of course appear, but even before this happens numerical instability may appear due to the fact that the difference between the growing and decaying exponentials exceeds the machine precision. This problem can be avoided by factorizing out the exponential functions growing in depth [33], but unconditional stability can also be obtained by very simple means not requiring any additional computational effort, just by observing the physical significance of the problem and adopting a numerical 'trick' from the finite element technique. This is the key to the efficiency of the SAFARI code and will therefore be discussed at this point.

The physical significance of the evanescent regime for a certain layer is that the wavefield in the absence of a source is a superposition of two exponentially decaying fields, one arising from a noa-vanishing field at the interface above, the other from the interface below. Now assume that sources are only present above the actual layer. Then the field decaying away from the lower interface  $(e^{\alpha z})$  can only be due to 'reflection' from this interface of the field decaying away from the upper interface  $(e^{-\alpha x})$ . If, however, the layer is very thick or the horizontal wavenumber is large, the amplitude at the lower interface of the downwards decaying field is insignificant, and the upwards decaying field will be practically non-existent. In other words, the layer containing the evanescent field will behave exactly like an infinite halfspace.

It is obvious that numerical stability can be obtained in these cases if the environmental model is truncated by replacing the thick layer by an infinite halfspace. This would, however, introduce significant book-keeping problems and rearrangements of the global system of equations, seriously affecting the computation time.

Instead it is possible to take advantage of the knowledge about the vanishing upwards decaying wavefield in another way, simply adopting a numerical trick from implementations of the finite element technique. If a certain node displacement is known to vanish it is not removed from the degrees of freedom; instead the corresponding diagonal element in the global stiffness matrix is set to a very large number. This automatically ensures that the node displacement obtained by the solution will vanish numerically.

In the present case we know that the amplitude of the upward-decaying field must vanish. This could be accomplished by placing a large number in the corresponding diagonal element in the global coefficient matrix. Again, however, complicated book-keeping is involved. The same result can be obtained almost free of charge in the following way. First the interface above the layer is selected as the local origin for the depth axis. This removes the exponential functions from the local coefficient matrix at this interface. Then the argument to the exponential functkyn is truncated at a value close to the maximum allowed for the actual computer. 「その時のは、「そのこののかないということ」ということをしているのです。

This avoids overflow problems and at the same time yields very large numbers in the columns of the global coefficient matrix corresponding to the upward-decaying fields. It can now be shown  $[20,21]$ , that gaussian elimination with pivoting by columns will automatically force the corresponding amplitudes to vanish numerically if the mappings of Eq. (100) and (102) are chosen such that the global coefficient matrix becomes block-diagonally dominant. In essence this is obtained by assembling the local **systems** in consecutive order and placing the coefficients involving the large exponential functions close to the diagonal of the global matrix. Wien the amplitude of the upward-decaying field is thus forced to vanish, the solution obtained for all wavefield amplitudes in the other layers is indistinguishable from the one obtained if the thick layer had been replaced by a halfspace.

Similar arguments can be used to show that also in the case of sources below or within the thick layer the SAFARI technique is unconditionally numerically stable. Concerning the inhomogeneous fluid layers, the two independent solutions  $Ai(\zeta)$  and  $Bi(\zeta)$  exponentially decay and grow respectively for  $\zeta \to \infty$ . The stability in cases where these are involved is therefore ensured in exactly the same way as described above.

In summary, unconditionally stable solutions are obtained simply by choosing a proper local coordinate system and a proper local-to-global mapping in connection with gaussian elimination with partial pivoting. The solution technique is stable for any machine precision. Double precision is therefore not required for stability purpose, but the dynamic range is of course limited to the number of mantissa digits available, due to the global nature of the solution. For most purposes, however, the 6-7 orders of magnitude offered by single precision is more than enough.

When the global system of equations, Eq. (105), has been solved, the kernels in the integral representations can readily be evaluated at any depth. The present technique is therefore highly efficient in cases where the total wavefield Is to be determined at many depths, e.g. for depth-range contouring of single frequency transmission loss and for synthetic vertical seismic profiling (VSP).
## 4 - Numerical *solution technique* SACLANTCBN **SR-113**

#### 4.2. RBFLBCTION **COEFFICIBNTS**

The determination of plane-wave reflection coefficients of a stratified halfspace is of great interest in both underwater acoustics and seismology for several reasons. It is required **as** input to the widespread ray-tracing codes and it forms the basis of the synthetic reflectivity seismograms commonly used in crustal seismology **(23).** Further, the plane-wave reflection coefficients are often used for ocean bottom-property inversion schemes.

The full wavefield solution technique is based on a decomposition of the total wavefield in conical waves for cylindrical geometry and plane waves for plane cartesian geometry. We have here given the field representations in cylindrical geometry, but the similar plane-geometry representations are obtained simply by replacing the Hankel transform with the Fourier transform; the kernels are identical in the two cases [21]. The relation between the horizontal wavenumber **k** and the grazing angle **0** of propagation for an isovelocity layer is

$$
k = k_m \cos \theta, \tag{107}
$$

where the medium wavenumber  $k_m$  may correspond to either compressional or shear waves. As can be observed, only wavenumbers  $k \leq k_m$  correspond to real angles.

We shall now demonstrate that the plane-wave relection coefficient  $R(\theta)$  for a wave incident from above at angle  $\theta$  on a certain interface is straightforwardly found by the present solution technique. The layer above the interface is replaced by an infinite halfspace. By letting the source field be a plane wave incident at angle  $\theta$  and with amplitude  $A^{-}(k) = A^{-}(k_m \cos \theta)$  at the interface, the solution of the global system of equations for this new layered problem will directly yield the complex amplitude of the reflected plane wave  $A^+(k) = A^+(k_m \cos \theta)$ , and the reflection coefficient can be determined by

$$
R(\theta) = \frac{A^+(k_m \cos \theta)}{A^-(k_m \cos \theta)}.
$$
 (108)

Both the incident and reflected waves may of course in general be either compressional or shear waves. As the global solution is exact to within machine accuracy, the same is the case for the reflection coefficients, i.e. no app-oximation except for the environmental model is involved.

The SAFARI-FIPR module computes the plane-wave reflection coefficients for incident compressional waves only, since a standard SAFARI compressional line source placed just above the interface - is used to produce the incident plane wave; however the calculated reflection coefficient may be either for reflected compressional waves or for reflected shear waves.

It should be pointed out that the reflection coefficients calculated in this way are for true plane waves. Plane-wave reflection coefficients are difficult to determine experimentally [22), which should be kept in mind when comparing synthetic and experimental reflection data.

#### 4.3. WAVENUMBER **INTEGRATION**

The horizontal wavenumbers at which the depth-dependent Green's functions have to be determinel are controlled by the numerical integration scheme used for evaluating the integral representations for the displacements and stresses. These Hankel transform integrals are of the form

$$
G(r,z)=\int_0^\infty g(k,z)J_m(kr)k\,\mathrm{d}k,\qquad(109)
$$

where  $m = 0$  except for the horizontal displacement and shear stress where  $m = 1$ .

To evaluate these integrals numerically, a truncation of the infinite integration interval is required. Due to the exponentially decaying kernels for  $k \to \infty$  this can be done to any degree of accuracy. In most cases a truncation point 10 to 20% higher than the maximum medium wavenumber in the problem will include everything. There are, however, exceptions when solid layers are present. In these cases poles may exist due to evanescent surface, interface or plate modes. Especially in the case of thin plates, very large wavenumbers are involved. It is therefore important to be aware of the behaviour and significance of these waves in order to choose a proper integration interval.

Even with a proper truncation there are two factors complicating the numerical evaluation of the Hankel transforms. One is the kernel, which in the case of guided propagation in lossless media is known to have poles on the real **axis** corresponding to normal modes and interface waves  $[6]$ . In the more realistic cases where volume attenuation is included, these poles will move out into the complex plane, in principle making real axis integration possible, but the kernel will in most cases remain rapidly varying. The second complicating factor is the Bessel function *Jm(kr),* which especially for long ranges r oscillates very rapidly in  $k$ . Therefore an accurate evaluation of the Hankel transform will usually require a very fine sampling in the wavenumber k.

There are algorithms available for directly evaluating the Hankel transform. The one developed by Tsang [34], however, requires the evaluation of an FFT for every range selected, but even more importantly it requires a numerical separation parameter which is not easily selected. The so-called Fast Hankel Transform [35] is very efficient for relatively smooth kernels, but not well suited for the rapidly varying kernels of the waveguide problems.

Nevertheless it has been shown [15] that except for ranges shorter than a few wavelengths and very steep propagation angles, accurate evaluation can be obtained by

## 4 - *Numerical solution technique* **SACLANTOBN SR-113**

**an** asymptotic approximation. First the Bessel function is expressed in terms of two Hankel functions

$$
J_{m}(kr) = \frac{1}{2} \left( H_{m}^{(1)}(kr) + H_{m}^{(2)}(kr) \right). \tag{110}
$$

With the present choice of time/frequency transform the term  $H_m^{(1)}(kr)$  corresponds to incoming waves which are only important for representing the standing wavefield at very short ranges. This term is therefore neglected, and  $H_m^{(2)}(kr)$  is replaced by its asymptotic approximation

$$
\lim_{kr \to \infty} H_m^{(2)}(kr) = \sqrt{\frac{2}{\pi kr}} e^{-i\left(kr - (m + \frac{1}{2})\frac{1}{2}\pi\right)}.
$$
 (111)

The inverse Hankel transform then takes the form

$$
G(r, z) = \sqrt{\frac{1}{2\pi r}} e^{i(m + \frac{1}{2})\frac{1}{2}\pi} \int_0^{\infty} g(k, z) \sqrt{k} e^{-i\pi k} dk.
$$
 (112)

Due to the desire for generality, which excludes the use of dedicated quadrature schemes, the truncated wavenumber space is discretized equidistantly in SAFARI as follows:

$$
k_l = k_{\min} + l\Delta k, \qquad l = 0, 1 \ldots (M-1), \qquad (113)
$$

where  $M$  is the total number of sampling points.

The value of the field is often required at a large number of ranges  $r$ , in particular in connection with the common underwater acoustics problem of determining transmission loss as function of range. In these cases the Fourier integral in Eq. (112) is very efficiently evaluated by means of the so-called 'Fast Field' approach [15). This technique is therefore applied in the single-frequency transmission-loss program SAFARI-FIP. The range axis  $r$  is discretised as

$$
r_j = r_{\min} + j\Delta r
$$
,  $j = 0, 1 \dots (M - 1)$ , (114)

where the range step  $\Delta r$  is determined by the relation

$$
\Delta \mathbf{r} \Delta k = 2\pi / M, \qquad (115)
$$

and  $M$  is an integral power of 2. The following discrete approximation of Eq. (112) is then obtained:

$$
G(r_j,z) \approx \frac{\Delta k}{\sqrt{2\pi r_j}}e^{-i\left(k_{\min}r_j-(m+\frac{1}{2})\frac{1}{2}\pi\right)}\sum_{l=0}^{M-1}\left[g(k_l,z)e^{-ir_{\min}l\Delta k}\sqrt{k_l}\right]e^{-i\left(2\pi l_j/M\right)},\tag{116}
$$

where the summation can be performed by means of **an** FFT yielding the field at **all** M **ranges, Eq.** (114), simultaneously.

It is well known from the use of the FFT for time/frequency transformations that undersampling in one domain causes aliasing (wrap-around) in the other domain. This is also the case here, where the kernel is often rapidly varying due to poles and branch points close to the integration axis. The reason is [36] that the evaluation of **Eq.** (116) does not yield  $G(r, z)$  but instead  $\sum_{n=-\infty}^{\infty} G(r+nR, z)$ , where  $R = 2\pi/\Delta k$ , i.e. a sum of the signals in all range windows of width  $R = M \Delta r$ . As can be observed, wrap-around will happen from both sides of the actual interva1 and therefore also from ranges smaller than  $r_{\min}$ . The negative range axis does not give any significant wrap-around due to the fact that only waves travelling in the positive range direction are included. However if  $r_{\min} > 0$  the signals in the interval  $[0, r_{\min}]$  are wrapped into the interval  $[R, r_{\min} + R]$ . Consequently the maximum useable range is always  $R = M \Delta r$ , independent *of the choice of*  $r_{\min}$ .

In the case of lossy media, the aliasing from ranges larger than  $r_{\min} + R$  can be reduced by choosing  $R$  so large that the signal is known to die out within the range window. However, we see from Eq. (115) that a long range may require a substantial number of wavenumber samples, especially when the wavenumber interval is fixed.

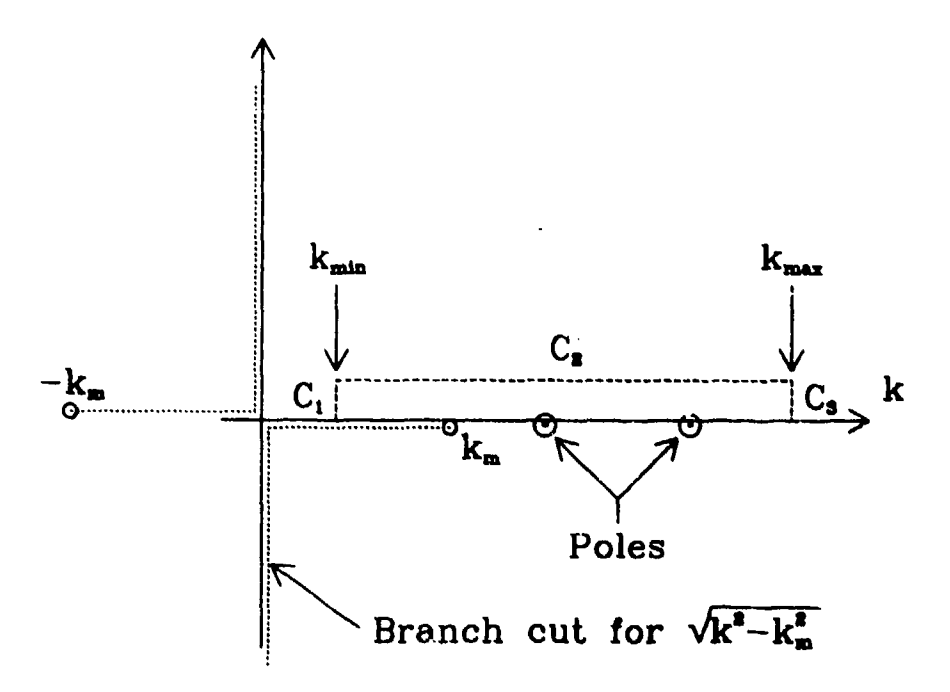

Fig. 5. Complex integration contour.

**The aliming** problem can, however, be solved by moving the interation contour away from the poles, i.e. by smoothing the kernels. According to Cauchy's theorem

## 4 - **Numerical solution technique SACLANTCEN SR-113**

the integrals in the complex plane between two points is invariant to a change in the integration contour. Therefore Eq. (112) can be replaced by

$$
G(r,z) = \sqrt{\frac{1}{2\pi r}} e^{i(m+\frac{1}{2})\frac{1}{2}\pi} \int_C g(k,z) \sqrt{k} e^{-irk} dk,
$$
 (117)

where  $C$  is the contour shown in Fig. 5. The contour consists of three linear sections  $C_1$ ,  $C_2$  and  $C_3$ , where the vertical sections of length  $\epsilon$  are chosen at the points where the wavenumber axis would in any case be truncated. If these points are chosen where the kernels are small, i.e  $g(k_{\min}, z)\sqrt{k_{\min}}, g(k_{\max}, z)\sqrt{k_{\max}} \approx 0$ , and  $\epsilon \ll k_{\text{max}} - k_{\text{min}}$  then the contributions from the vertical sections become insignificant compared to the integral along the horizontal section defined by  $\vec{k} = k + i\epsilon$ . By inserting  $k$  in Eq. (117), we obtain

$$
G(r,z)e^{-\epsilon r} \simeq \sqrt{\frac{1}{2\pi r}}e^{i(m+\frac{1}{2})\frac{1}{2}\pi}\int_{k_{\rm min}}^{k_{\rm max}}g(k+i\epsilon,z)\sqrt{k+i\epsilon}e^{-irk}\,\mathrm{d}k. \qquad (118)
$$

This integral can again be determined by means of an FFT, with the result

$$
\sum_{n=-\infty}^{\infty} G(r_j, z) e^{-\epsilon(r_j + nR)} \simeq
$$
\n
$$
\frac{\Delta k}{\sqrt{2\pi r_j}} e^{-i(k_{\min}r_j - (m + \frac{1}{2})\frac{1}{2}\pi)}
$$
\n
$$
\times \sum_{l=0}^{M-1} \left[ g(k_l + i\epsilon, z) e^{-i r_{\min} l \Delta k} \sqrt{k_l + i\epsilon} \right] e^{-i(2\pi l j)/M}, \quad (119)
$$

or, after multiplication with  $e^{cr_j}$ ,

$$
G(r_j, z) \simeq \frac{\Delta k}{\sqrt{2\pi r_j}} e^{\epsilon r_j - i(k_{\min}r_j - (m + \frac{1}{2})\frac{1}{2}\pi)}
$$
  
 
$$
\times \sum_{i=0}^{M-1} \left[ g(k_l + i\epsilon, z) e^{-i r_{\min} l \Delta k} \sqrt{k_l + i\epsilon} \right] e^{-i(2\pi l_j/M)}
$$
  
- 
$$
\sum_{n \neq 0} G(r_j + nR, z) e^{-\epsilon nR}.
$$
 (120)

It is now clear that all signals wrapped around from ranges larger than  $r_{\min} + R$  will be attenuated by at least  $e^{-\epsilon R}$ . On the other hand signals wrapped around from ranges smaller than  $r_{\text{min}}$  will be amplified by at least  $e^{\epsilon R}$ . As was the case for the real axis integration the maximum range is therefore  $r_{\text{max}} = R$  alse for the offset contour integration.

おりのあい あいかん あいこう あいしゃ あいしゃ あいしゃ しんかい しゅうしょう

The actual value of **c** is not extremely critical. However, if it is chosen too large the contributions from the two vertical parts of the contour may become significant. On the other hand a too small value will require a very large number of sampling points. For most practical purposes an attenuation of the wrap-around by 60 dB is more than enough. The corresponding value of the contour offset is

$$
\epsilon = \frac{3}{R \log e} = \frac{3}{2\pi (M-1) \log e} (k_{\max} - k_{\min})
$$
 (121)

which even for a relatively small number of sampling points M will ensure that  $\epsilon \ll k_{\text{max}} - k_{\text{min}}$ , and thus yield insignificant contributions from the vertical contours.

Whereas the Fast Field integration technique is **highly** efficient for single-frequency transmission-loss calculations, its use is inconvenient in the case of wideband pulse calculations. If the pulse response is required at more than a single range, the **wavenumber sampling distance**  $\Delta k$  **would have to be frequency independent in order** to satisfy Eq. (115). Furthermore, the pulse response will usually only be required for a relatively small number of ranges, so that direct numerical integration for each individual range is feasible. This is therefore the approach taken in the pulse program SAFARI-FIPP.

There is an optional choice of two different quadrature schemes. The first, which is the default scheme, performs a standard trapezoidal rule evaluation of the integral in Eq. (112), still with equidistant wavenumber sampling. The trapezoidal rule integration approximates the integrand by a function varying linearly between the sampling points. It is therefore obvious that this technique is only applicable out to ranges where the product of the kernel and the exponential function is well represented by a linear function. The kernel can be smoothed by moving the contour out into the complex plane as described above, but the exponential function varies rapidly at long ranges. To ensure that the exponential function alone is well represented by a linear function, the wavenumber sampling must satisfy the following inequality **[36]**

$$
\Delta k R < \frac{1}{4}\pi,\tag{122}
$$

which by comparison with Eq. (115) translates into a maximum range which is much shorter than the one obtained by the Fast Field technique. Here it should be pointed out, however, that the FFT technique has a degraded accuracy at longer ranges, which is insignificant on the logarithmic scale used for representation of transmission loss but which definitely is important in connection with wideband pulse calculations. For accurate pulse calculations the maximum ranges for the two techniques are almost identical and determined by Eq. (122).

It is possible, however, to obtain accurate solutions at much larger ranges by applying

4 - **Numerical solution technique SACLANTOEN SR-113** 

the generalized Filon integration scheme **[37]:**

$$
\int_{a}^{b} f(k)e^{Sg(k)} dk = \begin{cases} \frac{\Delta k}{S\Delta g} \left[ \Delta \left[ f e^{Sg} \right] - \frac{\Delta f \Delta [e^{Sg}]}{S\Delta g} \right], & \Delta g \neq 0, \\ \frac{\Delta k}{2} \left[ f(a)e^{Sg(a)} + f(b)e^{Sg(b)} \right], & \Delta g = 0, \end{cases} \tag{123}
$$

where  $\Delta f = f(b) - f(a)$  and similarly for the other functions. This quadrature scheme is exact for linear variations of  $f(k)$  and  $g(k)$ . In the present case  $S = -ir$ and  $g(k) = k$ , i.e. a linear function of k. The Filon scheme is therefore applicable to any range provided that the kernels are well represented by linear interpolation between the sample points. On the other hand the error due to the 'nonlinearity' of the kernel will increase with range, and the Filon scheme therefore also has a finite range of applicability. Since this range of applicability depends on the smoothness of the kernel, it is not possible to give any specific value. Mallick and Fraser **[36]** have found that whereas the wavenumber sampling required for the trapezoidal rule of integration is inversely proportional to *wr,* the Filon scheme requires a sampling which is approximately inversely proportional to  $\sqrt{\omega r}$ . The additional computations involved in the Filon scheme are insignificant compared to the total calculation time involving the determination of the depth-dependence of the field. It is clear that this scheme has significant computational advantages due to the reduction in the required sampling, in particular if combined with the kernel-smoothing contour offset.

For all the numerical integration schemes described above the kernels must vary smoothly between the sampling points. One of the effects of **a** too rapidly varying kernel is the wrap-around, but as demonstrated, this problem can be overcome by choosing **a** complex integration contour, which in effect smooths the kernels by moving the contour away from the poles and branch points. If, however, the integration interval is truncated at points where the kernel amplitude is significant, the discontinuities so introduced will also give rise to wrap-around. In broadband calculations, in particular, this will cause artificial arrivals which will often be indistinguishable from true arrivals. These discontinuities therefore must be smoothed. In SAFARI-FIP and SAFARI-FIPP this is done by extrapolating the kernels by **a** firstorder Hermite polynomial, where the coefficients are chosen such that the kernel and its first derivative become continuous at the truncation points.

In summary, it should be stressed that the evaluation of the wavenumber integrals is by far the most critical part of the full-wavefield solution technique. Whereas the depth-dependent Green's function is exact to within the computer accuracy once the environmental model has been chosen, the integration requires both truncation and discretisation of the wavenumber interval, a procedure which is not easily automated since the significance of the errors introduced is highly dependent on the characteristics of the actual problem. **As** described above there are remedies available for reducing the errors to insignificance, but these tools have to be selected carefully, involving **a** significant portion of physical knowledge and experience. The best rule of thumb that can be given for the uoe of this type of model is therefore:

*Never be satisfied* with the first result - *check the* convergence!

#### **4.4. FREQUENCY INTEGRATION**

The last step involved in determining the full pulse response is the evaluation of the inverse Fourier transform, Eq. (8). This integral has to be evaluated for all field parameters, ranges, and depths of interest, i.e.

$$
F(r, z, t) = \int_{-\infty}^{\infty} G(r, z, \omega) e^{i\omega t} d\omega.
$$
 (124)

Due to the fact that the frequency interval is predetermined by the source spectrum, i.e. the frequency dependence of  $S_{\omega}$ , the frequency axis is easily truncated and the Fourier integral is therefore most conveniently evaluated by means of an FFT, i.e.

$$
F(r,z,t) \simeq \Delta \omega e^{i\omega_{\min}t_j} \sum_{l=0}^{N-1} \left[ G(r,z,\omega_l) e^{i t_{\min} l \Delta \omega} \right] e^{i (2\pi l j/N)}, \qquad (125)
$$

where the frequency and time axes have been discretized as follows,

$$
t_j = t_{\min} + j\Delta t, \qquad ij = 0, 1 \ldots (N-1), \qquad (126)
$$

$$
\omega_l = \omega_{\min} + l\Delta\omega, \qquad l = 0, 1 \ldots (N-1), \qquad (127)
$$

and the samplings satisfy the relation

$$
\Delta t \Delta \omega = 2\pi / N. \tag{128}
$$

Due to the symmetry relation  $G(r, z, -\omega) = \overline{G(r, z, \omega)}$  it is clear that the time function  $F(r, z, t)$  determined by Eq. (124) is real. In order for the discrete form, Eq. (125), to yield a real time series it is required that the frequency discretisation, Eq. (127), be symmetric around  $\omega = 0$ . There are algorithms available, the so-called **real** FFT's (RFFT), which take advantage of the symmetry relation of the kernel and therefore only require input of  $G(r, z, \omega)$  at the  $N/2$  discrete frequencies

$$
\omega_l = l \Delta \omega, \qquad l = 0, 1 \ldots N/2 - 1, \tag{129}
$$

 $\label{eq:2} \begin{split} \mathbf{u}^{\prime} & = \mathbf{u}^{\prime} \mathbf{u}^{\prime} \mathbf{u}^{\prime} + \mathbf{u}^{\prime} \mathbf{u}^{\prime} \mathbf{u}^{\prime} + \mathbf{u}^{\prime} \mathbf{u}^{\prime} \mathbf{u}^{\prime} + \mathbf{u}^{\prime} \mathbf{u}^{\prime} \mathbf{u}^{\prime} + \mathbf{u}^{\prime} \mathbf{u}^{\prime} \mathbf{u}^{\prime} \mathbf{u}^{\prime} + \mathbf{u}^{\prime} \mathbf{u}^{\prime} \mathbf{u}^{\prime} \$ 

**and** still yield the time series at all N times, **Eq.** (126). Due to the computational savings, the RFFT is always used to evaluate the time series in SAFARI-FIPP.

4 - *Numerical solution technique SACLANTORN SR-113* 

Tie discretisation of the frequency axis again introduces wrap-around due to the limited time window T, which is related to the angular frequency sampling  $\Delta\omega$  by

$$
T = N\Delta t = 2\pi/\Delta\omega.
$$
 (130)

As was the case for the wavenumber integration, the wrap-around can be eliminated - or at least reduced - in two ways. One way is to smooth the kernel  $G(r, z, \omega)$  by moving the integration contour, which is the technique called complex frequency integration **136].** The other way is to choose T so large that the whole signal is included in the time window. Although the first approach definitely has computational advantages, the latter is the one chosen in SAFARI-FIPP. This is due to the transient nature of wideband signals which makes it much easier to perform a truncation of the time window than of the range window. No signal can arrive to a receiver at a higher speed than the fastest wave speed **in** the problem. This therefore determines the beginning of the time window for which no wrap-around will happen from earlier times. The length  $T$  of the time window is more difficult to determine, but with some experience in conjunction with convergence tests it becomes relatively straightforward. One approach is to make an initial calculation with a very long time window but with a narrow source spectrum. This will of course yield relatively wide pulses, but the overall arrival structure can be determined; the time window can then be reduced and the full source spectrum included.

In SAFARI-FIPP it is possible to calculate the pulse responses for many receiver ranges and depths through a single solution pass, and a fixed start of the time window is therefore inconvenient. Instead one can choose a 'running' window defined by

$$
t_{\min}(r) = r/c_r, \qquad (131)
$$

where  $r$  is the range and  $c_r$ , is a constant called the reduction velocity. This constant has to be large enough that  $t_{\min}(r)$  is smaller than the arrival time of the fastest signal in order to avoid wrap-around. In most applications  $c_r$  is conveniently chosen to be equal to the fastest wave speed in the problem.

**SACLANTORN SR-118** 5 - Installation of **SAFARI** 

**CONTRACTOR CONTRACTOR CONTRACTOR CONTRACTOR** 

## 5. Installation of SAFARI

The SAFARI package consists of the three main programs SAFARI-FIPR, SAFARI-FIP and SAFARI-FIPP and a number of subroutines, most of which are common for the three main programs.

All output from the SAFARI modules is produced in graphics form, either as standard curve plc.; or three-dimensional contour plots. The plotting is performed by two main programs, FIPPLOT and CONTUR, which have to be called after execution of the calculating programs.

At SACLANTCEN the programs are implemented on an FPS164 Attached Processor linked to **a** VAX 8600. The programs are therefore highly vectorised, and **a** number of FPS164 library subroutines are used. Apart from these and a few critical subroutines used for generating the kernel of the Green's function written in APAL64 assembler plus special subroutines for asynchronous I/O, the codes are written entirely in FORTRAN 77. A special FORTRAN 77 library with simulations of these special subroutines is available, however. The codes for the FPS164 and the VAX are therefore basically identical. The fact that standard FORTRAN 77 has been used makes installation possible on any computer satisfying the hardware requirements.

#### **5.1.** PRECISION REQUIREMENTS

The solution algorithm is stable for any machine precision, but the argument of the exponential function has to be truncated accordingly, in order to avoid arithmetic overflow. The maximum argument is set in each of the main programs through the variable AN. For VAX single precision a value of 65 is used, whereas **300** is used for 64-bit machines such as the FPS164 and the CRAY.

Although the actual precision **has** no influence on the stability, it affects the dynamic range of the results, but double precision will only be required in very special cases.

## **5** *- Installation of SAFARI* **SACLANTCEN SR-113**

#### **5.2. MUBMORY** RBQUIREMBNTS

The codes will run in their default version on any machine with more than 250 k words of memory, where one word corresponds to a real number in the actual precision. It is, however, possible to reduce the array sizes to allow installation on machines with less memory. The array sizes are basically controlled by three parameters defined in most subroutines. If changes are made, they therefore must be made in all source files. The parameters are:

- NLA: Maximum number of layers in environmental model, including the upper and lower halfspaces. The default is **NLA** = 24.
- NP: Maximum number of wavenumber samples. In SAFARI-FIPP NP is also the maximum allowed number of frequency samples. Due to the use of an RFFT for the frequency/time transform, the corresponding maximum number of time samples is 2NP. The default is  $NP = 4096$ .

NRD: Maximum number of source and receiver depths. The default is  $NRD = 1001$ .

It is obvious that the array sizes may also be increased by any amount allowed by the available hardware.

#### **5.3. SOURCE FILES**

The main programs are placed in separate source files, but the subroutines have been grouped together in a few relatively large files according to their use. In the following the source files and their contents are described.

*SJEFIPRJO.FOR* The reflection coefficient program SAFARI-FIPR version 3.0, which uses the SAFARI solution technique to determine the reflection coefficients of any horizontally stratified fluid/solid halfspace. The implemented output options are

- . Modulus and phase as function of grazing angle for a selected number of frequencies.
- . Modulus and phase as function of frequency for a selected number of grasing angles.
- . Modulus contoured vs frequency and grazing angle.
- There is a choice between calculation of the P-P reflection coefficient and the P-SV redction coefficient. The last, of course, only have meaning for a solid upper halfspace.

**SJEFIP30.FOR** The transmission loss program SAFARI-FIP version 3.0, which for a single frequency solves the wave equation for a horisontally stratified environment. The output is controlled by a number of options. Some of the features are

- **9** Solid, liquid or vacuum isovelocity layers and half spaces. Variable velocity allowed in fluid layers.
- **\*** Interface roughness (all interface types).
- \* Cylindrical or plane geometry.
- **Multiple sources (vertical line arrays).**
- **\*** Multiple receivers.
- **e** Calculation of normal stress (pressure in fluids).
- \* Calculation of vertical particle velocities.
- **\*** Calculation of horizontal particle velocities.
- · Depth averaging of calculated field properties.
- \* Range/depth contouring of field properties.
- \* Complex integration contour for use in lossless cases.

*SJEFIPP30.FOR* The pulse program SAFARI-FIPP version 3.0, which solves the wave equation for a horizontally stratified environment at a selected number of frequencies. Some of the features are

\* Solid, liquid or vacuum isovelocity layers and half spaces. Variable velocity allowed in fluid layers.

iterface roughness.

- **\*** Cylindrical or plane geometry.
- **\*** Multiple sources (vertical line arrays).
- \* Multiple receivers.
- **e** Several choices of source pulse shapes.
- **e** Synthetic hydrophone signals.
- **Synthetic reismograms. These can be plotted separately for each receiver or ...** acked **. .** stacking can be performed in either range or depth.
- \* Dispersion curves for normal modes.
- **e** Dispersion curves for seismic interface waves.
- **\*** Complex ration contour.

医心包 医心包囊 人名英格兰人姓氏费斯特的变体

## **5** *-* **Installation of SAFARI SAGLANTON SR-113**

۰.

*FIPPLOT.FOR* The main program FIPPLOT, which performs **all** plotting of results except for contour plots. FIPPLOT is based on the **DISSPLA** plotting system. The plot data are transfered through two files. One file contain titles, labels, axir limits etc. This file is **i** formatted file and the default values can be changed by the user. The other file is **a** formatted file which contains the data for plotting.

*CONTJR.FOR* The main program and associated subroutines, which perform the contour plotting optionally using **a** DISSPLA compatible plotting package or the raster package UNIF.AS. The two-file interface to the calculating programs is also used here.

FIPPSJE30.FOR High-level subroutines used by all programs.

*FIPTSJE30.FOR* High-level subroutines used by SAFARI-FIP.

FIPRSJE30.FOR Subroutines used only by SAFARI-FIPR.

*FIPSSJE30.FOR* Lower-level subroutines used by all programs, i.e. basically **all** subroutines involved in determining the depth-dependent Green's functions.

FIPUSJE30.FOR Subroutines used by all programs for generation of printout and plot files.

APMATHSIM.FOR Subroutines simulating the APMATH64 library of the FPS164 Attached Processor. Also contains FORTRAN equivalents to those subroutines, which in the FPS164-version are written in APAL64 assembler.

### 5.4. **COMPILING** THE SAFARI **CODES**

The compilation is straightforward, since no special options are needed. Thus for VAX/VMS,

**\$ FOR/LIST** SJIF1P30 **0 <b>FOR/LIST SJEFIPP30 \$ POR/LIST SJEFIPR30 S1F01/LIST** FIPPLOT **\$ FOR/LIST CONTUR \$** F10/LIST **FIlPS J330 \$ FOB/LIST** FIPS13130 **\$** FOILIST **F 3PISJ30**

**7**<br> **7** SACLANTORN SR-113 5 - *Installation of* SAFARI

 $\begin{bmatrix} 1 \\ 1 \\ 2 \end{bmatrix}$ 

 $$$  **FOR/LIST FIPTSJE30 S** FOIL/LZST **FIPUSJ130 8** FOR/LIST APNATISIN

For convenience the subroutines are placed in two libraries:

```
S LIBR/CREATE APHATH64 APHATHSIN
$ LIBR/CREATE SAFLIB FIPPSJE30, FIPSSJE30, FIPTSJE30,-
    FIPUSJE30. FIPRSJE30
```
The compilation of SAFARI for the FPS164 is described in Appendix A.

#### *5.5.* LINKING THE SAFARI CODES

The linking of the five executable modules is performed as follows under VAX/VMS:

```
$LINK/EXE=VAXFIP30 SJEFIP30, SAFLIB/LIB, APNATH64/LIB
```
\$ LINK/EXE=VAXFIPP30 SJEFIPP30, SAFLIB/LIB, APNATH64/LIB

```
\epsilon LINK/EXE=VAXFIPR30 SJEFIPR30, SAFLIB/LIB, APNATH64/LIB
```

```
* LINK FIPPLOT, DISSPLA/LIB
```

```
$ LIHK CONTUR, DISSPLA/LIB, UNIRAS/LIB
```
where DISSPLA.OLB is a library containing the DISSPLA subroutines; UNIRAS.OLB is the UNIRAS library if available. If UNIRAS is not available, the call to the subroutine MAINRAS in the main program included in CONTUR.FOR must be removed. DISSPLA can of course be exchanged with any other plotting system available.

The linking of SAFARI for the FPS164 is described in Appendix A.

#### **5.6 RUNNING** THE SAFARI CODES

The programs are now ready to run. On the VAX it is most convenient to make one command file with parameter input for each program:

### FIPR.COM

¢

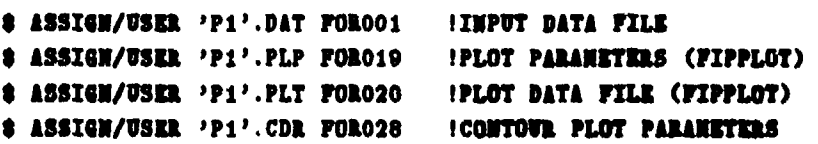

### SACLANTOBN SR-113

「海の海岸の場所

5 - Installation of SAFARI

The figures of the community of the community of the community of the community of the community of the community of the community of the community of the community of the community of the community of the community of the

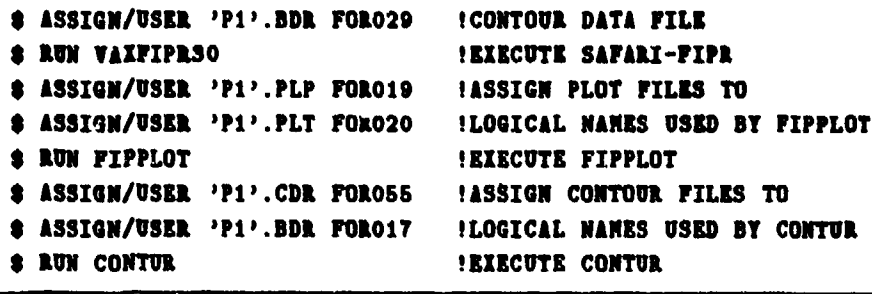

### FIP.COM

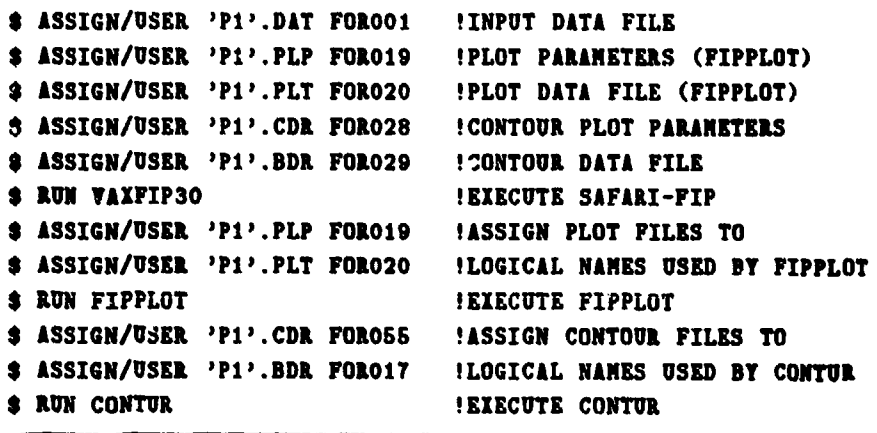

### **FIPP.COM**

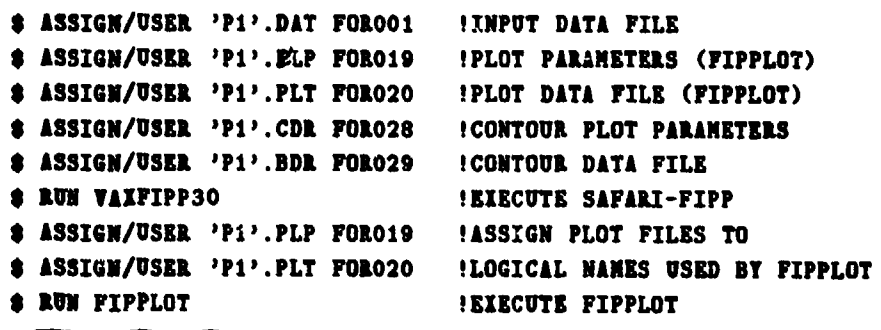

The command files shown here of course have to be extended with the definition of the proper directories. However, this is installation dependent and therefore not included here. The preparation of command files for running SAFARI on the FPS164 is described in Appendix A. Details on running FIPPLOT and CONTUR are given in Appendixes B and C respectively.

 $\mathbf{r}$ 

## **SACLANTORN SR-113** 5 - *Installation of* SAFARI

1

Å

 $\mathbf{I}$ 

Assume that **a** Me INPUT.DAT **has** been prepared for SAFARI-FIP. The **user** then only needs to give the command

**\* WIP** INPUT

**and** the program will run. **All** files related to the actual run will have the same names except for the extensions. Similarly in batch:

l.

**S 31511T** FIP/PAIRANaINPUT

The preparation of input files is described separately for the different SAFARI modules in the following sections.

## **6 - Running SAFARI-FIPR SACLANTORN SR-112**

### **0.** Running SAFARI-FIPR

The SAFARI-FIPR module calculates the plane-wave reflection coefficients for an arbitrarily stratified fluid/solid halfspace. The layer above the interface of interest should be replaced by an infinite halfspace with the properties existing just above the interface. The code will then automatically place a compressional line source in the upper halfspace and, for each selected grazing angle and frequency, use the global matrix technique to calculate the complex amplitude of the resulting upgoing plane wave in the upper halfspace. The complex reflection coefficient then follows directly by division with the complex amplitude at the interface of the incoming wave produced by the source. The complex reflection coefficient  $R_C$  is most conveniently displayed as modulus  $|R_C|$  and phase  $\tan^{-1}(\text{Im}[R_C]/\text{Re}[R_C])$ . In underwater acoustics it is common, however, to represent the modulus by the corresponding reflection loss defined by

$$
R_{\rm dB} = -20\log|R_C|
$$

and this is the parameter displayed in the graphic output produced by SAFARI-FIPR.

The results are presented in graphic form as curve plots showing the dependence of the reflection loss and phase shift as function of either grazing angle or frequency. Further, there is an optional choice of reflection loss contours vs grazing angle and frequency.

**All** inputs to SAFARI-FIPR are read from the file currently assigned to the logical file FOROO1. Before running the program the user has to assign the file containing the input data to this logical name. It is most convenient to include this assignment in a general command file also assigning file names to the logical names of the output files, as described in Subsect. 5.6.

In the following the preparation of the input files will be discussed in detail followed by an outline of the necessary numerical considerations.

Ť

4

### **4.1. INPUT FILBS FOR SAFARI-FIPR**

The input data are structured in 9 blocks. The first 5 blocks, shown in Table 2, specify the title, options, environmental parameters, together with the desired gras-Ing **angle** and frequency sampling. The last 4 blocks, outlined in Table 3, contain **axis** specifications for the graphical output. Some of these blocks should always be included and others only if certain options have been specified. The single blocks and parameters are described in detail in the following.

| <b>Block</b> |               | <b>Parameter</b>                   | Units                 | Limits               |
|--------------|---------------|------------------------------------|-----------------------|----------------------|
| I            | <b>TITLE:</b> | title of run                       |                       | $\leq 80$ char.      |
| $\mathbf{u}$ | opti $opt2$ : | output options                     |                       | $\leq 40$ char.      |
| III          | m:            | number of layers, incl. halfspaces |                       | $ML \geq 2$          |
|              | D:            | depth of interface                 | m                     |                      |
|              | CC:           | compressional speed                | m/s                   | $cc \geq 0$          |
|              | CS:           | shear speed                        | m/s                   |                      |
|              | AC:           | compressional attenuation          | $d\mathbf{B}/\Lambda$ | $AC \geq 0$          |
|              | AS:           | shear attenuation                  | dB/A                  | $\mathbf{15} \geq 0$ |
|              | <b>RO:</b>    | density                            | g/cm <sup>3</sup>     | $10 \geq 0$          |
|              | IG:           | rms value of interface roughness   | m                     |                      |
|              | CL:           | correlation length of roughness    | m                     | CL > 0               |
| IV           | FIIII:        | minimum frequency                  | Hs.                   | TIII > 0             |
|              | <b>FRAX:</b>  | maximum frequency                  | Hs.                   | $MAX > 0$            |
|              | mm:           | number of frequencies              |                       | $\nu$ nn $n \geq 1$  |
|              | XFOU:         | plot output increment              |                       | $MT00 \geq 0$        |
| v            | ANIN:         | minimum grasing angle              | deg                   | ANIH $\geq 0$        |
|              | AHAX:         | maximum grasing angle              | deg                   | $NIX \geq 0$         |
|              | mm:           | number of grasing angles           |                       | $max \geq 1$         |
|              | <b>NAOU:</b>  | plot output increment              |                       | $MADU \geq 0$        |

Table 2 Parameters of SAFARI-FIPR input files: Calculation sad environmental parameters

# 6 - Running SAFARI-FIPR SACLANTCBN SR-113

Ţ

| <b>Block</b>      |              | <b>Parameter</b>                | Units         | Limits                  |
|-------------------|--------------|---------------------------------|---------------|-------------------------|
| VI <sup>1</sup>   | ALEF:        | left border of angle axis       | deg           |                         |
|                   | ARIG:        | right border of angle axis      | deg           |                         |
|                   | ALEN:        | length of angle axis            | cm            | ALEM $>0$               |
|                   | AINC:        | distance between tick marks     | deg           | $\triangle INC>0$       |
|                   | RALO:        | lower border of R-loss axis     | dB            |                         |
|                   | RAUP:        | upper border of R-loss axis     | dB            |                         |
|                   | RFLN:        | length of loss and phase axes   | $\mathbf{cm}$ | RFLN $>0$               |
|                   | RFIN:        | R-loss axis tick mark interval  | dB            | RFIN > 0                |
| VII <sup>2</sup>  | <b>FLEF:</b> | left border of frequency axis   | Hz            |                         |
|                   | FRIG:        | right border of frequency axis  | Hs.           |                         |
|                   | FLEN:        | length of frequency axis        | cm            | FLEN > 0                |
|                   | FINC:        | distance between tick marks     | Hz            | $\texttt{FINC} > 0$     |
|                   | RFLO:        | lower border of R-loss axis     | dB            |                         |
|                   | RFUP:        | upper border of R-loss axis     | dB            |                         |
|                   | RFLN:        | length of loss and phase axes   | cm            | <b>RFLN</b> $>0$        |
|                   | RFIN:        | R-loss axis tick mark interval  | dB            | RFIN > 0                |
| VIII <sup>3</sup> | ALEF:        | left border of angle axis       | deg           |                         |
|                   | ARIG:        | right border of angle axis      | deg           |                         |
|                   | ALEN:        | length of angle axis            | cm            | ALEN > 0                |
|                   | AINC:        | distance between tick marks     | deg           | $\blacksquare$ inc $>0$ |
|                   | <b>FRLO:</b> | lewer border of frequency axis  | Hz            | FALO > 0                |
|                   | <b>FRUP:</b> | upper border of frequency axis  | Hz            | <b>FRUP</b> $>0$        |
|                   | OCLN:        | length of one octave            | cm            | OCLN > 0                |
|                   | NTKN:        | number of tick marks per octave | $\rightarrow$ | NTKN $>0$               |
|                   | ZMIN:        | minimum contour level           | dB            |                         |
|                   | ZNAX:        | maximum contour level           | dB            |                         |
|                   | <b>ZINC:</b> | contour level increment         | dB            | ZINC > 0                |
| IX <sup>4</sup>   | VLEF:        | wave speed at left border       | m/s           |                         |
|                   | <b>VRIG:</b> | wave speed at right border      | m/s           |                         |
|                   | VLEN:        | length of wave speed axis       | cm            | VLEN > 0                |
|                   | VINC:        | wave speed tick mark distance   | m/s           | VINC > 0                |
|                   | DVUP:        | depth at upper border           | m             |                         |
|                   | DVLO:        | depth at lower border           | m             |                         |
|                   | DVLN :       | length of depth axis            | cm            | DVLN $>0$               |
|                   | <b>DVIN:</b> | depth axis tick mark interval   | m             | DVIN $>0$               |

Table *3* Parameters of SAFARI-FIPR input files: Plot parameters

s Only for **I7OU** > 0. **2** Only for **NAO0** > 0. **3** Only for option C. **4 Only** for option Z.

## SACLANTOBN SR-113

 $\sim$ 

 $\sim$ 

 $\ddot{\phantom{a}}$ 

 $\sim$ 

Ĭ.

## 6 - Running SAFARI-FIPR

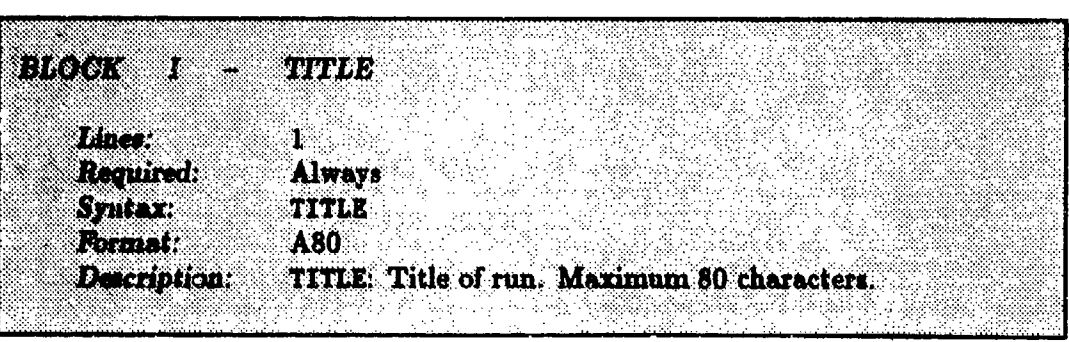

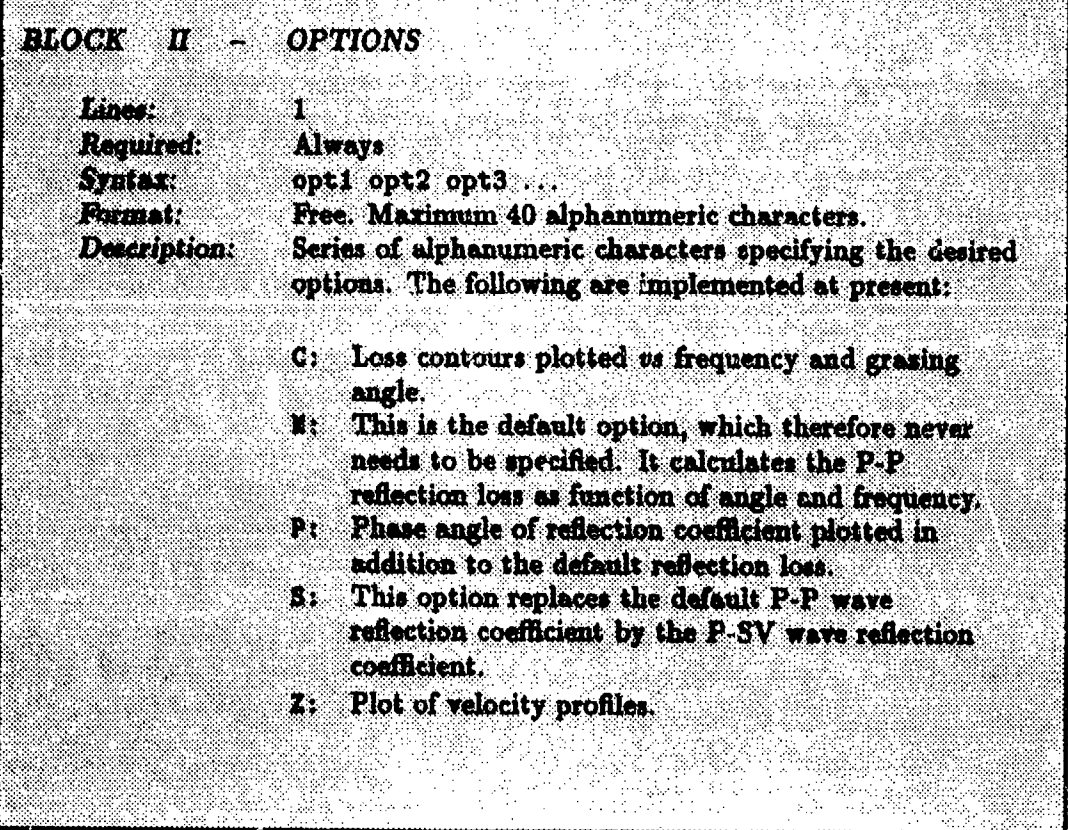

## 6 - Running SAFARI-FIPR

 $\sum$ 

## SACLANTCEN SR-113

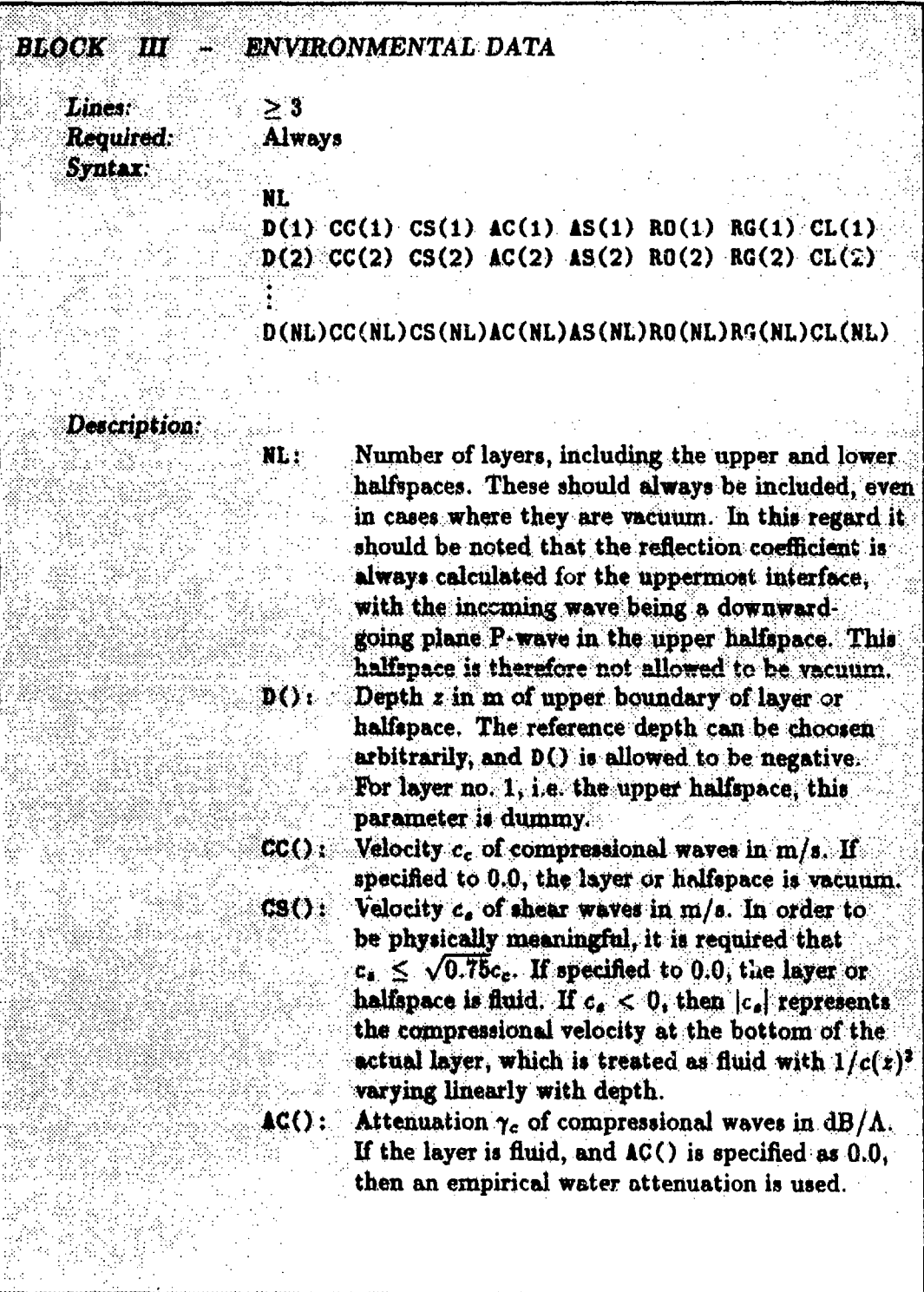

# SACLANTCEN SR-113

**Roader Street** 

# **Running SAFARI-FIPR**

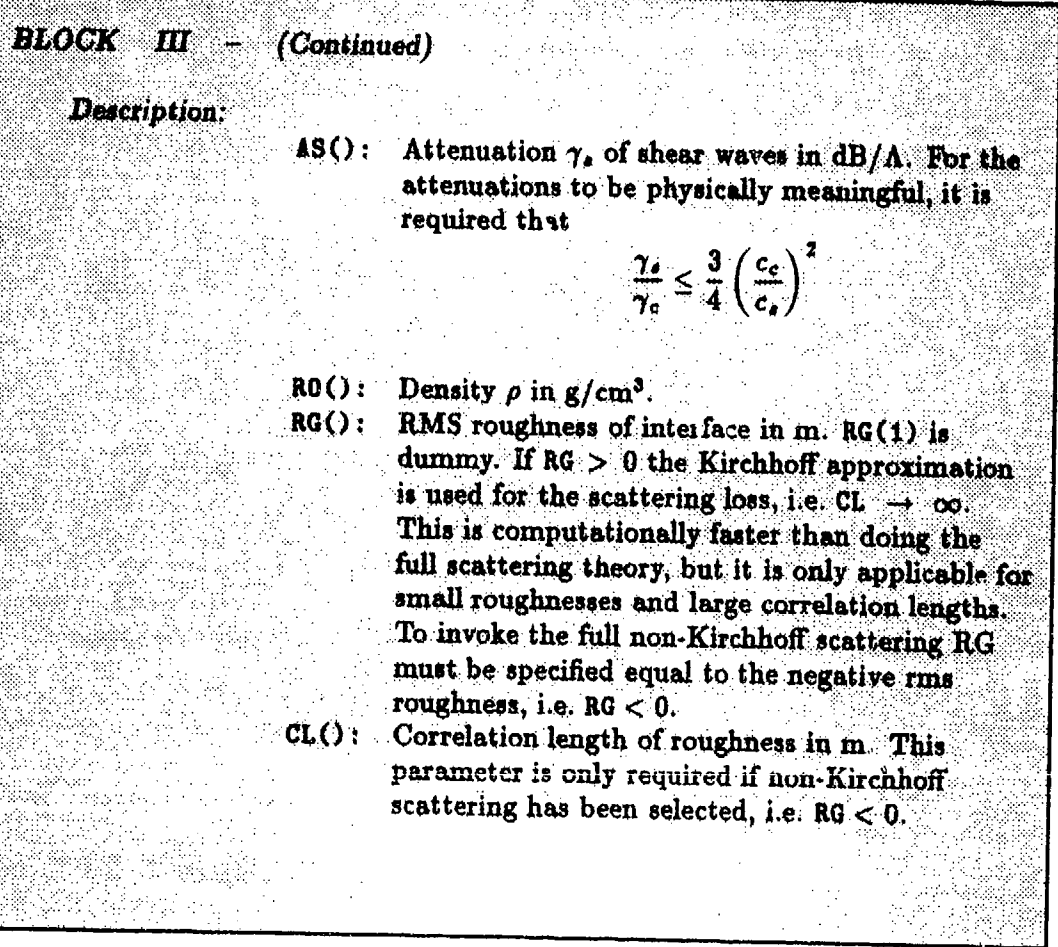

## 6 - Running SAFARI-FIPR

and the first state of the color of the color of the color of the color

in diametrik<br>1995 - September 1995<br>1995 - September 1995

1

 $\frac{1}{2}$ 

 $\begin{array}{c}\n\bullet \\
\bullet \\
\bullet\n\end{array}$ 

 $\overline{\mathbf{S}}$ 

-1

# SACLANTCEN SR-113

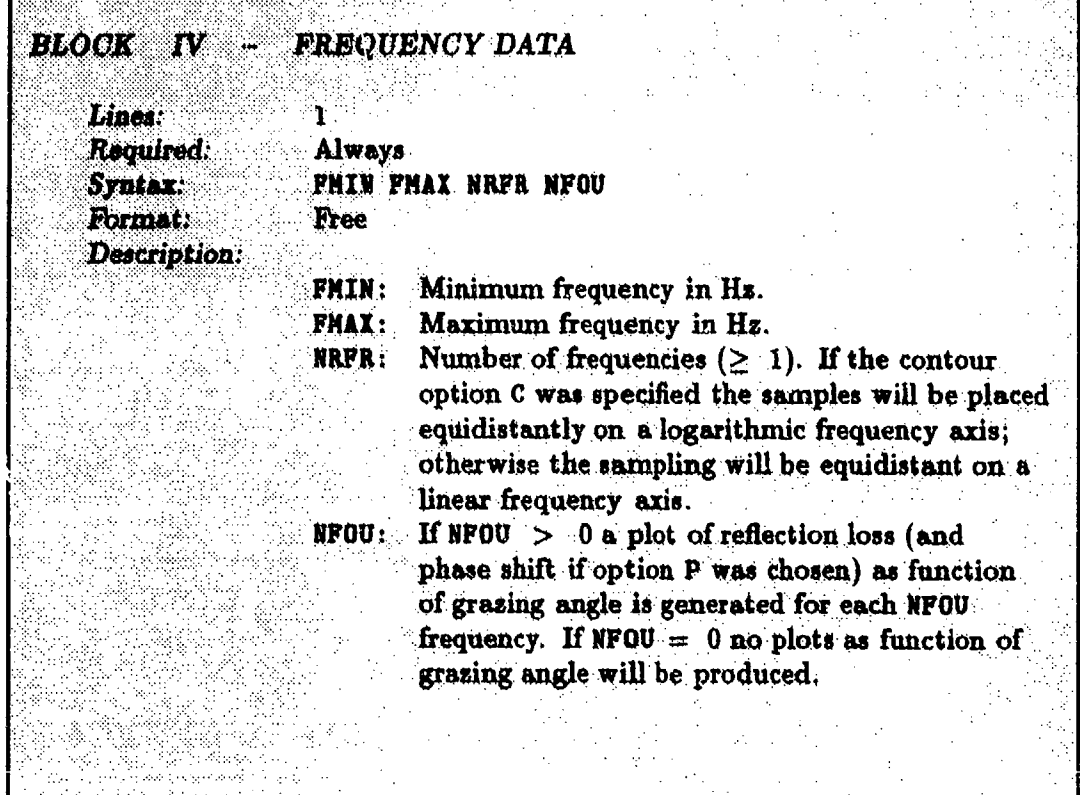

## SACLANTCEN SR-113

्राष्ट्रः स्ट<sub>्र</sub>

# 6 - Running SAFARI-FIPR

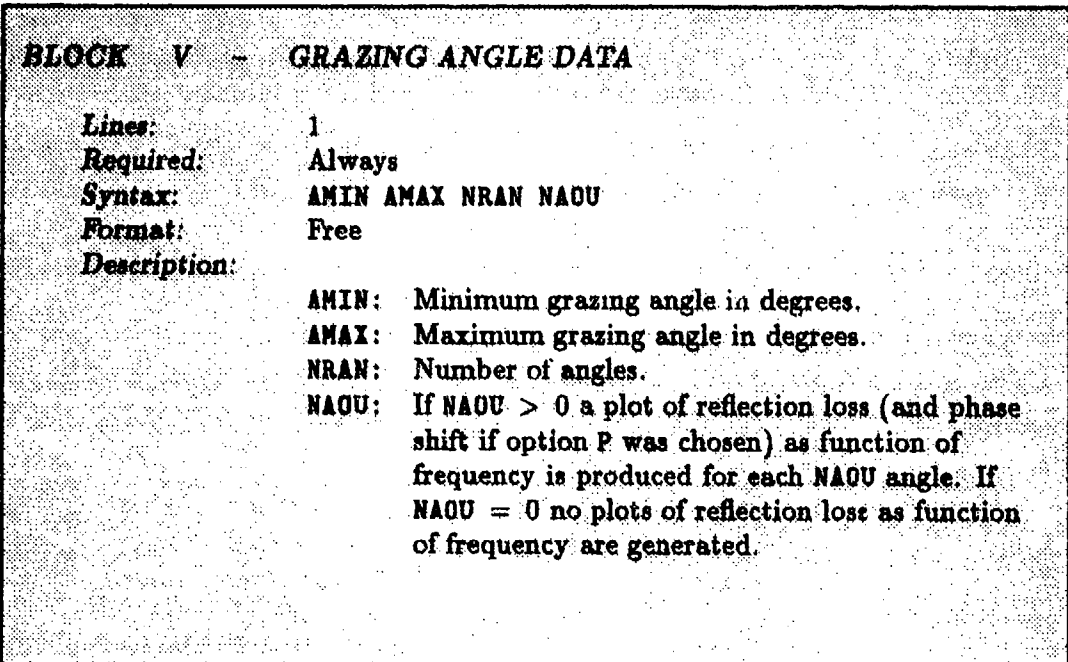

 $\hat{\mathcal{A}}$ 

## 6 - Running SAFARI-FIPR

# SACLANTCEN SR-113

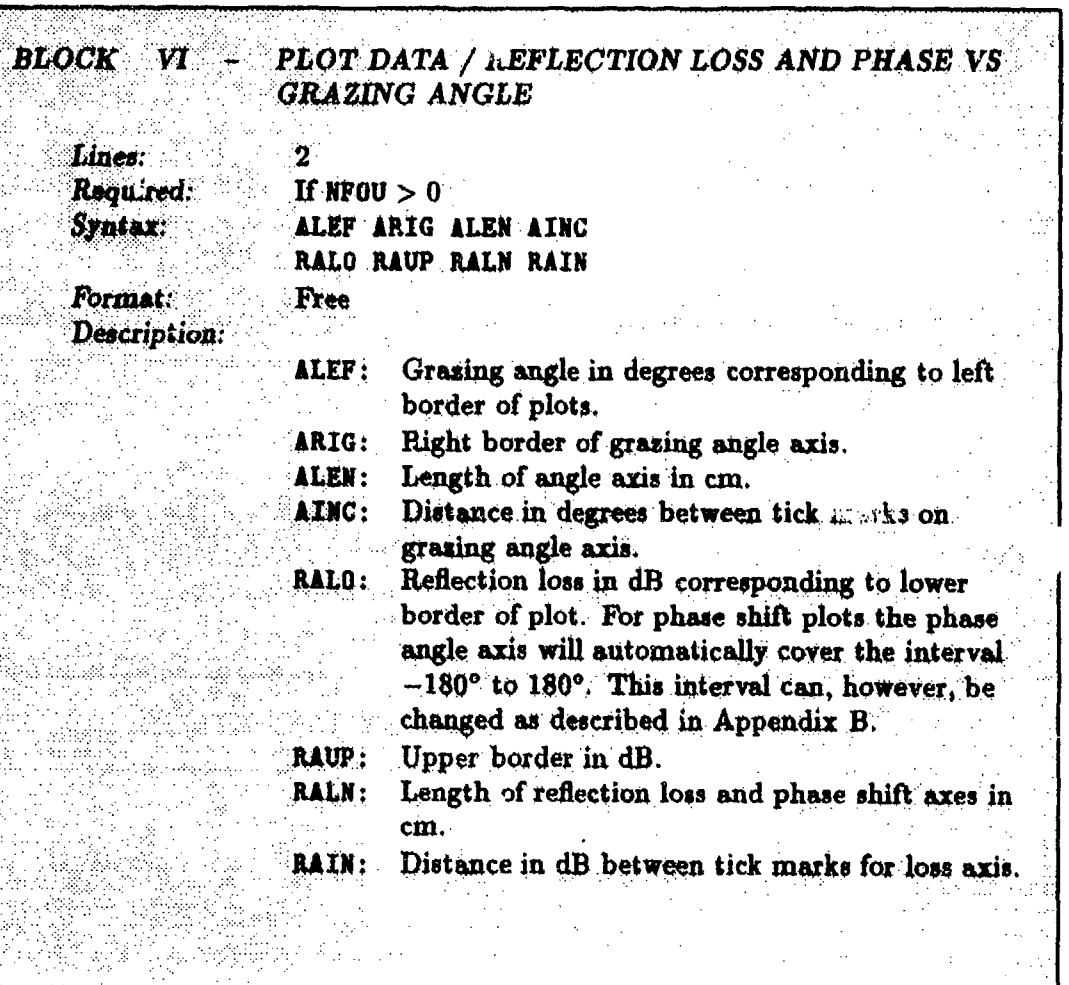

## SACLANTOEN SR-113

्दू

## 6 - Running SAFARI-FIPR

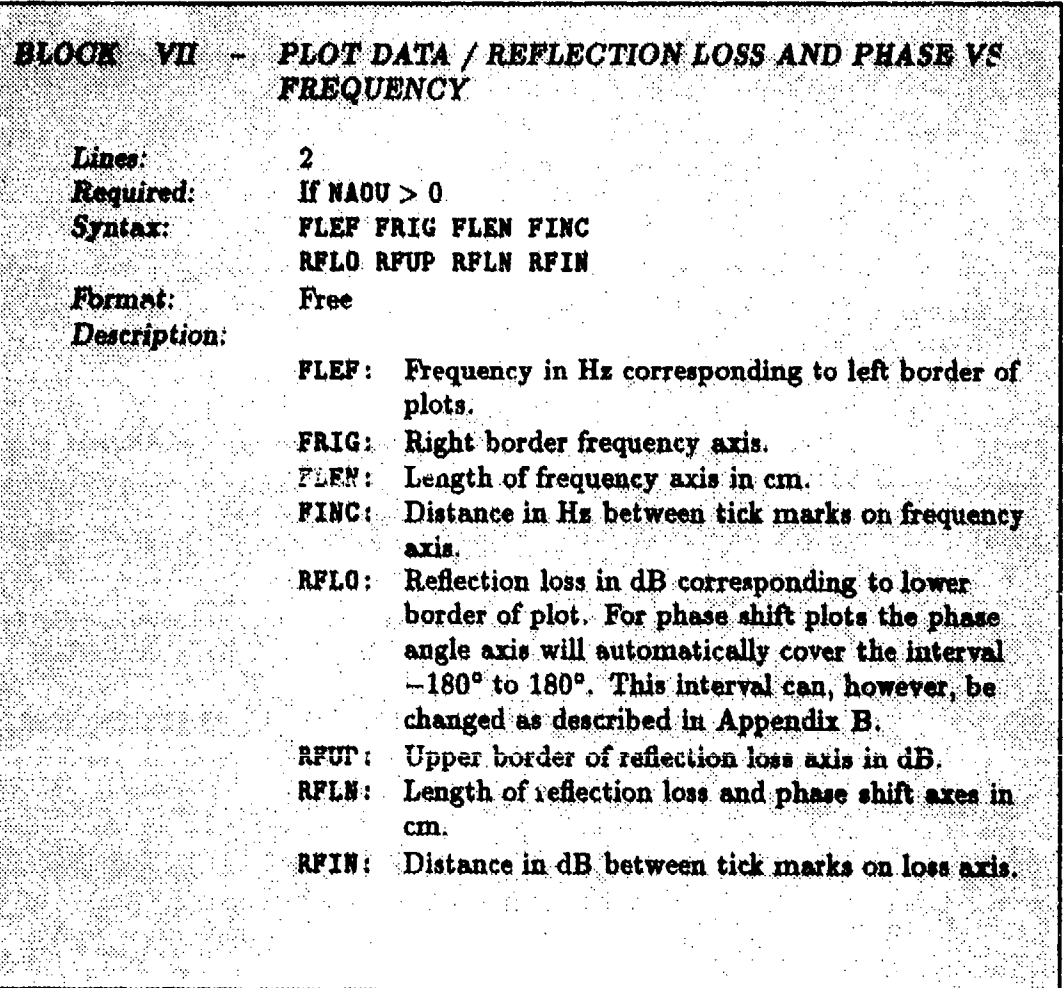

# **6 -** Running SAFARI-FIP.1 **SACLANTCEN** SR-113

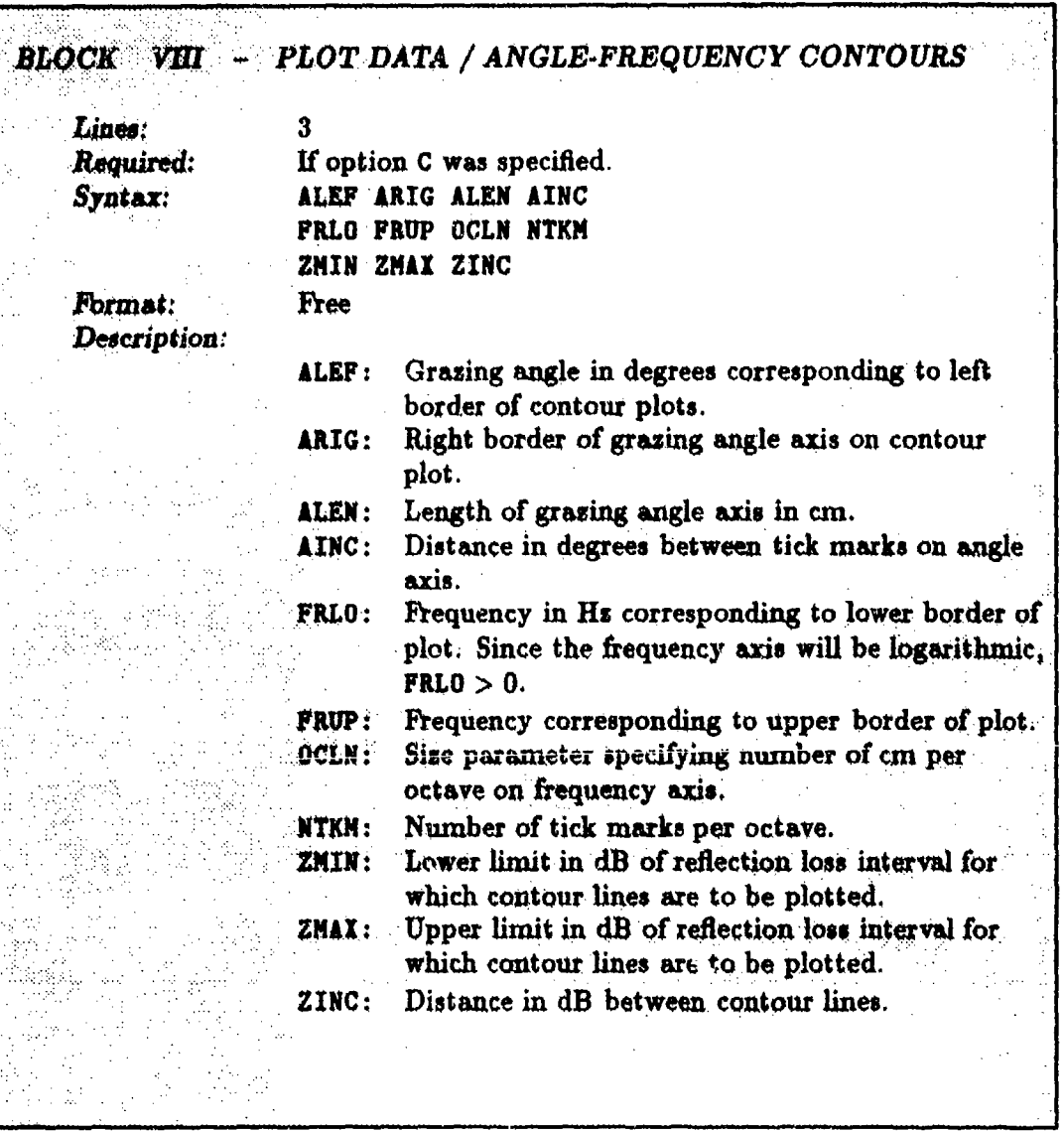

## SACLANTORN SR-113

الأورود

 $\cdot$ 

 $\mathbf{G}$ 

## $6 -$  Running SAFARI-FIPR

**精神的 医心脏病** 

جو دور آهسود.<br>پ

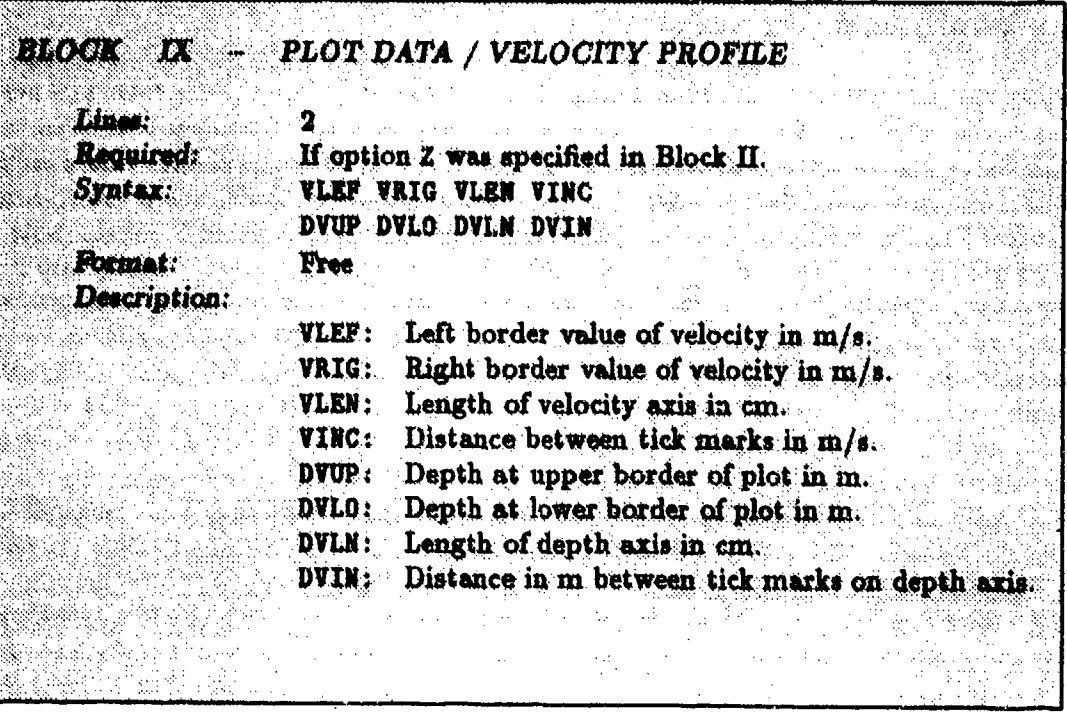

## **6** - **Running SAFARI-FIPR** SACLANTOEN SR-113

#### 6.2. NUMERICAL CONSIDERATIONS

Since the determination of plane-wave reflection coefficients does not involve any numerical evaluation of integral transforms, the only numerical problem is related to the discretization of the environmental model. When modeling real data where only a few environmental data are known, it is obvious that the model has to be re-run several times in order to fit a discrete stratified model. On the other hand the accuracy requirements are very limited, and there are no purely numeric considerations involved. This is, however, the case when the SAFARI-FIPR reflection coefficients have to be compared to those obtained by other numerical models, which is very common in relation to the verification of new algorithms. Some reflection coefficient codes, e.g. those based on finite differences, assume a linearly varying sound velocity profile between the sampling points, whereas SAFARI assumes either isovelocity layers or a sound speed varying non-linearly between the sampling points, Eq. (5). It is therefore necessary that the number of profile sampling points is so large that the differences between the interpolation techniques has insignificant effect on the calculated sound field. It is not possible to giv **-** any specific rules in this regard since the effect depends on the frequencies and grazing angles of interest. If isovelocity layers are used to represent the profile, a layer thickness of  $\frac{1}{4}\Lambda$  will usually be sufficient. For the inhomogeneous fluid layers, however, the thickness can be chosen much larger. In any case the profile discretization should be controlled by checking the convergence.

### 6.s. SAFARI-FIFR EXAMPLES

In this section a few characteristic examples will be given of the use of SAFARI-FIPR for determining plane-wave reflection coefficients. The examples here have been chosen from underwater acoustics, but problems from seismology and ultrasonics are treated in an identical manner. Several other examples can be found in [20-27].

The environment considered in the present, and in all following examples for the transmission loss and pulse models, is characterized by a watcr depth of 100 m and a bottom consisting of a silt layer of 20 m thickness overlying a homogeneous sub., bottom of coarse sand. The material properties of the bottom are given in Table 4.

| Layer               | Thickness        | Wave speed       |             | <b>Attenuation</b>   |                      | Density    |
|---------------------|------------------|------------------|-------------|----------------------|----------------------|------------|
|                     | H<br>$({\bf m})$ | $c_{c}$<br>(m/s) | c,<br>(m/s) | Ye<br>$(dB/\Lambda)$ | γ,<br>$(dB/\Lambda)$ | $(g/cm^3)$ |
| Silt<br><b>Sand</b> | 20.0<br>$\infty$ | 1600<br>1800     | 400<br>600  | 0.2<br>0.1           | 0.5<br>0.2           | 1.8<br>2.0 |

*Table 4* Material parameters for ocean bottom

### *a* 6.3.1. SAFARI-FIPR case *1: Reflection coefficients* vs grazing angle

This test case concerns the determination of the plane-wave reflection coefficient of the ocean bottom as function of grazing angle at a single frequency of 50 Hs. The data file is given in Table 5.

When running SAFARI-FIPR with the above data file, 3 plots are produced (Fig. 6). Figure 6a shows the calculated reflection loss with the velocity profile plot inserted. Note that the loss is very small for grazing angles less than the critical angle for the  $sub-bottom, \theta_{c2} = cos^{-1}(1500/1800) = 33.6^{\circ}$ . At a frequency of 50 Hz no significant transition happens at the sediment critical angle,  $\theta_{c1} = \cos^{-1}(1500/1600) = 20.4^{\circ}$ . The main effect of the low shear speeds is the non-vanishing reflection loss at grazing angles smaller than critical. Figure 6b shows the associated phase shift as function of grazing angle. Again the transition at the sub-bottom critical angle is apparent. Here it should be noted that no phase unwrapping is performed; therefore the discontinuous behaviour at 33.6° in fact represents a 360° phase change.

### *a* 6.3.2. SAFARI-FIPR case *2: Loss contours* vs *frequency* and angle

In this example we calculate the reflection loss as a function of grazing angle over 4 frequency octaves from 20 to 320 Hz and generate a contour plot. The environment is the same as case 1, and the data file is given in Table 6.

The contour plot generated by SAFARI-FIPR for this case is shown in Fig. 7a. Figure 7b shows the plot obtained when the contour program CONTUR is re-run with the UNIRAS option, as described in Appendix C. The dark areas indicate high loss, the light ones low loss. Note that the contour levels have been changed to a spacing of 2 dB in Fig. 7b.

Note that 4t the low frequencies the reflection properties are dominated by the critical angle  $\theta_{c2}$  = 33.6° of the sub-bottom, whereas for the higher frequencies a series of 'resonance ridges' of high loss appear, asymptotically approaching the **sediment** critical angle,  $\theta_{c1} = 20.4^{\circ}$ . This behaviour is typical for layered media.

## 6 - *Running* SAFARI-FIPR SACLANTCEN SR-113

| Data file                 | Description                                        | <b>Notes</b> |
|---------------------------|----------------------------------------------------|--------------|
| SAFARI-FIPR case 1        | title                                              |              |
| P Z                       | options: $P - phase plot$ , $Z - velocity$ profile | 1,2          |
| з                         | number of layers                                   |              |
| 0 1500 0 0 0 1 0          | layer 1 (upper halfspace, water)                   | 3            |
| 0,1600,400,0.2,0.5,1.8,0  | layer 2 (sediment)                                 | 4            |
| 20 1800 600 0.1 0.2 2.0 0 | layer 3 (sub-bottom)                               | 4            |
| <b>50 50 1 1</b>          | frequency 50 Hs, NFOU = 1                          | 5            |
| 0901810                   | angle interval 0 to 90°, 181 samples               | 5,6          |
| 0.90.20.30                | angle axis for plots                               | 6            |
| 015125                    | loss axis for plots                                | 6            |
| 0 2000 10 1000            | velocity axis for profile plot                     |              |
| $-20$ 40 10 20            | depth axis for profile plot                        |              |

*Table 5* SAFARI-FPPR case 1 data file

 $<sup>1</sup>$  In order to obtain plots of the phase shift in addition to the default plot of the reflection</sup> loss, option P has been specified.

2 Option Z is specified to get a plot of the velocity profile. This option requires that the axis specifications are given at the end of the data file. In the present case the profile is plotted from **a** depth 20 m above the bottom to 40 m below.

**3** Note that the **100** in thick water column has been replaced by an infinite halfspace with the properties of the water. For convenience the ocean bottom **has** been selected **as** origin for the depth axis. This is, however, arbitrary, and **100** m could be added to all depths without influencing the results.

4 Since both interfaces are plane the rms roughness is specified as 0 in all cases, and the correlation lengths have been omitted.

 $<sup>5</sup>$  By specifying NFOU = 1, plots of the reflection data as a function of grasing angle will</sup> be produced for each frequency, in this case of course only one. **NA00** = 0 indicates that no plots of reflection loss as a function of frequency are requested.

The reflection coefficient will be calculated in 181 equidistantly-spaced points in the angular interval 0 to 90', and the plots will show the reflection loss and phase shift over the whole interval. The loss axis is specified to cover the interval 0 to 15 dB.

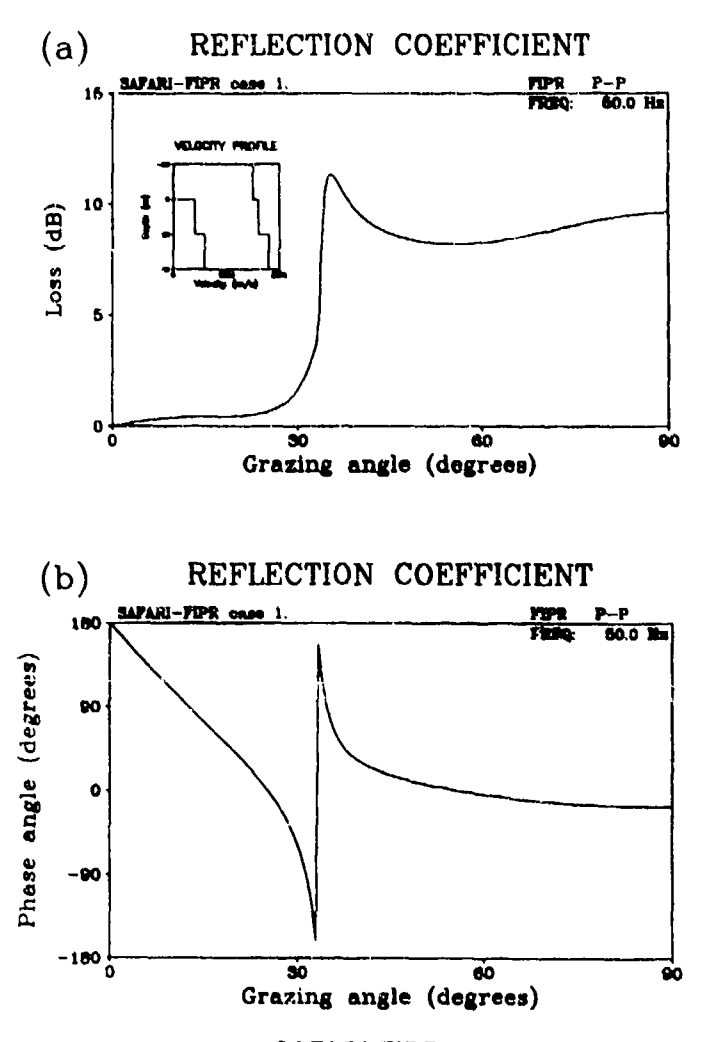

*Fig. 6.* Results for SAFARI-F IPR case **1: (a)** reflection loss **as** function of gtaxing angle, with velocity profile inserted; (b) phase shift as function of grasing angle

 $\frac{1}{1}$ 

| Data file                  | Description                                 | <b>Notes</b> |
|----------------------------|---------------------------------------------|--------------|
| SAFARI-FIPR case 2         | title                                       |              |
| c                          | option C - contour plot of reflection loss  |              |
| 3                          | number of layers                            |              |
| 1500 0 0 0 1 0             | layer 1 (upper halfspace, water)            |              |
| $0$ 1600 400 0.2 0.5 1.8 0 | layer 2 (sediment)                          |              |
| 20 1800 600 0.1 0.2 2.3 0  | layer 3 (sub-bottom)                        |              |
| 20 320 41 0                | frequency interval 20 to 320 Hz, 41 samples | 2            |
| 0.90.181.0                 | angle interval 0 to 90°, 181 samples        | 2            |
| 0.90.20.30                 | angle axis for contour plot                 | 3            |
| 20 320 3 1                 | frequency axis for contour plot             | 3            |
| 10. 1                      | contour levels                              | 4            |

*Table 6* SAFARI-FIPR case 2 data file

**1** Option C is spec'fied to create a contour plot of the reflection loss *vs* angle and fre-

quency.<br><sup>2</sup> When option C is selected, the 41 selected frequency samples are placed equidistantly on a logarithmic frequency axis. The sampling in angle is the same as above, but note that both **NFOU** and **NAOU** have been set to 0 in order to disable the creation of the normal curve plots produced in case **1.**

<sup>3</sup> The parameters for the angle axis are given exactly as for the curve plots in case 1. However, **for** the logarithmic frequency axis the total length of the axis is not specified. Instead the length of one  $\epsilon$  ctave is given in cm, here 3 cm. The tick marks are controlled by the last parameter in the line, in this case one tick mark per octave is plotted.

<sup>4</sup> The last line in the data file specifies that contour lines are to be plotted for each 1 dB in the interval **I** to 10 dB.

### **SACLANTGEN SR-113**

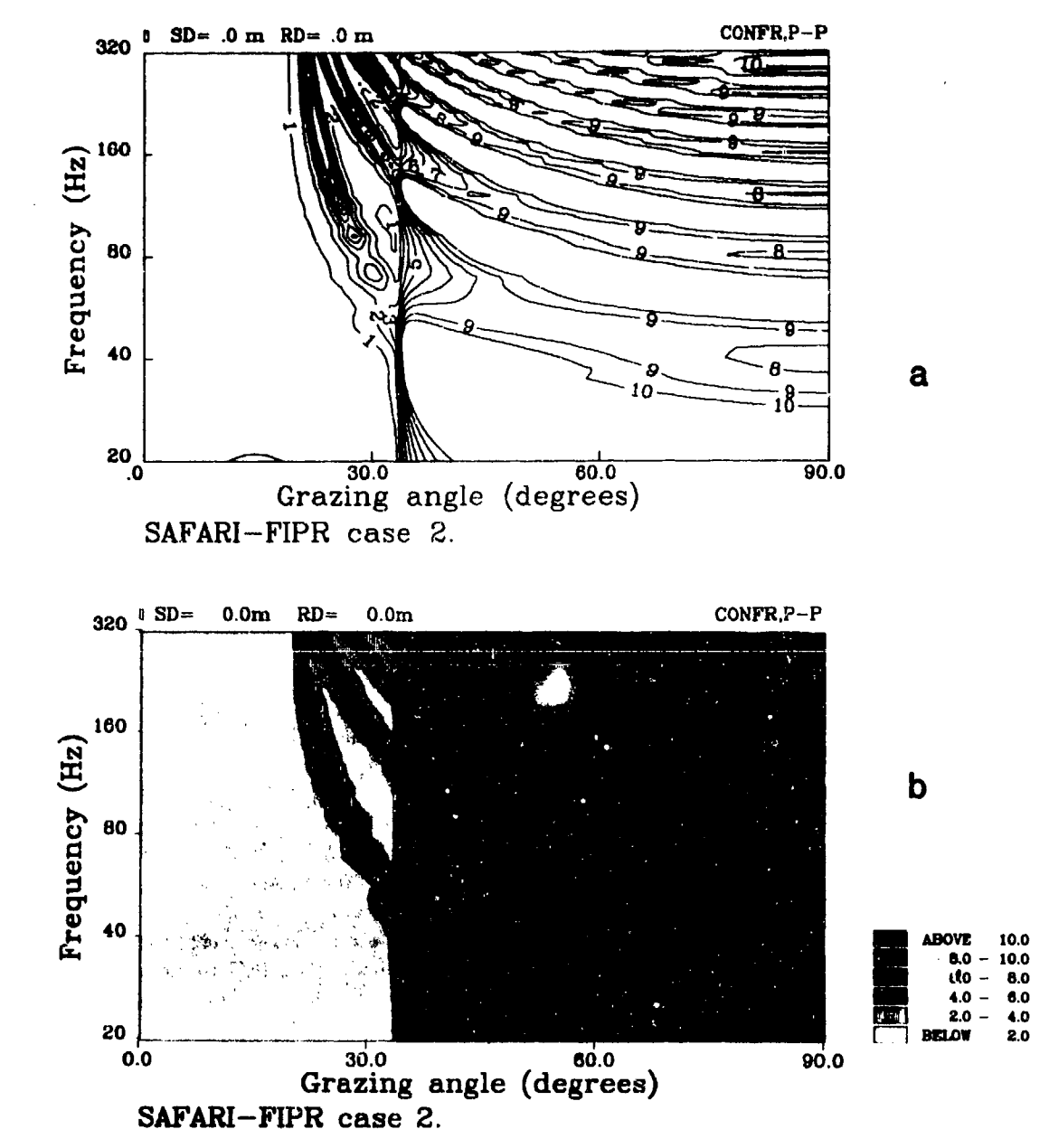

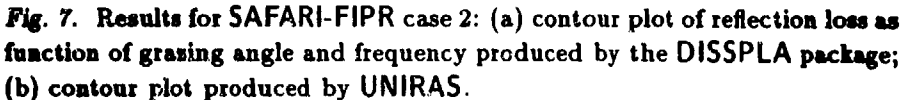

## 6 - Running SAFARI-FIPR SACLANTCEN SR-113

機構をます!

### *m 6.3.3.* SAFARI-FIPR case *3:* Reflection *loss at rough ice layer*

The last example of using SAFARI-FIPR concerns the determination of the reflection loss appearing at a randomly rough ice layer. This problem from arctic acoustics is included for two purposes. First of all it illustrates how to include the effect of interface roughness in the calculations. Secondly it is an example of a problem where the environment has to be turned upside down as SAFARI-FIPR always places the source in the upper halfspace.

It is assumed that an ice layer of average thickness 3.9 m covers a water column with a constant sound speed of  $1500 \text{ m/s}$ . The free surface of the ice layer is stochastically rough with an rms elevation of 0.6 m. The underside of the ice has an rms roughness

| Data file                     | Description                               |   |
|-------------------------------|-------------------------------------------|---|
| SAFARI-FIPR case 3a           | title                                     |   |
| N                             | option $N - normal$ reflection loss       |   |
| 3                             | number of layers                          |   |
| 0.1500000010                  | layer 1 (upper halfspace, water)          | 2 |
| $0.3000$ 1600 1.0 2.5 0.9 1.9 | layer 2 (ice layer)                       | 3 |
| 3.9000000.6                   | layer 3 (vacuum)                          | 4 |
| 1 50 50 0                     | frequency interval 1 to 50 Hz, 50 samples | 5 |
| 10 10 1 1                     | angle interval 10°, 1 sample.             | 5 |
| 0,50,20,10                    | frequency axis for plot                   | 6 |
| 0, 0.2, 12, 0.1               | loss axis for plot                        | 6 |

Table 7 SAFARI-FIPR case 3a data file

<sup>1</sup> Option N means that the default reflection loss is to be calculated. This option need not to be specified, but the option field should always be represented by one line, which in this case could be empty.

<sup>2</sup> The environment has been turned upside down. Therefore the upper halfspace is water. Note that the depth and roughness parameters are dummy for the upper halfspace, the depth of the first interface and its roughness data should be given together with the material properties of the first real layer, i.e. layer 2.

**<sup>3</sup>**The roughness of the water/ice interface is specified to be 1.9 m. Since this is a positive number, the correlation length is assumed to be infinite and has therefore been omitted. The scattering theory based on the Kirchhoff approximation will be

applied in this case.<br><sup>4</sup> The roughness of the free ice surface is specified to be 0.6 m, again the correlation length is infinite.

**5** The frequency interval is chosen to be 1 to 50 Hz, and since the contour option C was not selected, the 50 samples will be placed equidistantly on a linear frequency axis. The calculation is to be performed at only one grazing angle, NANG =  $1$  and NAOU =  $1$ .

<sup>6</sup> In contrast to the case for the contour plot, the frequency axis is here linear, and the parameters are given in the usual way.

of **1.9** m. Initially the correlation length is assumed to be infinite. The ice has a compressional velocity of  $c_c = 3000 \text{ m/s}$ , a shear velocity of  $c_s = 1600 \text{ m/s}$  and a density of 0.9 g/cm<sup>3</sup>. The compressional and shear attenuations are 1.0 dB/ $\Lambda$  and 2.5 dB/A, respectively. The data file given in Table 7 is set up to calculate the reflection loss as function of frequency at a fixed grazing angle of 10<sup>o</sup>.

The resulting plot of the reflection loss as function of frequency is shown in Fig. 8a. Note the expected increase in the loss with increasing frequency. Now assume that the correlation length for the roughness of the water/ice interface is 40 m, and not infinite as above. Then the data file would look as shown in Table 8. As can be observed, the data file is identical to the one above except for the line stating the environmental data for the ice layer.

| Data file                         | Description                               | <b>Notes</b> |
|-----------------------------------|-------------------------------------------|--------------|
| <b><i>SAFARI-FIPR case 3b</i></b> | title                                     |              |
|                                   | option $N - normal$ reflection loss       |              |
| з                                 | number of layers                          |              |
| <b>1500 0 0 0 1 0</b>             | layer 1 (upper halfspace, water)          |              |
| 0 3000 1600 1.0 2.5 0.9 $-1.9$ 40 | layer 2 (ice layer)                       |              |
| 3.9 0 0 0 0 0 0 .8                | layer 3 (vacuum)                          |              |
| 1 50 50 0                         | frequency interval 1 to 50 Hz, 50 samples |              |
| 10 10 1 1                         | angle interval 10°, 1 sample              |              |
| 0 50 20 10                        | frequency axis for plot                   |              |
| 00.2120.1                         | loss axis for plot                        |              |

Table *8* SAFARI-FIPR case 3b data file

<sup>1</sup> By specifying the negative rms value of the roughness, the non-Kirchhoff scattering theory will be applied, and in this case the correlation length (40 m) has to be given as a last number in the same line.

The resulting reflection-loss curve is shown in Fig. 8b. There is **a** significant effect of the finite correlation length in the actual frequency interval, but **at** higher frequencies the non-Kirchhoff result will approach the Kirchhoff result. More examples treating interface roughness can be found in [24,25].
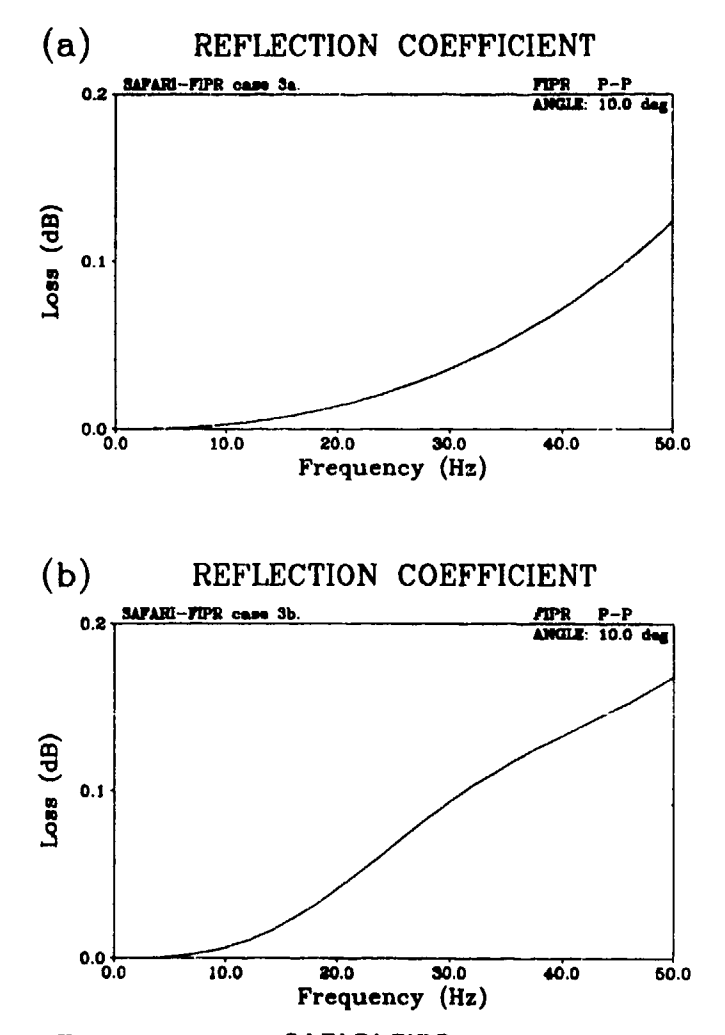

Fig. 8. Results for SAFARI-FIPR case 3: (a) reflection loss at rough ice layer as function of frequency at grasing angle 10°, correlation length  $L = \infty$ ; (b) reflection loss at rough ice layer as function of frequency at grasing angle 10°, correlation length  $L = 40$  m.

**SACLANTCON** SR-1S **7** - *Running* SAFARI-FIP

### 7, Running SAFARI-FIP

The SAFARI-FIP module performs single-frequency calculation of the total wavefield at any number of depths and ranges for either a single compressional source or a vertical phased source array. In both cases the sources may be either point sources or line sources, yielding axisymmetric and plane fields, respectively.

In the case of a single source in a fluid medium, the source strength  $S_{\omega}$  is normalized to yield a pressure of 1 Pa at 1 m distance from the source. For both a compressional source and a point force in a solid medium the source strength is normalized to yield a normal stress  $\sigma_{zz}$  of 1 Pa, 1 m below the source. The graphical results are always given in dB and for the pressure or normal stress they therefore directly correspond to the standard definition of the transmission loss. For the phased arrays, the source strength of each individual source is divided by the total number of sources in order to get a maximum level in the generated beams which is independent of the number of sources. It is common in both underwater acoustics and seismology to measure particle velocities by means of geophones, and these parameters are therefore included as optional outputs. Since the particle velocities are vector parameters depending not only on the receiver position but also on the direction, there is no logical 'transmission loss' definition as in the case of the scalar pressure. In the graphical output these parameters are therefore given directly in dB relative to  $1 \text{ m/s}$  for a source strength of  $1$  Pa at  $1 \text{ m}$  distance. Thus the dB values for pressure and particle velocity will in general be offset with respect to each other. For a plane wave in a fluid with density  $\rho$  and sound speed  $c_c$ , the offset is determined by the relation between pressure p and particle velocity v,  $|p| = \rho c_c |v|$ , i.e. approximately 123 dB for water.

For all parameters the output is available both as standard curve plots *vs* depth or range and as contour plots showing the field variation in both depth and range.

All inputs to SAFARI-FIP are read from the file currently assigned to the logical file FOR001. Before running the program the user has to assign the file containing the input data to this logical name. The most convenient approach is to include this assignment in a general command file which also assigns file names to the logical names of the output files as described in Subsect. 5.6.

A successful use of SAFARI-FIP is highly dependent on how the parameters are specified, in particular those related to the truncation and discretization of the horizontal wavenumber interval. We will therefore in the following first describe the preparation of the input files in detail and then outline some important numerical considerations.

## *7 - Running SAFARI-FIP* SACLANTCEN SR-113

おもの あいこうせんこう

the property of the property of the property of the property of the property of the property of the property of

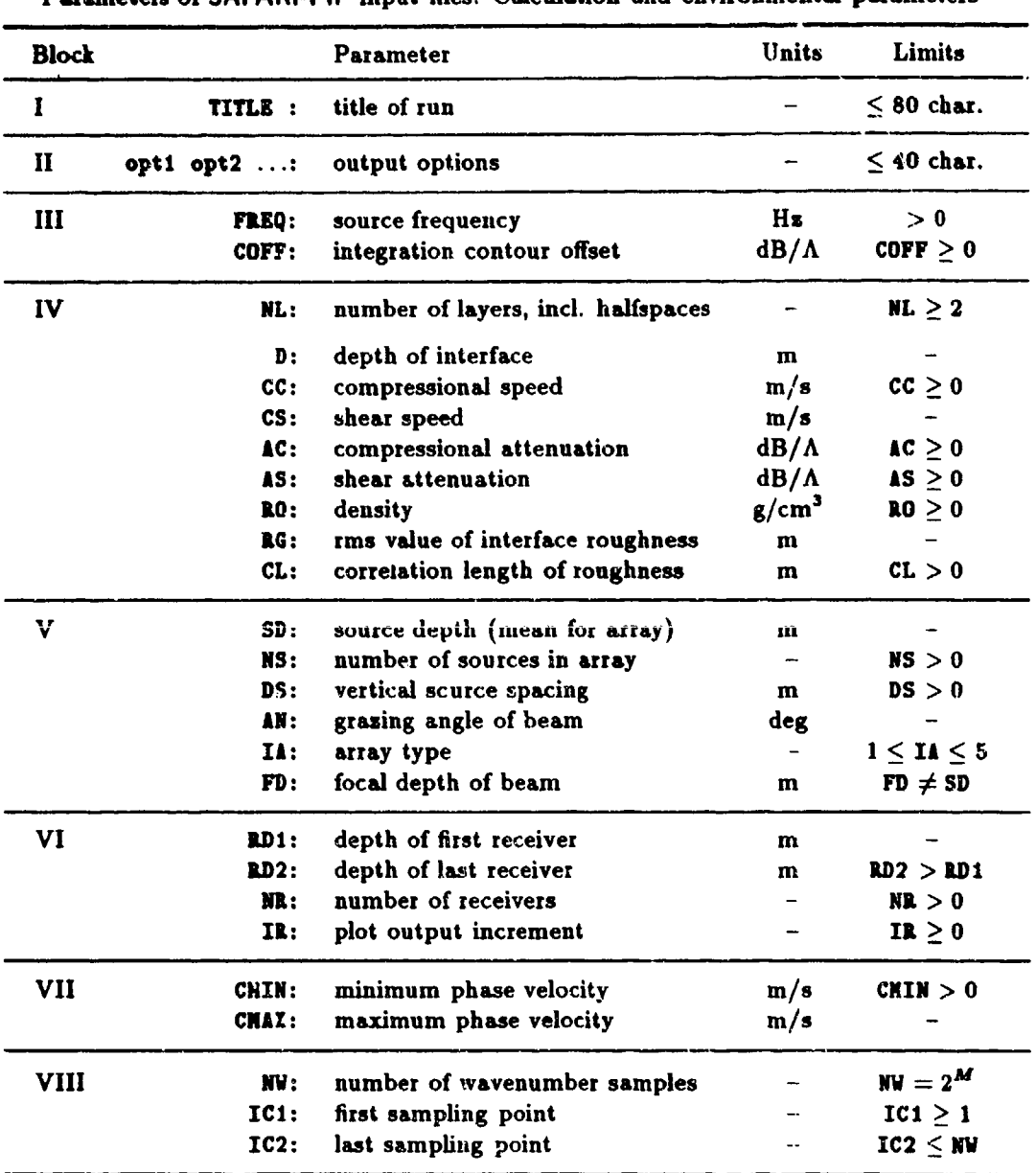

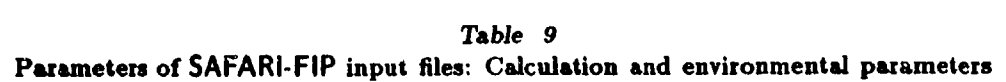

### 7.1. INPUT FILES FOR SAFARI-FIP

The input data are structured in 13 blocks. The first eight, shown in Table 9, specify the title, options, frequency, environmental parameters, source and receiver

geometry, and finally the wavenumber sampling parameters. The last **5** blocks, outlined in Table 10, contain axis specifications for the graphical output. Some of these blocks should always be included and others only if certain options have been specified. The single blocks and parameters are described in detail in the following.

| <b>Block</b>      |              | <b>Parameter</b>               | Units         | Limits   |
|-------------------|--------------|--------------------------------|---------------|----------|
| IX                | RMIN:        | minimum range on plots         | km            |          |
|                   | <b>RNAX:</b> | maximum range on plots         | km            |          |
|                   | <b>RLEN:</b> | length of x-axis for all plots | cm            | RLEN > 0 |
|                   | <b>LINC:</b> | distance between tick marks    | km            | RINC > 0 |
| $X^1$             | THIN:        | minimum transmission loss      | 8b            |          |
|                   | THAX:        | maximum transmission loss      | dB            |          |
|                   | TLEN:        | length of vertical TL axes     | $\mathbf{cm}$ | TLEN > 0 |
|                   | TINC:        | distance between tick marks    | dB            | TINC > 0 |
| XI <sup>2</sup>   | DCUP:        | minimum depth for plots        | m             |          |
|                   | DCLO:        | maximum depth for plots        | m             |          |
|                   | DCLN:        | length of depth axis           | cm            | DCLN > 0 |
|                   | DCIN:        | distance between tick marks    | $\mathbf{m}$  | DCIN > 0 |
| XII <sup>3</sup>  | ZNIN:        | minimum contour level          | dB            |          |
|                   | ZNAX:        | maximum contour level          | dB            |          |
|                   | ZINC:        | contour level increment        | dB            | ZINC > 0 |
| XIII <sup>4</sup> | VLEF:        | wave speed at left border      | m/s           |          |
|                   | VRIG:        | wave speed at right border     | m/s           |          |
|                   | VLEN:        | length of wave speed axis      | cm            | VLEN > 0 |
|                   | VINC:        | wave speed tick mark distance  | m/s           | VINC > 0 |
|                   | DVUP:        | depth at upper border          | m             |          |
|                   | DVLO:        | depth at lower border          | $\mathbf{m}$  |          |
|                   | DVLN:        | length of depth axis           | cm            | DTLN > 0 |
|                   | DVIN:        | depth-axis tick mark interval  | $\mathbf{m}$  | DYIN > 0 |

Table 10 Parameters of SAFARI-FIP input files: Plot parameters

t Only for options A, **D, I** and T. **2** Only for options C and D. **3** Only for option **C.**

4 Only for option **Z'**

 $\sum_{i=1}^n$ 

 $\frac{1}{2}$ 

## SACLANTCEN SR-113

 $\mathcal{L}_{\mathcal{A}}$ ∵, ٠

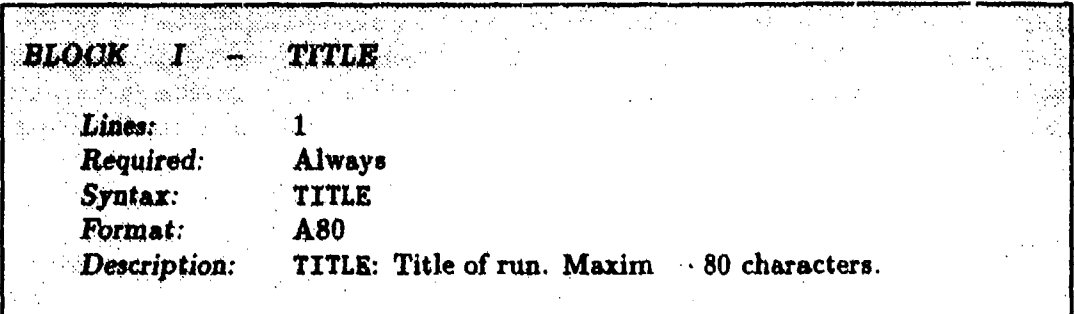

## SACLANTCEN SR-113

# 7 - Running SAFARI-FIP

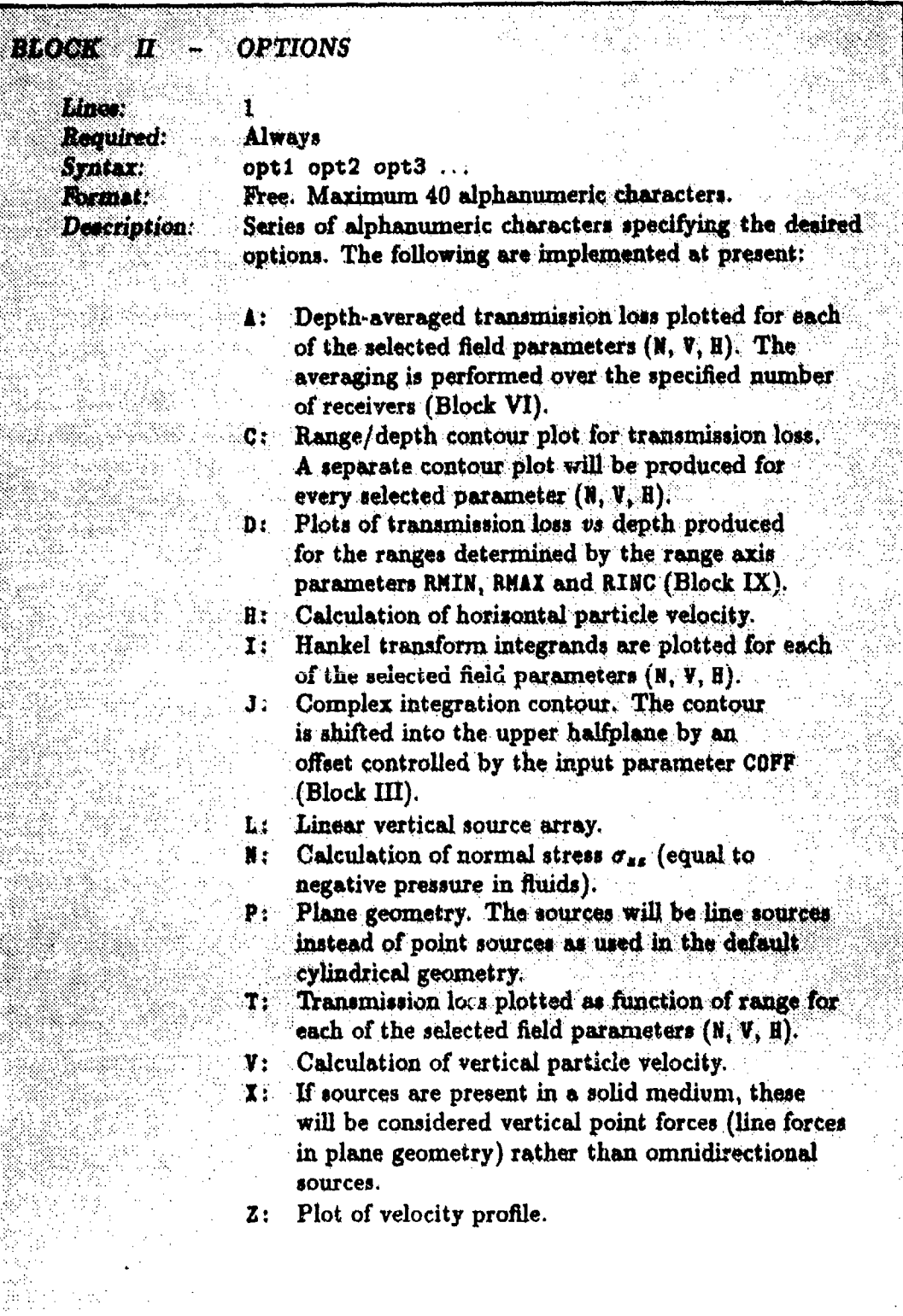

# 7 - Running SAFARI-FIP SACLANTOEN SR-113

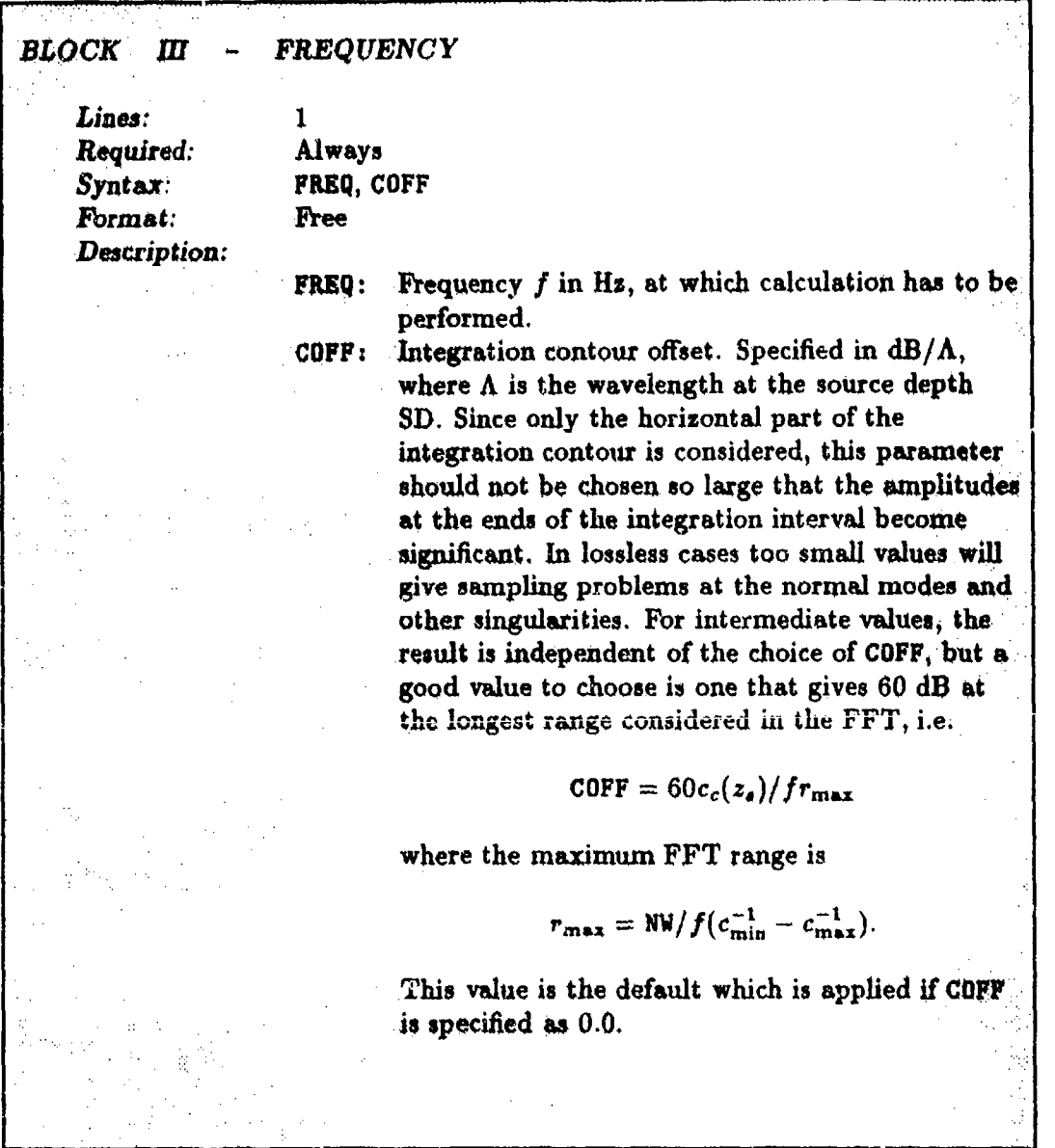

### **SACLANTCEN SR-113**

### 7 - Running SAFARI-FIP

**BEOCK ENVIRONMENTAL DATA** IV  $\geq 3$ Lines: Required: Always Syntax: HĻ  $D(1) CC(1) CS(1) AC(1) AS(1) RO(1) RG(1) CL(1)$  $D(2) CC(2) CS(2) AC(2) AS(2) RO(2) RG(2) CL(2)$ D(NL)CC(NL)CS(NL)AC(NL)AS(NL)RO(NL)RG(NL)CL(NL) Description: NL: Number of layers, including the upper and lower halfspaces. These should always be included, even in cases where they are vacuum.  $D()$ : Depth  $z$  in m of upper boundary of layer or halfspace. The reference depth can be choosen arbitrarily, and  $D()$  is allowed to be negative. For layer no. 1, i.e. the upper halfspace, this parameter is dummy.  $CC()$  : Velocity  $c_c$  of compressional waves in  $m/s$ . If specified as 0.0, the layer or halfopace is a vacuum. Velocity  $c_s$  of shear waves in  $m/s$ . In order to be  $CS():$ physically meaningful, it is required that  $c_s \leq$  $\sqrt{0.75}c_c$ . If specified as 0.0, the layer or halfspace is fluid. If  $c_a < 0$ , it represents the compressional velocity at the bottom of the actual layer, which is treated as a fluid with  $1/c(z)^2$  varying linearly with depth.  $AC()$ : Attenuation  $\gamma_c$  of compressional waves in dB/A. If the layer is fluid, and  $AC()$  is specified as 0.0, then an empirical water attenuation is used. AS(): Attenuation  $\gamma_s$  of shear waves in dB/ $\Lambda$ . For the attenuations to be physically meaningful, it is required that  $\frac{\gamma_e}{\gamma_c} \leq \frac{3}{4} \left(\frac{c_c}{c_e}\right)^2$ 

# 7 - Running SAFARI-FIP SACLANTOBN SR-113

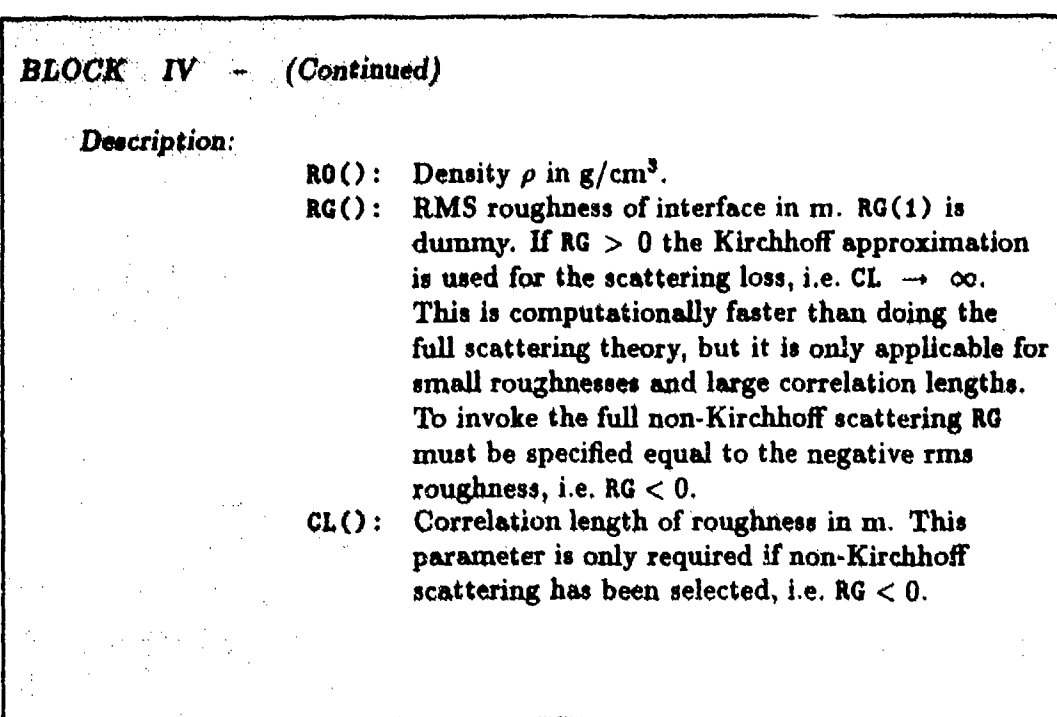

# **SACLANTCEN** SR-113 *7 - Running* SAFARI-FIP

9

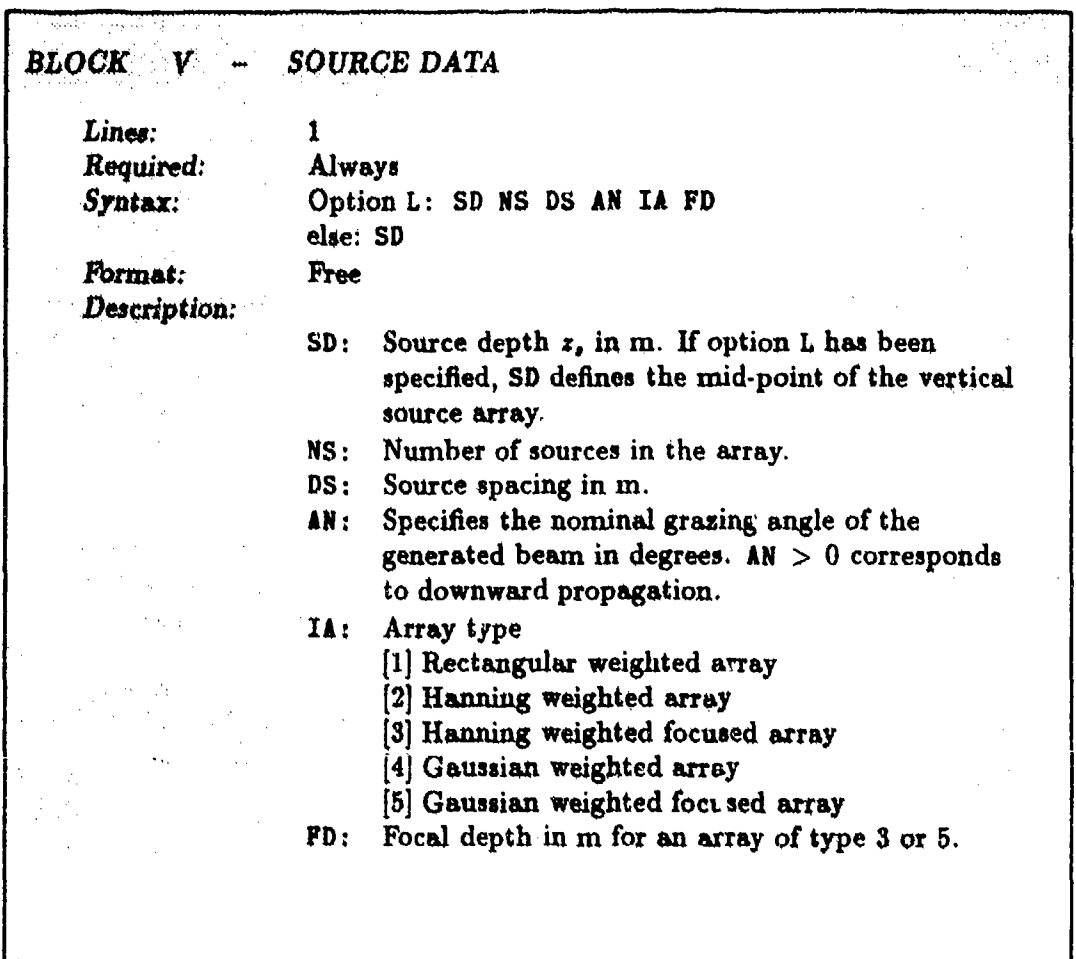

# *7- Running* SAFARI-FIP SACLANTCEN SR-113

 $\frac{1}{3}$ 

Ĺ

b

R

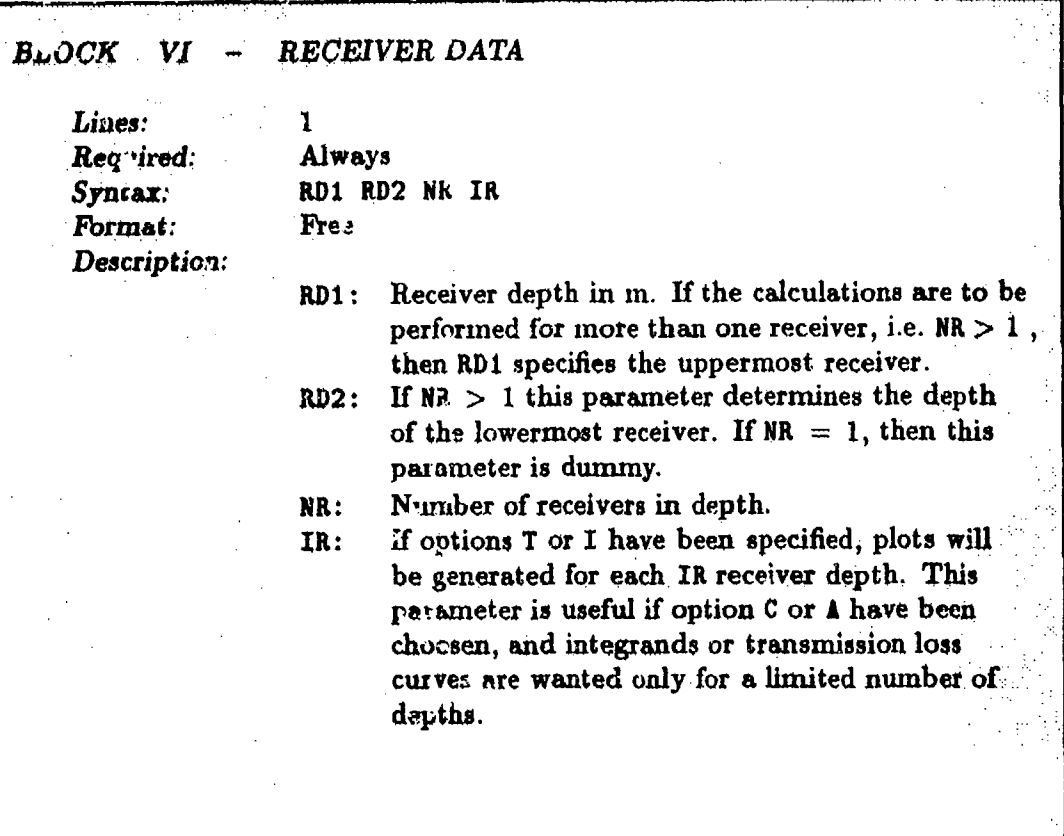

## SACLANTCEN SR-113

## 7 - Running SAFARI-FIP

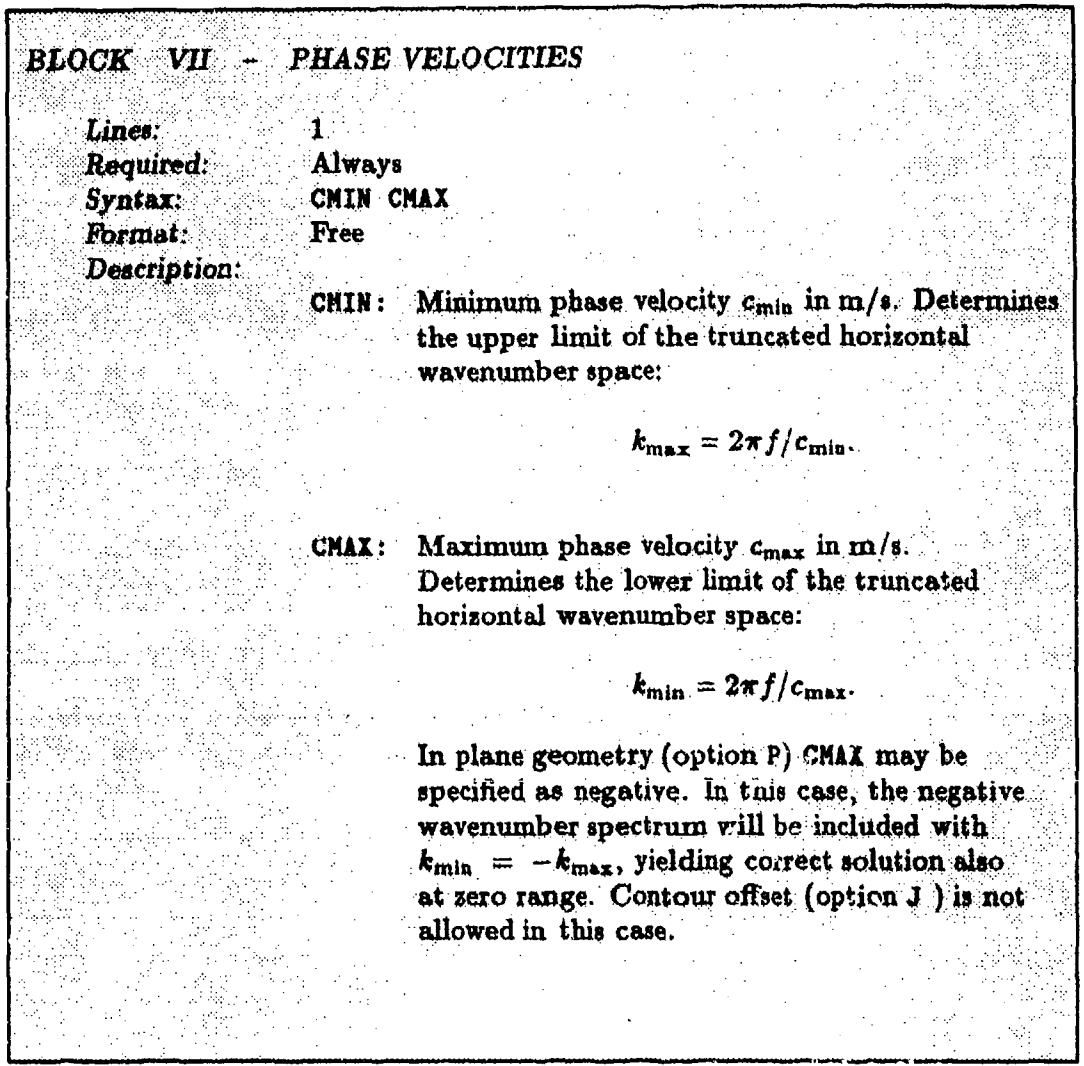

 $\frac{1}{2}$ 

 $\star$  $\overline{\phantom{a}}$ 

# SACLANTCEN SI 113

 $\bullet$ 

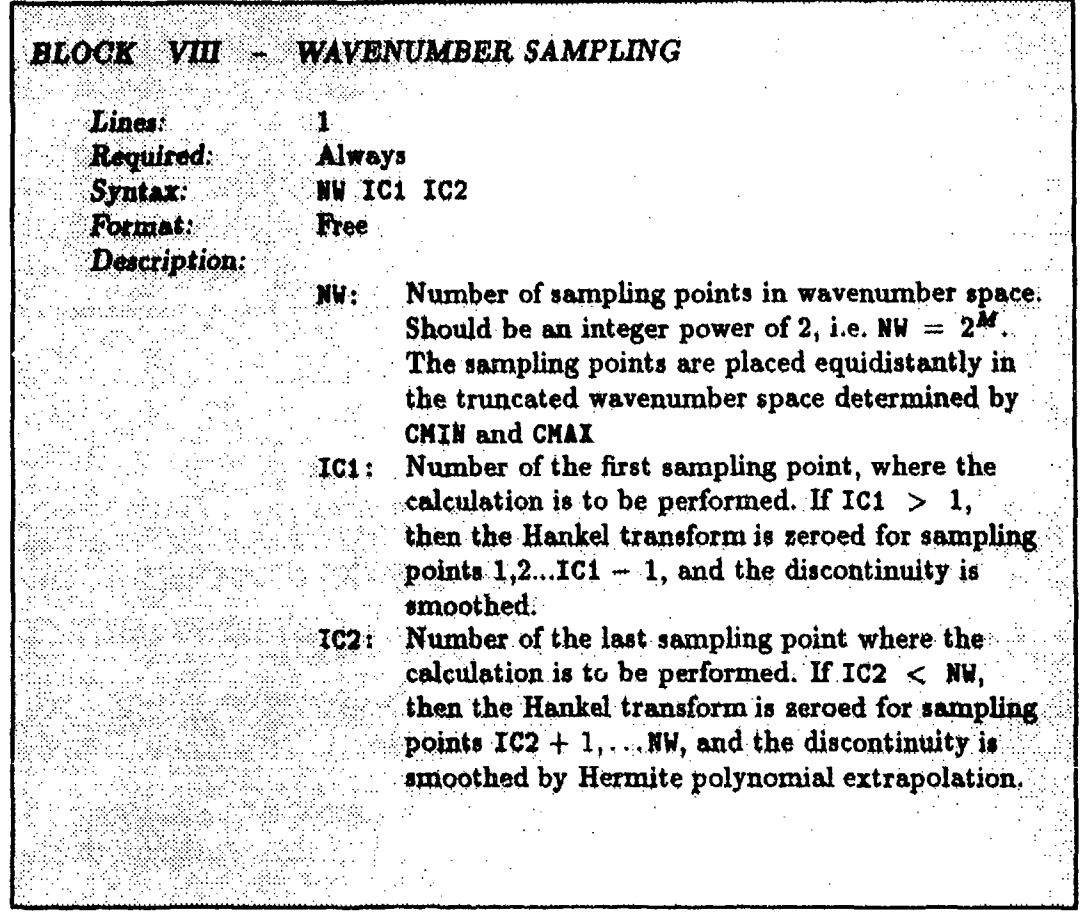

## SACLANTOEN SR-113

## 7 - Running SAFARI-FIP

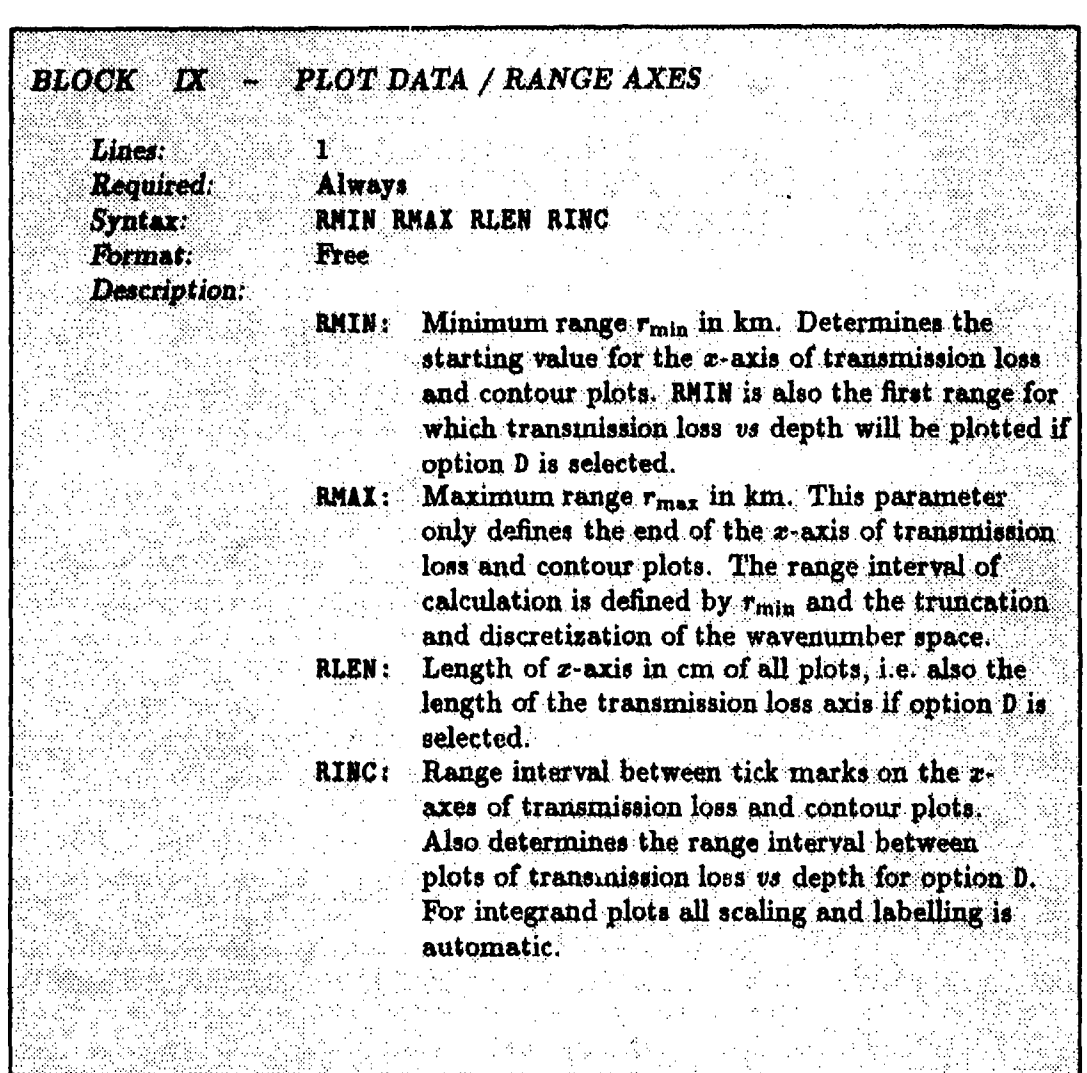

 $\ddot{\phantom{a}}$ 

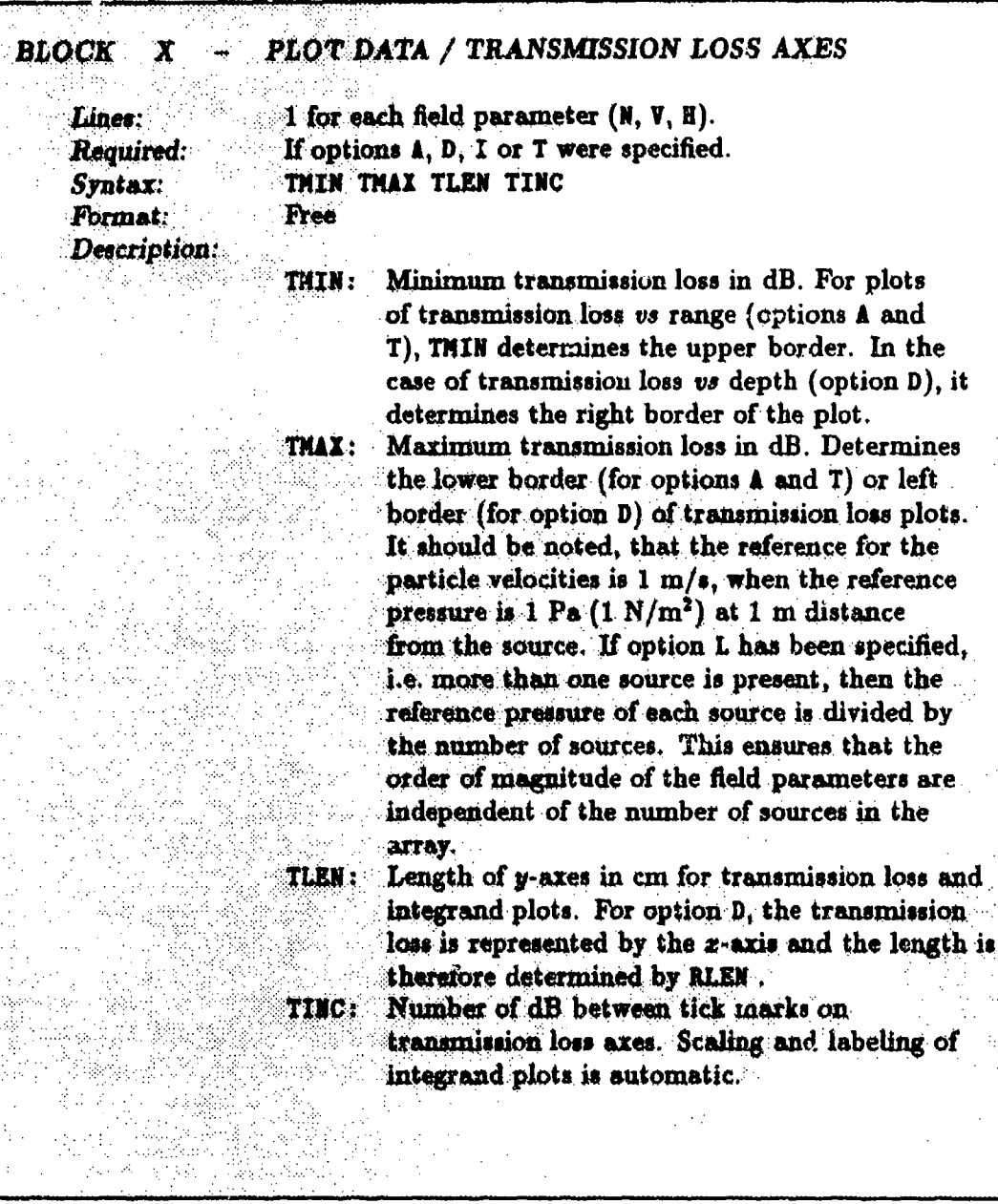

### SACLANTCEN SR-113

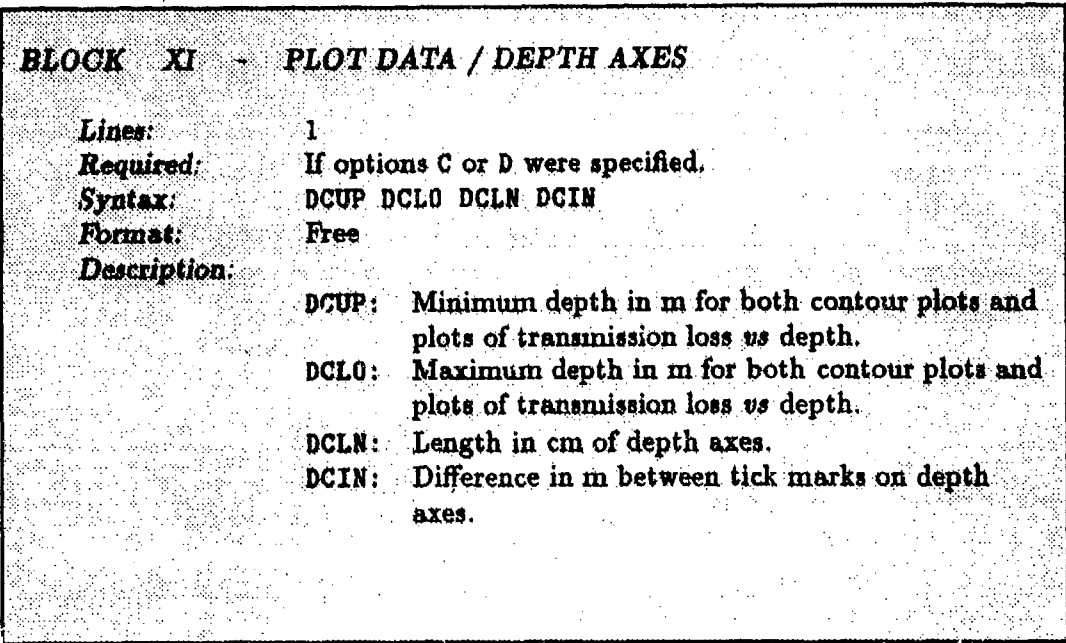

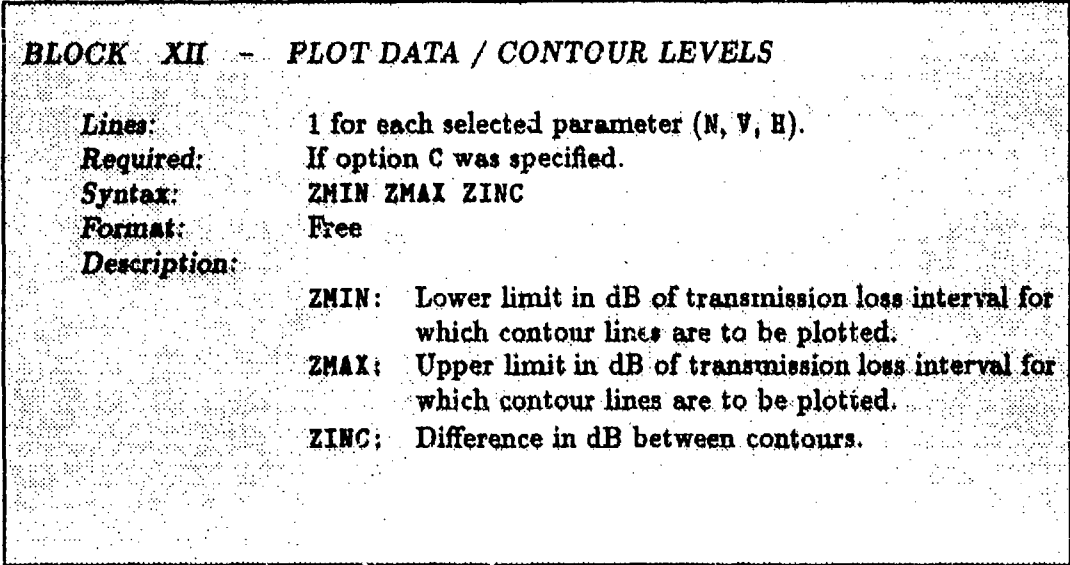

ķ

## SACLANTCEN SR-113

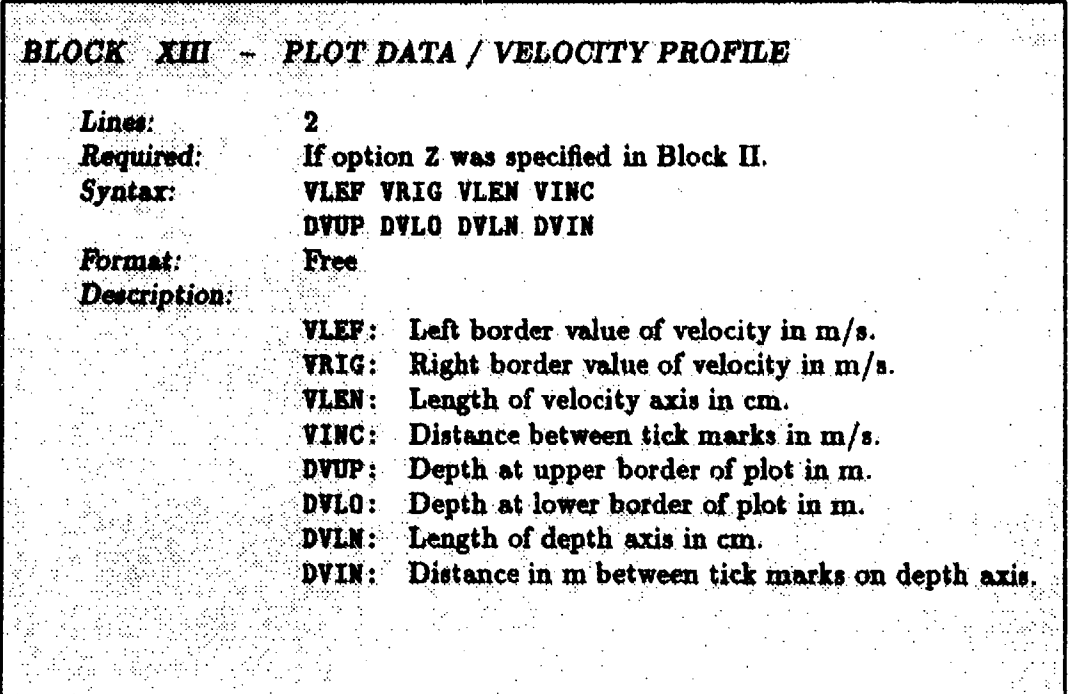

**SACLANTCEN SR-113** 7 - *Running* SAFARI-FIP

**ki**

### **7.2. NUMERICAL CONSIDERATIONS**

When SAFARI-FIP is to be applied to a propagation problem, the first difficulty that arises is related to the discretization of the environmental model. When modelling real data collected in **wi** area where only a few environmental data are known, it is generally necessary to re-run the code several times in order to fit a discrete stratified model; on the other hand the accuracy requirements will usually be limited, and there will be no purely numerical considerations involved. However, the choice of environmental model is important in cases where the SAFARI results have to be compared to those obtained by other numerical models, which is very common in relation to the verification of new algorithms. Many codes, like the normal mode and parabolic equation models, assume a linearly varying sound velocity profile between the sampling points, whereas SAFARI assumes either isovelocity layers or a sound speed varying non-linearly between the sampling points, Eq. (5). It is therefore necessary for the number of profile sampling points to be so large that the difference between the interpolation techniques has no significant effect on the calculated sound field. It is not possible to give any specific rules in this regard since the effect depends on many factors such as frequency, water depth and the receiver range of interest. But if isovelocity layers are used to represent the profile, a layer thickness of  $\frac{1}{2}\Lambda$  will usually be sufficient. For the inhomogeneous layers, however, the thickness can be chosen to be much larger. In any event the profile discretization should be controlled by checking the convergence.

The actual choice of parameters controlling the wavenumber integration is far more critical. There are essentially 5 parameters: CHIN, CHAX, NW, ICI and IC2, but they cannot be chosen independently from other parameters, in particular the range interval of interest (Block IX), because of the wrap-around problem. Further, both source and receiver depths influence the choice of integration parameters, e.g. in the waveguide problem the presence of the normal modes will require much higher sampling rate if the source and receiver are inside the waveguide than if one of them is buried in the bottom. There are no general rules which can be used to automate the wavenumber integration. The only way to obtain accurate results is to change the integration parameters until convergence is obtained.

Clearly, when making parameter studies, convergence tests are not required for every small change in the environmental parameters. However, convergence tests must be done for at least one characteristic example before proceeding with a complete propagation study. A user with a reasonable knowledge of the physics of waveguide problems will - after gaining some experience - be able to determine the proper parameters relatively quickly. All problems are, however, not equally easy to predict, and it is therefore advisable  $-$  also for the experienced user  $-$  to use the following guidelines for estinmating the integration parameters for every new application of SAFARI-FIP.

1. Select the horisontal phase velocities CHIN and **CMIX** such that all significant wave phenomena are included, i.e. CHIN should be chosen to be 10-20% smaller than the smallest wave speed in the problem and CMAX should be a very large number, e.g. CMAX **=** 1E8. If evanescent waves are known to be present CHIN may have to be even smaller.

- 2. Select a few characteristic receiver depths.
- 3. Select a reasonably small number of sampling points NW, and run the code with option I to obtain plots of the integration kernels.
- 4. Repeat steps **I** to 3 with decreasing CHIN until all significant wavenumber components are within the integration interval. Then read the wavenumber limits  $k_{\min}$  and  $k_{\max}$  from the plot or calculate them directly as  $k_{\min}$  =  $2\pi f/c_{\text{max}}$  and  $k_{\text{max}} = 2\pi f/c_{\text{min}}$ .
- 5. Select the range interval (RMIN, RMAX) of interest, and convert from km to m to obtain  $r_{\min}$  and  $r_{\max}$ . For the FFT integration to 'reach'  $r_{\max}$  the necessary number of sampling points must be larger than  $N_{\text{min}} = r_{\text{max}}(k_{\text{max}} (k_{\text{min}})/2\pi$ . Choose the smallest M for which  $N = 2^M > N_{\text{min}}$ . Set IC1 = 1 and  $IC2 = NW$ .
- 6. If the integration kernels plotted out in step 3 are very 'peaky' due to low loss in the waveguide, select option  $J$  and specify  $COFF = 0$  to invoke the default contour offset. The experienced user can choose a specific value of COFF as described in Block **III** above.
- **7.** Now select option T and calculate the transmission loss.
- 8. Double the number of sampling points NW (remember to double **IC2** as well) and re-calculate.
- 9. Repeat step 8 until a stable transmission loss curve **iq** obtained.
- 10. Now the number of receivers can be increased and the other options C, A and Z can be specified, as desired. Remember to change the plot parameters accordingly, see Table 10.

This is the standard procedure which is only applicable if the number of sampling points NW is reasonably small, at least smaller than the maximum allowed for the actual installation. If this is not the case, there are two different ways to proceed. If the computation time is not important and the actual computer allows it, a larger version can be installed, and the procedure above is repeated or continued. In many cases, however, the computation time will become unacceptable using this approach, and the second possible approach has to be taken. This, however, requires a little more knowledge concerning the physics of the actual problem.

As discussed earlier, each horizontal wavenumber component  $k$  corresponds to a specific conical or plane wave propagating at grazing angle  $\theta$ , where  $k = k_m \cos \theta$ , **k.** being the medium wavenuniber of layer rn. Therefore the small wavenumbers correspond to steep propagation, and  $k = k_m$  corresponds to horizontal propagation. It is well known for the waveguide problem that the waves propagating at grazing angles larger than the critical angle  $\theta_c$  at the bottom will suffer a large attenuation for every bottom bounce and will therefore yield an insignificant contribution to the total field at longer ranges. This so-called continuous part of the wavenumber spectrum  $0 \leq k \leq k_c$  can therefore be ignored for long range propagation. This is in fact the approximation made in most normal mode models where only the *discrete* part  $k_c < k < k_m$  of the spectrum is considered. In SAFARI-FIP the wavenumber spectrum can be reduced by specifying a smaller value of CHAX. This will obviously lead to a smaller wavenumber spectrum, and thus to larger ranges covered by the **FFT** integration. Due to the fact that the wavenumb $\cdot$  spectrum is a continuous function of  $k$ , an arbitrary truncation point may give ri. to numerical artifacts such as wrap-around. The truncation is therefore usually determined in the following way:

- 1. Carry out steps 1 to 3 above.
- 2. By inspection of the integration kernels, choose a truncation point in the continuous spectrum where the amplitude is small. Calculate the orresponding phase velocity  $c_t$ . If only a single receiver depth is required choose CMAX =  $c_t$ and proceed to next step. If more receiver depths are involved a universal truncation point with vanishing amplitude can usually not be found. In these cases and when the kernel has significant amplitude in the whole continuous spectrum, choose CMAX somewhat larger than  $c_t$ . Then use IC1 to specify the first siampling point where the calculation should start, and SAFARI *will* automatically taper the discontinuity. The same procedure is of plicable if the wavenumber spectrum is truncated at the large wavenumber to specify<br>AFARI will<br>course ap-<br>avenumber end, which requires a proper choice of CMIN and IC2.
- 3. Now perform steps 5 to 8 above.
- 4. If determination of both short and long range propagation is required, calculate the full-spectrum solution to a reasonable and convenient range as described above. Then compare the solutions to ensure that they overlap. If this is not the case  $-$  which will only very rarely happen  $-$  change the truncation point to include more of the continuous spectrum and re-calculate the long-range field until there is an overlapping region of identical results.

To the inexperienced user the procedure outlined here may seem very cumbersome, but as mentioned above the test of convergence is not needed for every small change in the parameters, and after a few trials it will probably seem a very logical procedure.

## **7- Running SAFARI-FIP** SACLANTCEN SR-113

### **7.3.** SAFARI-FIP EXAMPLES

Using basically the same environmental model as for the SAFARI-FIPR examples, we will here demonstrate the different features of SAFARI-FIP by a series of examples. These have been chosen such that also the numerical considerations involved ir. the wavenumber integration are illustrated.

In all cases the water depth will be **100** m and the ocean bottom is assumed to have the properties given in Table 4.

### *a 7.3.1.* SAFARI-FIP case *1: Seismic interface wave* propagation

In the first example we will calculate the transmission loss at 5 Hz for a source depth of 95 m anc a receiver depth of 100 **in** and for ranges out to 5 km. This is done by specifying the data file given in Table 11.

After running SAFARI-FIP with this data file, the plot program FIPPLOT will produce the plots shown in Fig. 9. The kernel in the wavenumber integral representation of the normal stress at depth **100** *in* is shown in Fig. 9a. As can be observed, there are two distinct peaks. The large peak at a wavenumber of  $0.07 \text{ m}^{-1}$  is the fundamental interface mode. The second peak at a wavenumber of  $0.017 \text{ m}^{-1}$  is a virtual mode associated with propagation in the water column. Figure **9b** shows the calclated transmission loss, dearly displaying an interference pattern produced by the interface mode and the virtual mode. It should be pointed out that the integration contour has not been offset in this case because no discrete normal modes are present. Had the frequency been chosen a little higher, however, the virtual mode would have moved into the discrete spectrum and given rise to a very sharp peak in the integration kernel. In that case option **J** could conveniently be selected, but this is dealt with in the following example.

As can be observed from Fig. 9a, the amplitude of the integration kernel is not insignificant at the truncation point defined by the parameter IC2. However, due to the tapering of the discontinuity and the fact that the exponential function is rapidly varying at the large wavenumbers, the influence of the truncation is insignificant. The significance of the truncation can of course be checked by increasing the value of IC2 and comparivg the results.

### SACLANTCEN SR-113 **7 - Running SAFARI-FIP**

| Data file                  | Description                        | <b>Notes</b> |
|----------------------------|------------------------------------|--------------|
| SAFARI-FIP case 1          | title                              |              |
| NIT                        | options                            |              |
| 5.0                        | frequency 5 Hs                     |              |
| 4                          | number of layers                   |              |
| 0000000                    | layer 1 (upper halfspace, vacuum)  | 2            |
| 1500 0 0 0 1 0             | layer 2 (isovelocity water column) | 2            |
| 100 1600 400 0.2 0.5 1.8 0 | layer 3 (silt sediment)            |              |
| 120 1800 600 0.1 0.2 2.0 0 | layer 4 (sand sub-bottom)          |              |
| 95                         | source depth 95 m                  |              |
| 100 100 1 1                | receiver depth 100 m               |              |
| 100 1E8                    | phase velocities CHIN and CHAX     | 3            |
| 2048 1 1000                | wavenumber sampling parameters     | 4            |
| 0.05.0201.0                | range axis parameters              |              |
| 20 80 12 10                | transmission-loss axis parameters  |              |

Table *11* SAFARI-FIP case **I** data file

<sup>1</sup> Option **N** indicates that the normal stress  $(=-$  pressure) should be calculated. The I option will produce a plot of the depth-dependent Green's function, i.e. the kernel hit the integral representation for the normal stress at the selected receiver depth. Option T will generate a plot of the transmission loss as function of range.

<sup>2</sup> The sea surface is introduced by including a vacuum upper halfspace, and the sea surface is chosen as the origin for the depth axis.

- **<sup>3</sup>**In order to include the propagation directions close to vertical, **CIAX** has been set to a very large number such that  $k_{\text{min}} \approx 0$ . Since the source is close to the seabed and the frequency is relatively low, seismic interface waves will be excited. CHIN should therefore be chosen somewhat smaller than the smallest wave speed in the problem, i.e. the sediment shear speed 400 m/s. A value of 250 m/s would probably be sufficiently low. However, due to the link between the wavenumber and range sampling, Eq. (115), this would lead to a relatively course range sampling,  $\Delta r \simeq c_{\text{min}}/f = 50$  m. To reduce this to 20 m, CHIN is specified as **100** w/s.
- The number of wavenumber sampling points, NW, is specified as  $2048 = 2^{11}$ , but since no wave phenomena are expected with phase velocities smaller than 200 m/s, the depth-dependent Green's function is only calculated for the first 1000 sampling points  $(IC1 = 1, IC2 = 1000)$ , automatically invoking the discontinuity tapering.

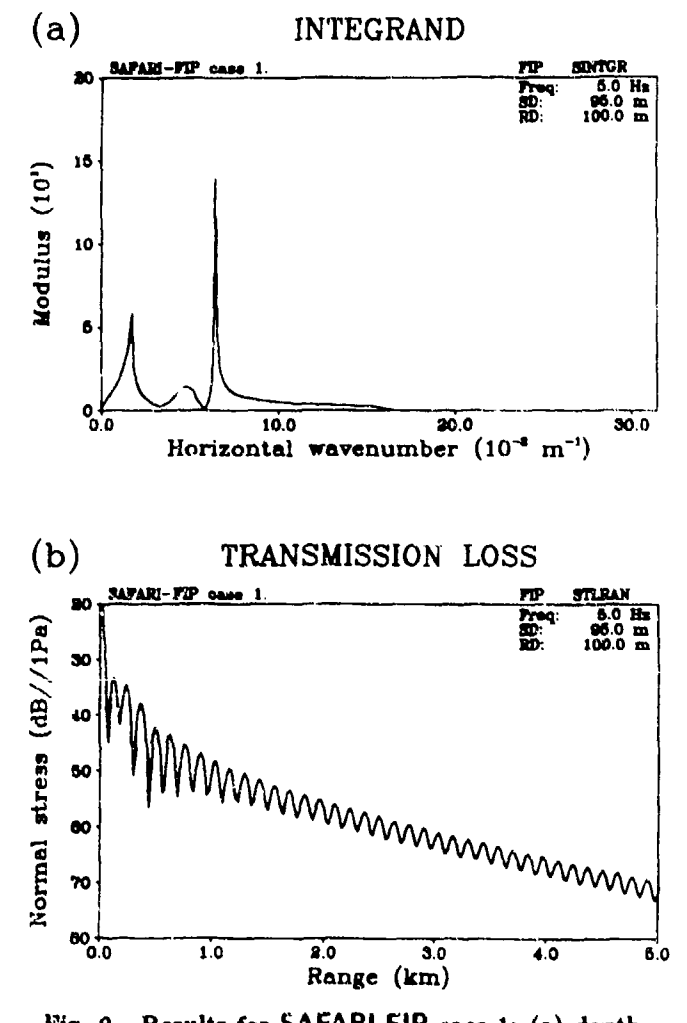

dependent *Green's* function as function of horisondependent Green's function as function of horison-<br>tal wavenumber; (b) calculated transmission loss as function of range.

**SACLANTCEN** SR-113 7 - *Running* SAFARI-FIP

A

3

### **a** 7.3.2. SAFARI-FIP case *2: Normal mode propagation*

**As** a second example, a propagation problem is chosen where the interface wave is unimportant. Because of the characteristic expunential amplitude decay away from the guiding boundary, the interface wave is insignificant when either the source or the receiver is far away from the sea-bed in terms of wavelength. Typically, the contribution to the total field by the interface wave is insignificant if the source is one wavelength away from the sea-bed and if discrete modes are present in the water column. We will therefore place a 30 Hz source at mid-water depth and again calculate the transmission loss out to 5 km range for a receiver at the ocean bottom. To demonstrate how a velocity profile in the water column is specified, it is assumed that the sound speed has been measured to be 1500 m/s at the surface, 1480 m/s at  $30$  m depth, and  $1490$  m/s at the sea-bed. The data file is set up as shown in Table 12.

The results are shown in Fig. 10. Figure 10a shows the integration kernel with the velocity profile plot inserted. Two discrete modes are apparent, and a third mode is just around cut-off at the medium wavenumber for compressional waves in the subbottom,  $k = 2\pi f/1800 \approx 0.105$ . The resulting transmission loss plotted in Fig. 10b is clearly dominated by the interference pattern produced by the 2 discrete modes for ranges larger than 1 km.

 $\mathcal{F}_{\mathcal{F}}$ 

 $\overline{\mathbf{3}}$ 

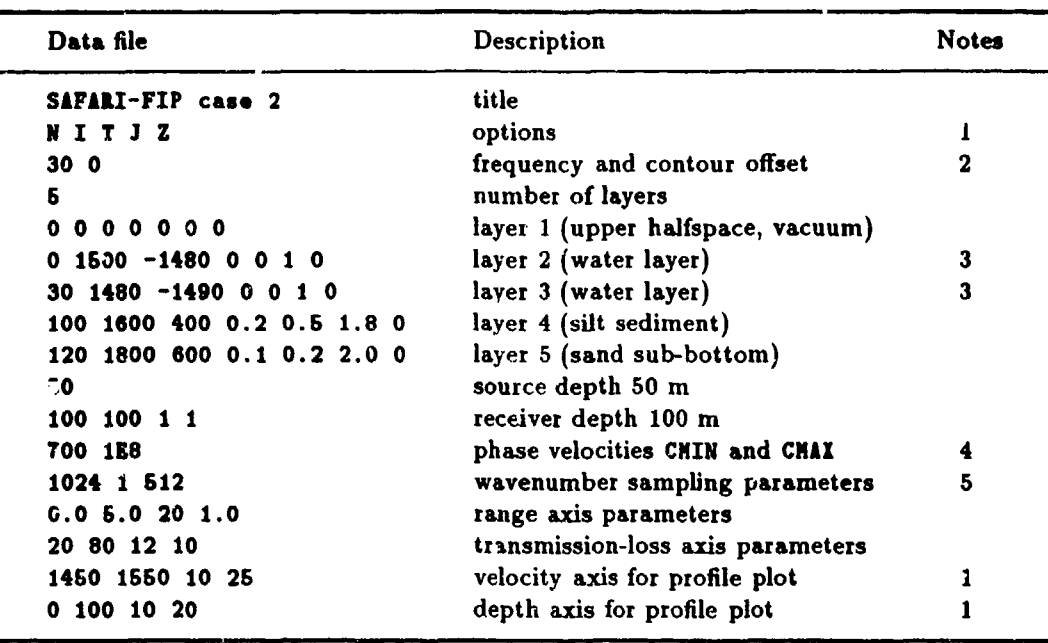

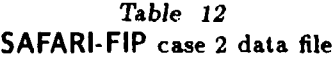

<sup>1</sup> The first 3 options are the same as specified in case 1, but here option J has been specified to invoke the contour offset since discrete modes are present at this frequency. Further, option Z will generate a plot of the velocity profile in the water column. The associated **axis** specifications are given at the end of the data file.

**2** The frequency is specified as 30 Hz and the default contour offset will be applied since  $COFF = 0.$ 

**3** By specifying a negative v.lue for the shear speed, SAFARi will interpret the number as the negative of the compressional speed at the bottom of the layer, i.e. at the next interface. The solution obtained assumes a linear depth variation of  $1/c<sub>c</sub><sup>2</sup>$  within the layer.

Although it can be demonstrated that the part of the spectrum with phase velocities smaller than  $\approx$  1400 m/s yields no significant contribution to the total field, a relatively small value of CMIN has been selected. This is again done in order to obtain a reasonable range sampling. In the present case  $\Delta r \simeq c_{\min}/f = 23.3$  m.

 $5$  As in the former case, by specifying  $IC2 = 512$  the insignificant second half of the wavenumber spectrum is not calculated.

- 90 -

 $\int_{0}^{2}$ 

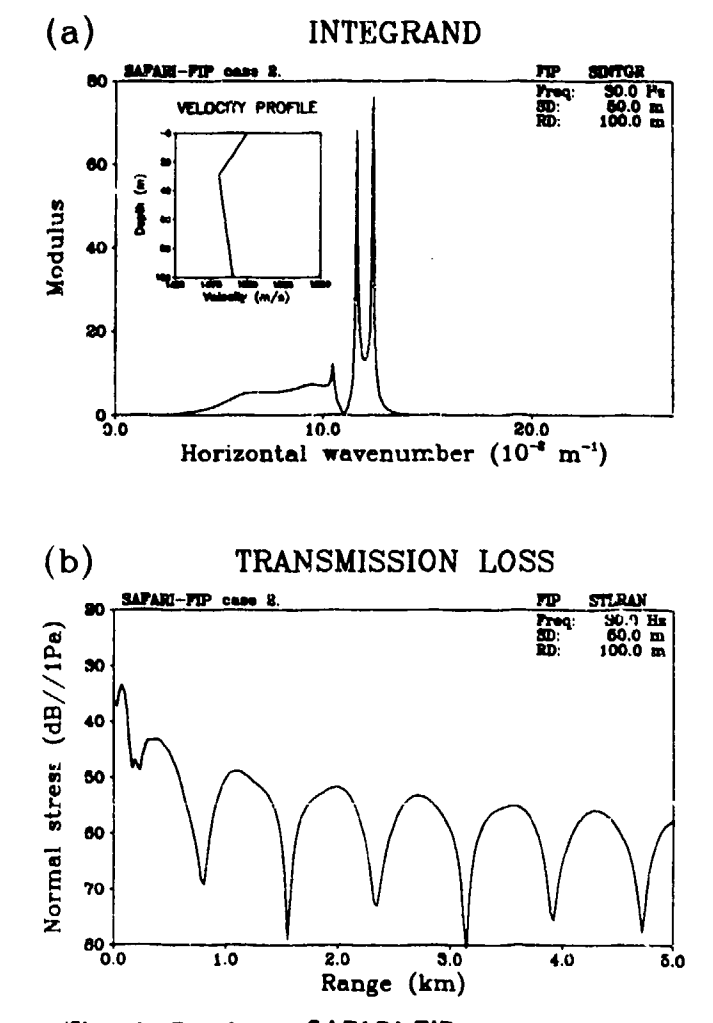

*Fig.* 10. Results for SAFARI-FIP c&-e 2: **(a)** depthdependent Green's function as function of horisontal wavenumber with velocity-profile plot inserted; (b) calculated transmission loss as function of range.

 $-91-$ 

## 7 - Running SAFARI-FIP SACLANTCEN SR-113

*\* 7.3.3.* SAFARI-FIP *case 3: Transmission loss vs depth* and range

Next, we take exactly the same problem considered in case 2, but calculate the transmission loss at several receiver depths, both in the water column and in the sediment, and produce a contour plot of the loss as a function of range and depth. Further, we produce **a** plot of the transmission loss averaged over depth as a function of range. The data file is given in Table 13.

The resulting plot of the depth-averaged transmission loss is shown in Fig. 1 la. Note that the averaging removes the interference pattern seen at the individual receiver depths, Fig. **10b.** The contour plot produced by the CONTUR program is shown in Fig. lIb. The periodic pattern for ranges longer than a couple of kilometres is typical for a 2-mode propagation problem. The actual contouring grid size is indicated by the small 'box' at the upper left corner of the plot.

Figure 12 shows two out of a total of 5 plots of transmission loss vs depth produced **by** option D.

| Data file                  | Description                       | <b>Notes</b> |
|----------------------------|-----------------------------------|--------------|
| <b>SAFARI-FIP case 3</b>   | title                             |              |
| N C A D J                  | options                           | 1            |
| 30 O                       | frequency and contour offset      |              |
| Б                          | number of layers                  |              |
| 000000                     | layer 1 (upper helfspace, vacuum) |              |
| $0.1500 - 14800010$        | layer 2 (water layer)             |              |
| 30 1480 -1490 0 0 1 0      | layer 3 (water layer)             |              |
| 100 1600 400 0.2 0.5 1.8 0 | layer 4 (silt sediment)           |              |
| 120 1800 600 0.1 0.2 2.0 0 | layer 5 (sand sub-bottom)         |              |
| 50                         | source depth 50 m                 |              |
| 0.1 120 41 40              | receiver depths $0.1-120$ m       | $\bf{2}$     |
| 1350 1E8                   | phase velocities CHIN and CHAX    | 3            |
| 1024 1 950                 | wavenumber sampling parameters    | 4            |
| 0.05.0201.0                | range axis parameters             | 5            |
| 20 80 12 10                | transmission-loss axis parameters |              |
| 0 120 12 20                | depth axis for contour plot       |              |
| 40 70 6                    | contour levels in dB              |              |

*Table* 13 SAFARI-FIP case 3 data file

<sup>1</sup> Option C will create a contour plot of the transmission loss as a function of depth and range, whereas option **I** will calcu!ate the depth-averaged transmission loss over the specified number of receiver depth. Option D will generate plots of transmission loss **vs** depth at the ranges defined by the range axis parameters, see note 5 below.

a, 41 receivers will be placed equidistantly in the depth interval  $0.1-120$  m. Note that the first receiver is not placed on the surface where the field is known to vanish and thus has an undefined dB level. The last parameter in this line is  $IR = 40$ . This parameter is dummy in the present case; but if option I or T had been specified, an integrand or transmission loss plot would be created for every 40 receiver depth, i.e. here for the first and last depth only.

- **<sup>3</sup>**Compared to case 2, the wavenumber interval is smaller here, since a very fine range sampling is not crucial for the contour plots as a consequence oi the CONTUR program performing a smooth interpolation between the data points. The present choice of CHIN and CHAX translates into a range step of  $\Delta r \simeq 45$  m.
- The tapering iL again activated by opecifying  $IC2 = 950$ .
- The range axis parameters are applied to both the plot of the depth-averaged transmission loss and the contour plot. Further, they determine the ranges for which transmission loss vs depth will be plotted (option D). Thus, these plots will be produced at the ranges corresponding to the tick marks on the range axis.

 $\blacktriangleleft$ 

Ň

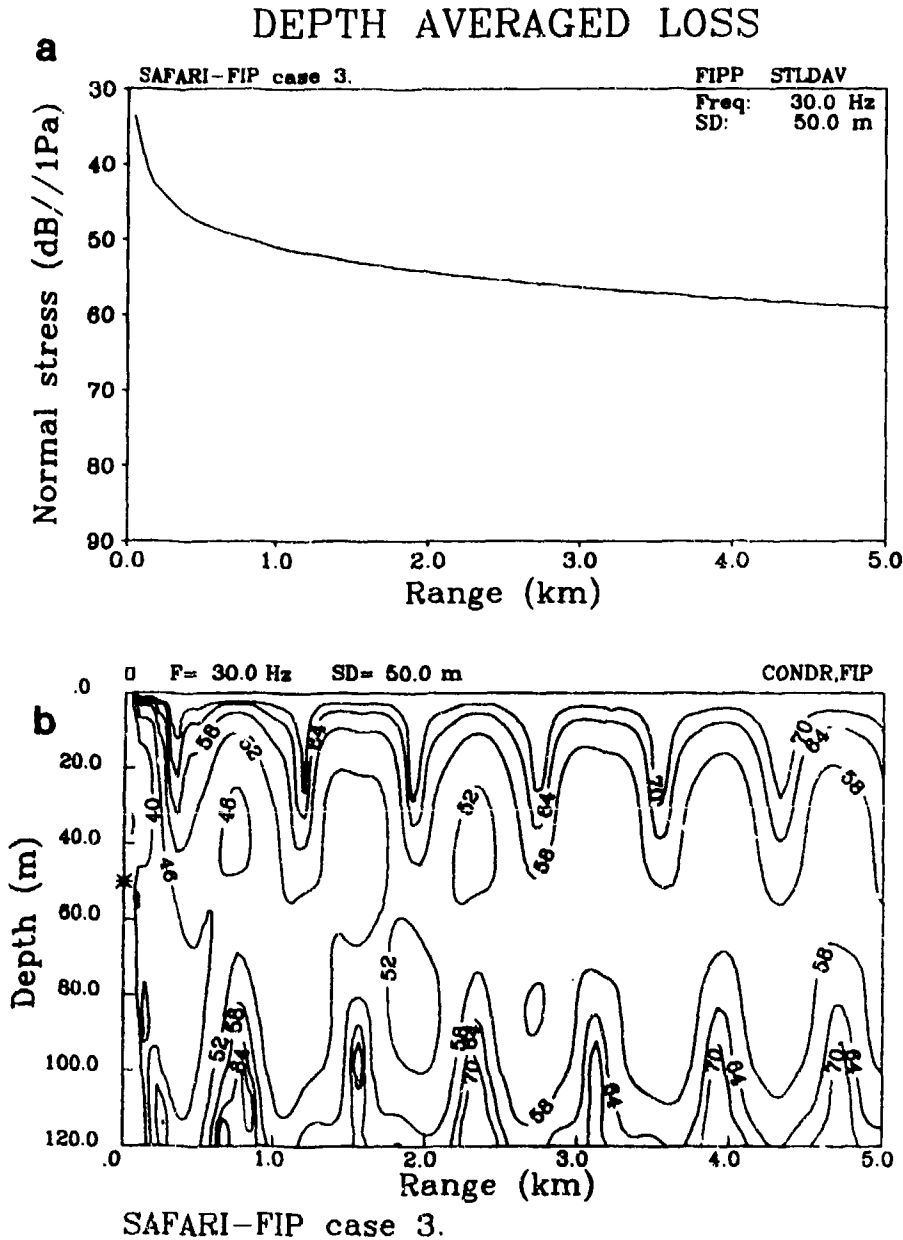

Fig. 11. Results for SAFARI-FIP case 3: (a) depth-averaged transmission loss as function of range; (b) contour plot of transmission loss as function of range and depth.

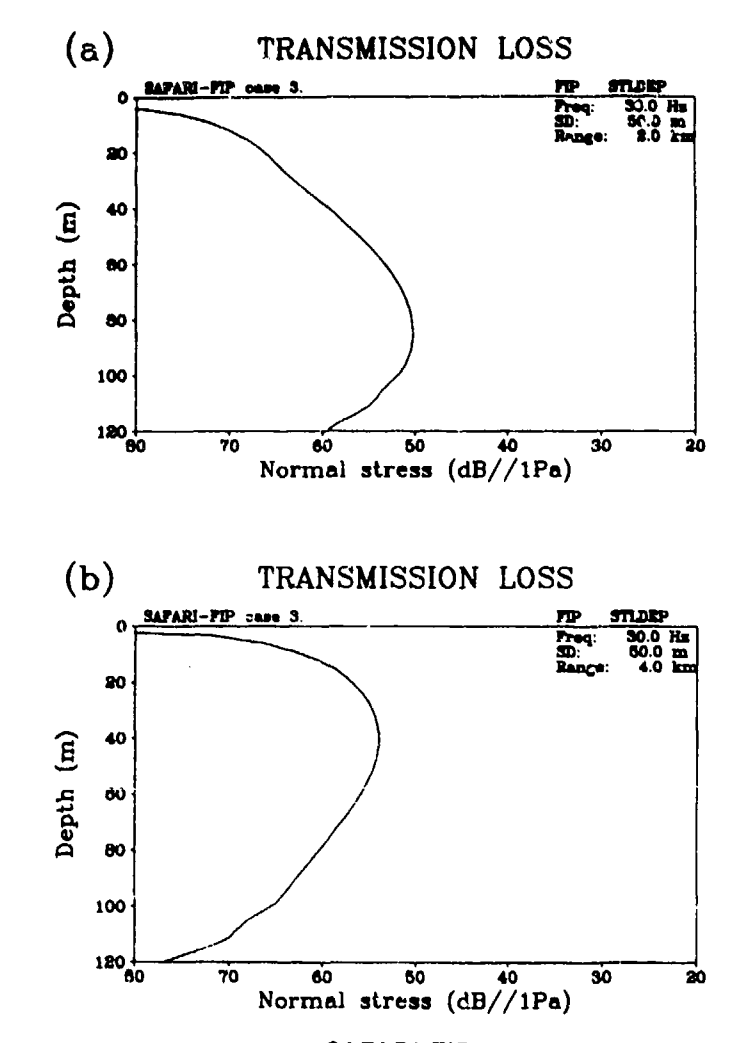

Fig. 12. Results for 5AFARI-FIP case 3: (a) transmission loss vs depth at 2 km range; (b) transmission loss vs depth at 4 km range.

 $-95-$ 

## 7 - Running SAFARI-FIP **SACLANTCEN SR-113**

### *a* 7.3.4. SAFARI-FIP case *4: Long-range propagation*

In this example it is demonstrated how long-range propagation problems are treated by properly truncating the integration interval. The problem considered is exactly the same as in case 2, but now the transmission loss should be calculated out to a range of 50 km. If the wavenumber interval was left unchanged, several thousand sampling points would be required. It is well known, however, that except for very short ranges - typically less than a few water depths - the field will be entirely dominsted by the two propagating normal modes, clearly showing up as sharp peaks in the intigrand plot of Fig. 10a. The long-range propagation loss can therefore be calculated by including only the discrete part of the spectrum containing the two modes, significantly reducing the required sampling. This is done by creating the data file given in Table 14.

The resulting plots of the integration kernel and the transmission loss are shown in Fig. 13. As can be observed, the wavenumber interval has been properly truncated.

### **SACLANTCEN SR-11S** 7 - *Running* SAFARI-FIP

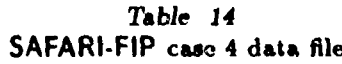

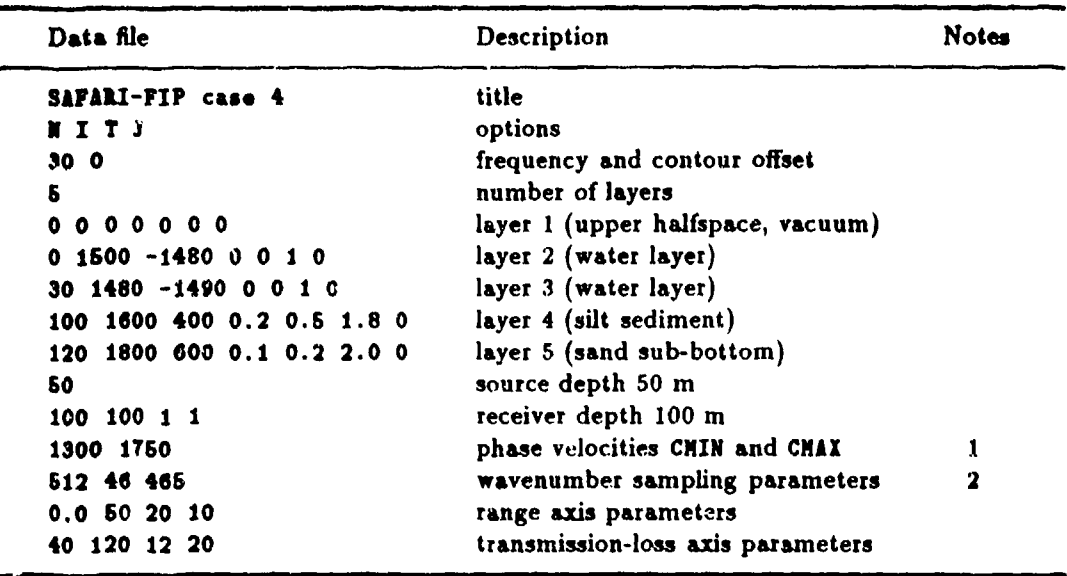

<sup>1</sup> A proper value of CHAX is found by observing the full integrand in Fig. 10s. An obvious point to truncate is where the amplitude vanishes at the wavenumber 0.11 m<sup>-1</sup> corresponding to a phase velocity of 1712 m/s. The actual value of CNIX **has** been chosen a little larger, as 1750 m/s. The value of CRIN is less critical, but 1300 m/s has been chosen to yield **a** reasonable range sampling.

<sup>3</sup> Since CHAX was not chosen equal to the actual value corresponding to the wavenumber where the integrand amplitude was zero, IC1 is given a value which will start calculation at this particular point. Also, since the integrand amplitude is known to be insignificant at the high wavenumber end of the selected interval, 1C2 is set to **a** value smaller than *NW.*

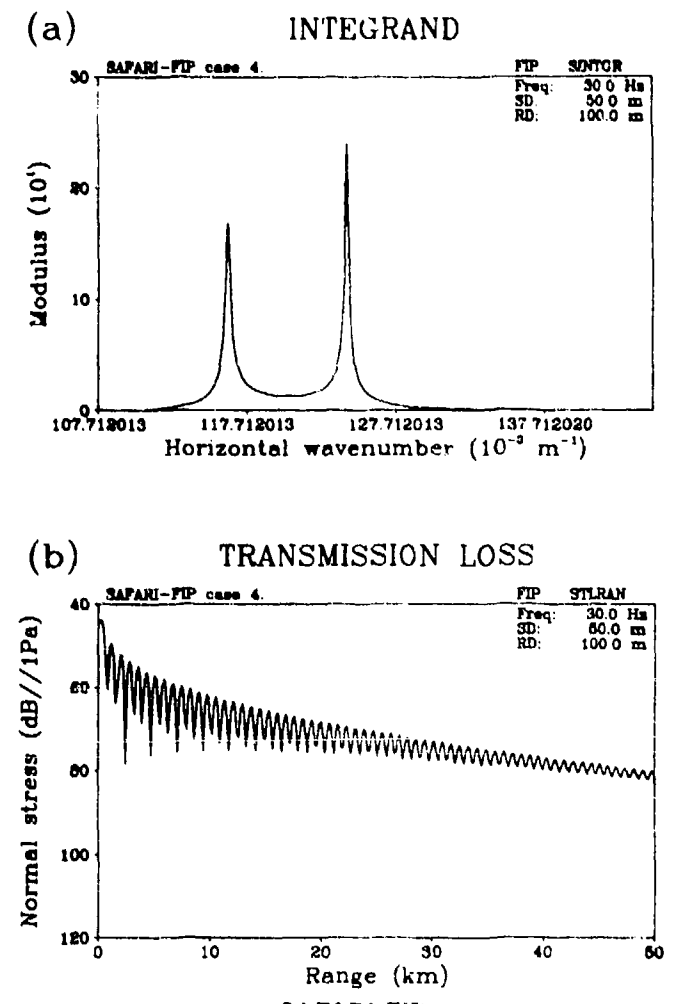

Fig. 13. Results for SAFARI-FIP case 4: (a) truncated integration kernel as function of horizontal wavenumber; (b) calculated transmission loss as function of range.

### *\** 7.3.5. SAFARI-FIP *case 5: Beam propagation*

In this last example it is demonstrated how SAFARI-FIP is applied to a beam propagation problem. A linear vertical array, placed at mid-water depth in the environment treated in case 1, is generating **a** 1000 Hs gaussian beam impinging on the bottom at a nominal grazing angle of 25°. The task is to investigate the reflection and transmission characteristics of this beam by generating a contour plot of the sound-pressure field in depth and range. The data file is set up in Table 15.

The contour plot produced by means of the DISSPLA plot package is shown in Fig. 14a, whereas Fig. **11b** shows the corresponding UNIRAS contour plot with dark shading indicating high levels. Since the angle of incidence of the beam is between the critical angles of the silt layer and the sub-bottom, the incident beam is both reflected and transmitted at the water/sediment interface whereas the transmitted beam is totally reflected at the sediment/subbottom interface. The resulting complex beamsplitting reflectivity pattern is easily observed. More beam examples can be found in [21,22,26,27].

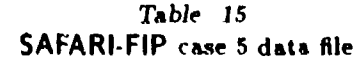

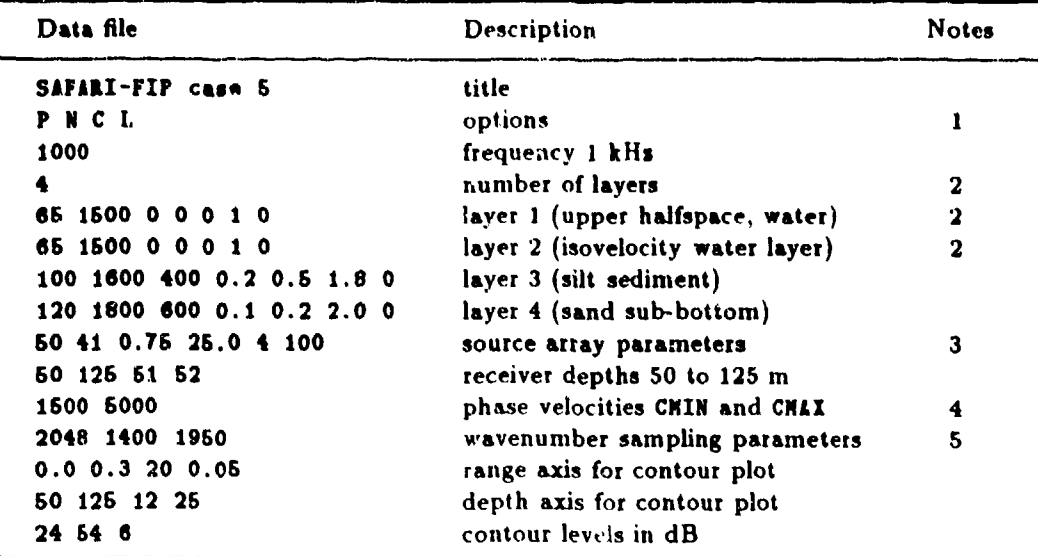

<sup>1</sup> Option P indicates that the sources are line sources rather than point sources. The calculations are therefore performed in plane geometry, and the calculated parameter is the normal stress, option N. Option C generates a contour plot of the field in depth and range. Finaly, option L indicates that the field is generated by a vertical linear array.

- Since only the first bottom bounce of the beam is of interest, the sea surface is remove t by replacing the water column by an infinite halfspace. Note that a dummy inter'ace has been introduced just below the lowermost source in the array. This is a 'trick', reducing the computation time in cases where many sources and receivers are present. This is due to the fact that the homogeneous solution within a layer has to be superimposed with the direct source field - an operation which must be performed for every source/receiver combination within each layer. In the present case the introduction of the dummy interface reduces the number of receivers present in the source layer to the uppermost **10,** and the savings in computational effort more than compensates for the additional computation involved in adding an extra interface. It is left as an exercise to the user to demonstrate this.
- Since option L was chosen, all 7 source parameters have to be specified. The mid-point of the array is 50 m, i.e. in the middle of the wate- column. The array has 41 elements with a spacing of 0.75 m, i.e. half a wavelength. The total array length is therefore 30 m. The steerir **,** angle is 25" downward with respect to horizontal. The array is of type 4, indicating a Gaussian, non-focusing shading. The focal depth, specified to the depth of the sea-bed, is therefore dummy in this case
- Although the wavenumber spectrum of the parallel beam will be relatively narrow, almost the whole spectrum of propagation angles in the water has been included in order to get **a** reasonable range sampling.
- The wavenumber sampling parameters have been chosen such that only the nonvanishing part of the spectrun, is included. This can be shown by adding option I to obtain plots of the integration kernei.

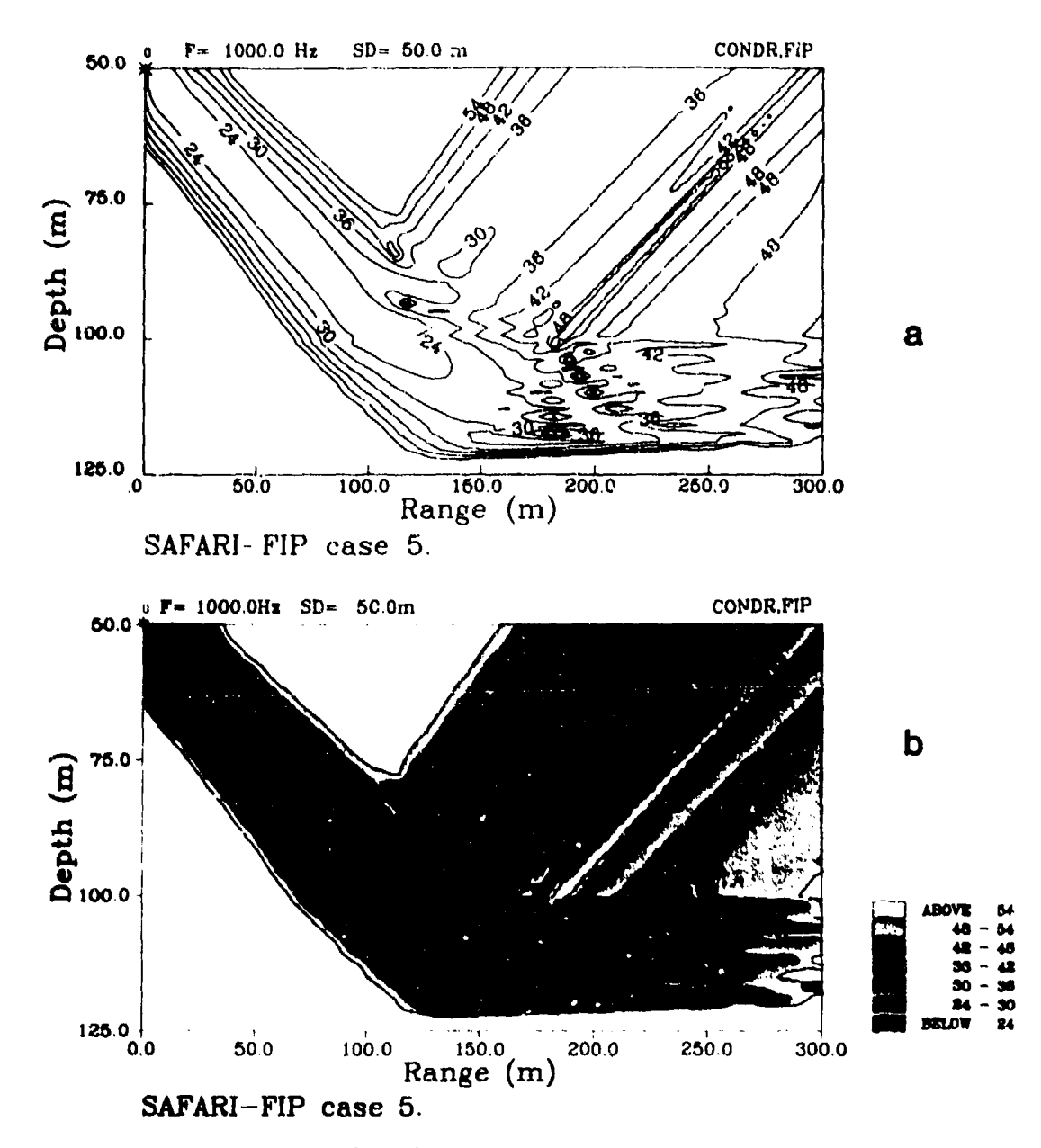

Fig. 14. Results for SAFARI-FIP case 5: (a) contours in depth and range of beam-generated acoustic field produced by the DISSPLA package; (b) contour plot produced by UNIRAS.
The SAFARI-FIPP module calculates the depth-dependent 3reen's function for a selected number of frequencies and determines the pulse response at a given receiver position by evaluating first the wavenumber integral,  $\text{Eq.} (13)$ , and then the frequency integral, Eq. (8). As was the case for SAFARI-FIP, both stresses and particle velocities can be determined, and the field may be produced by either point or line sources. By arranging the sources in a vertical phased array, pulsed beam propagation can be analysed.

The time response is of course dependent on the pulse shape at the source. In SAFARI-FIPP the user can either select one of the five internal pulse shapes or create an external file containing any desired pulse shape. In either case the source pulse is defined as the pressure pulse produced at a distance of **1** m from the source (for solids the negative of the normal stress 1 m below the source). The time dependence is therefore not directly that of the forcing term in the potential wave equation, Eq. (6). This is important to note when comparing the SAFARI-FIPP solutions with those obtained by other codes.

The pulse response output is available as either individual pulse plots for single receivera or as stacked plots, where the stacking can be performed in either range or depth. For the individual plots the time series are produced in true units, i.e. Pa for stresses and m/s for particle velocities, again assuming that the source pulse shape is given in Pa. For the stacked plots the individual traces **are** scaled according to certain rules specified in the following.

All inputs to SAFARI-FIPP are read from the file currently assigned to the logical file FOR001. Before running the program the user has to assign the file containing the input data to this logical name. The most convenient approach is to include this assignment in **a** general command file which also assigns file names to the logical names of the output files, as described in Subsect. 5.6.

As was the case for the single-frequency module, successful use of SAFARI-FIPP is highly dependent on the parameters specified, in particrlar those related to the truncation and discretization for carrying out numerical integrations. It is obvious that the additional frequency integration performed in SAFARI-FIPP makes this module even more difficult to use than SAFARI-FIP. It is therefore important that the user be extremely confident in running SAFARI-FIP before trying to use the pulse model. In the following the preparation of input files is first discussed in detail and then the numerical considerations particular to the pulse model are addressed.

 $\mathcal{A}$ 

| <b>Block</b> |                | Parameter                          | Units             | Limits                          |
|--------------|----------------|------------------------------------|-------------------|---------------------------------|
| I            | TITLE :        | title of run                       |                   | $\leq 80$ char.                 |
| $\mathbf{I}$ | opti opt $2$ : | output options                     |                   | $\leq 40$ char.                 |
| Ш            | FREQ :         | source centre frequency            | Hs                | > 0                             |
|              | COFF:          | integration contour offset         | $dB/\Lambda$      | COFF $\geq 0$                   |
| IV           | NL:            | number of layers, incl. halfspaces |                   | $\texttt{ML} \geq 2$            |
|              | D:             | depth of interface                 | m                 |                                 |
|              | cc:            | compressional speed                | m/s               | $cc \geq 0$                     |
|              | CS:            | shear speed                        | m/s               |                                 |
|              | AC:            | compressional attenuation          | $d$ B/A           | $AC \geq 0$                     |
|              | 1S:            | shear attenuation                  | $d$ B/ $\Lambda$  | $\text{IS} \geq 0$              |
|              | RO:            | density                            | g/cm <sup>3</sup> | $\mathbf{R0} \geq 0$            |
|              | RG:            | rms value of interface roughness   | m                 |                                 |
|              | CL:            | correlation length of roughness    | m                 | CL > 0                          |
| ν            | SD:            | source depth (mean for array)      | m                 |                                 |
|              | NS:            | number of sources in array         |                   | $\mathbf{H}$ s > 0              |
|              | DS:            | vertical source spacing            | m                 | DS > 0                          |
|              | AN:            | grazing angle of beam              | deg               |                                 |
|              | IA:            | array type                         |                   | $1 \leq \text{IA} \leq 5$       |
|              | FD:            | focal depth of beam                | m                 | $FD \neq SD$                    |
| VI           | RD1:           | depth of first receiver            | m                 |                                 |
|              | AD2:           | depth of last receiver             | m                 | RD2 > RD1                       |
|              | NR:            | number of receivers                |                   | $\mathbf{M} > 0$                |
| VII          | CHIN:          | minimum phase velocity             | m/s               | CNIM > 0                        |
|              | CHAX:          | maximum phase velocity             | m/s               |                                 |
| <b>VIII</b>  | NV:            | number of wavenumber samples       |                   | $W \geq 1$                      |
|              | IC1:           | first sampling point               |                   | IC1 $\geq$ 1                    |
|              | IC2:           | last sampling point                |                   | $IC2 \leq W$                    |
|              | IINC:          | integrand plot increment           |                   | IINC $\geq 0$                   |
| IX           | NT:            | number of time samples             |                   | $MT = 2^M$                      |
|              | P1:            | low frequency limit                | H <sub>s</sub>    | $P1 \geq 0$                     |
|              | P2:            | high frequency limit               | Hs                | P2 > P1                         |
|              | DT:            | time sampling increment            | $\bullet$         | DT > 0                          |
|              | RO:            | first receiver range               | km                |                                 |
|              | DR:            | receiver range increment           | km                | DR $\neq 0$                     |
|              | NRAN:          | number of ranges                   |                   | <b>NRAN <math>\geq 0</math></b> |

Table *16* Parameters of SAFARI-FIPP input files: Calculation and environmental parameters

# 8 - Running SAFARI-FIPP SACLANTCEN SR-113

#### 8.1. INPUT FILES FOR SAFARI-FIPP

The input data are structured in 13 blocks. The first nine, described in Table 16, specify the title, options, frequency, environmental parameters, source and receiver geometry and finally the wavenumber and frequency integration parameters. The last four blocks, described in Table 17, contain axis specifications for the graphical output. Some of these blocks should always be included and others only if certain options have been specified. The single blocks and parameters are described in detail in the following.

| <b>Block</b>      |              | Parameter                     | Units          | Limits               |
|-------------------|--------------|-------------------------------|----------------|----------------------|
| X <sup>1</sup>    | CRED:        | reduction velocity            | m/s            | CRED $\geq 0$        |
|                   | TMIN:        | start of time window          | з              |                      |
|                   | THAX:        | end of time window            | S              |                      |
|                   | TLEN:        | length of time aixs           | cm             | TLEN > 0             |
|                   | TINC:        | distance between tick marks   | $\bullet$      | TINC > 0             |
| XI <sup>2</sup>   | SPLO:        | lower limit of stacked plots  | m or km        |                      |
|                   | SPUP:        | upper limit of stacked plots  | m or km        |                      |
|                   | SPLN:        | length of stacking axis       | cm             | SPLN > 0             |
|                   | <b>SPIN:</b> | distance between tick marks   | m or km        | SPIN > 0             |
| XII <sup>3</sup>  | NMOD:        | number of modes               |                | NNOD $\geq 1$        |
|                   | FMIN:        | min. freq. dispersion curves  | Hz             | <b>FRIN</b> $\geq 0$ |
|                   | <b>FMAX:</b> | max. freq. dispersion curves  | H <sub>s</sub> | <b>FMAX</b> $>0$     |
|                   | FLEN:        | lenght of frequency axis      | $cm$           | FLEN > 0             |
|                   | FINC:        | frequency tick mark spacing   | Hz             | FINC > 0             |
|                   | GVLO:        | min. phase/group velocity     | m/s            | QVLO > 0             |
|                   | GVUP:        | max. phase/group velocity     | m/s            | GVUP > 0             |
|                   | <b>GVLN:</b> | lenght of velocity axis       | cm             | GVLN > 0             |
|                   | <b>GVIN:</b> | velocity tick mark spacing    | m/s            | GVIN > 0             |
| XIII <sup>4</sup> | VLEF:        | wave speed at left border     | m/s            |                      |
|                   | VRIG:        | wave speed at right border    | m/s            |                      |
|                   | VLEN:        | length of wave speed axis     | $\mathbf{cm}$  | VLEN > 0             |
|                   | VINC:        | wave speed tick mark distance | m/s            | VINC > 0             |
|                   | $DV$ :       | depth at upper border         | m              |                      |
|                   | DVLO:        | depth at lower border         | m              |                      |
|                   | DVLN:        | length of depth axis          | cm             | DVLN > 0             |
|                   | <b>DVIN:</b> | depth axis tick mark interval | m              | DVIN > 0             |

Table 17 Parameters of SAFARI-FIPP input files: Plot parameters

<sup>1</sup> Only for option R or NRAN >  $0.$ <sup>2</sup> Only for options S and D.<sup>3</sup> Only for option G.

' Only for option Z.

### SACLANTCEN SR-113

 $\frac{1}{H}$ 

 $\hat{C}$  .  $\frac{1}{1}$ 

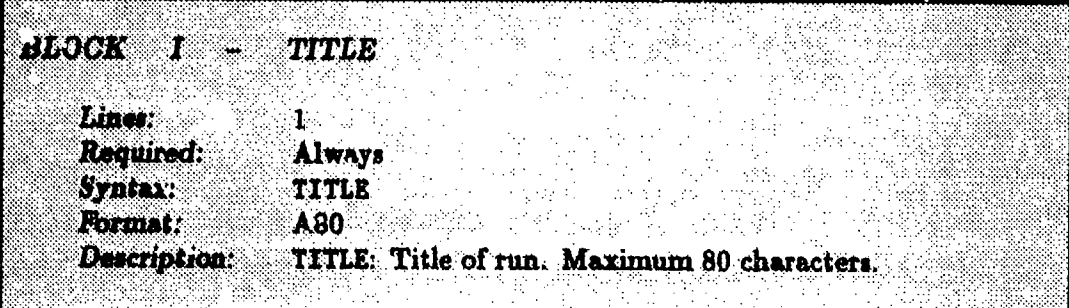

 $\bar{z}$ 

 $\frac{1}{2}$ 

 $\Vert$ r

# SACLANTCEN SR-113

 $\sim$ 

 $\overline{\phantom{a}}$ 

 $\blacktriangleleft$ 

 $\epsilon$ 

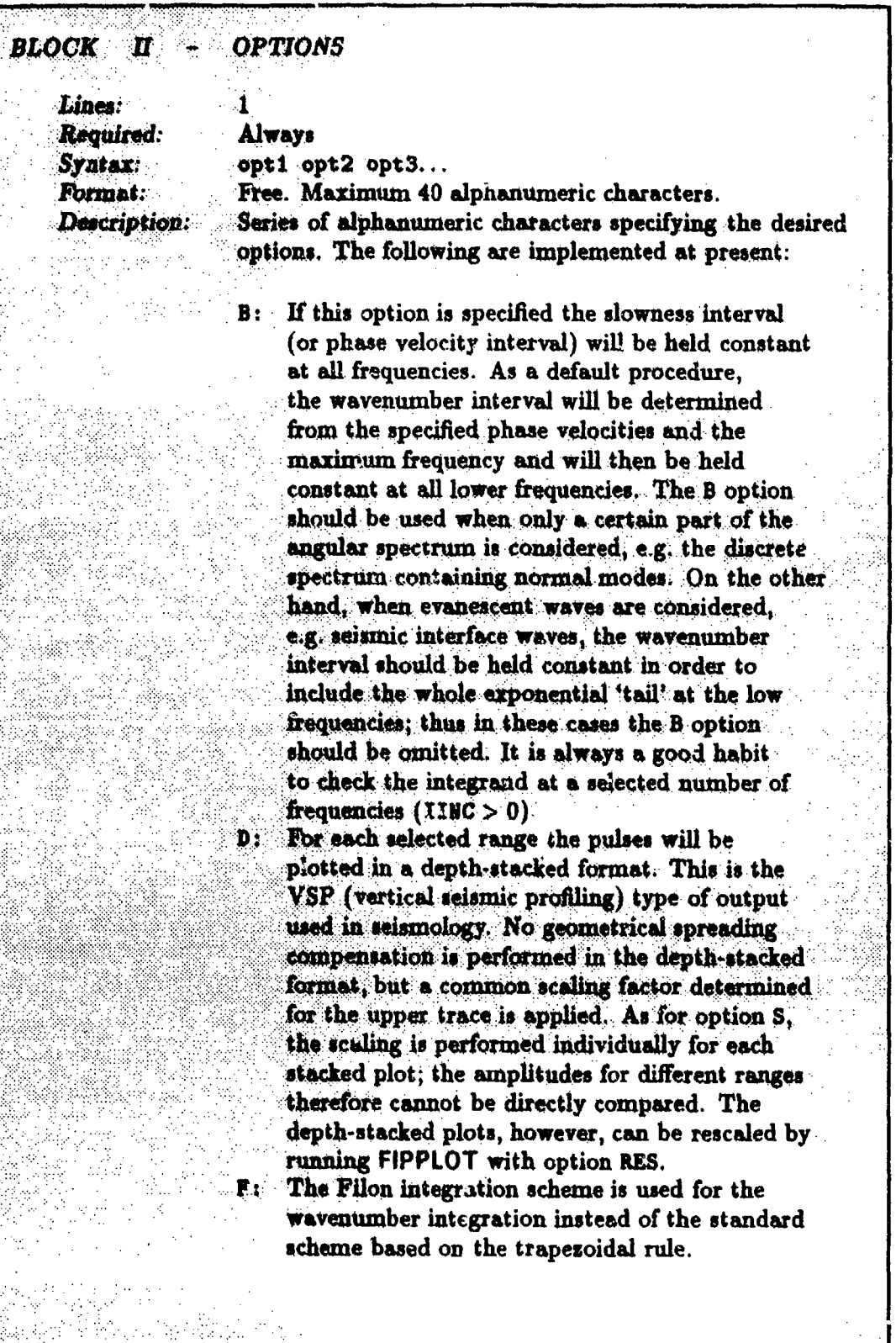

## SACLANTOBN SR-113

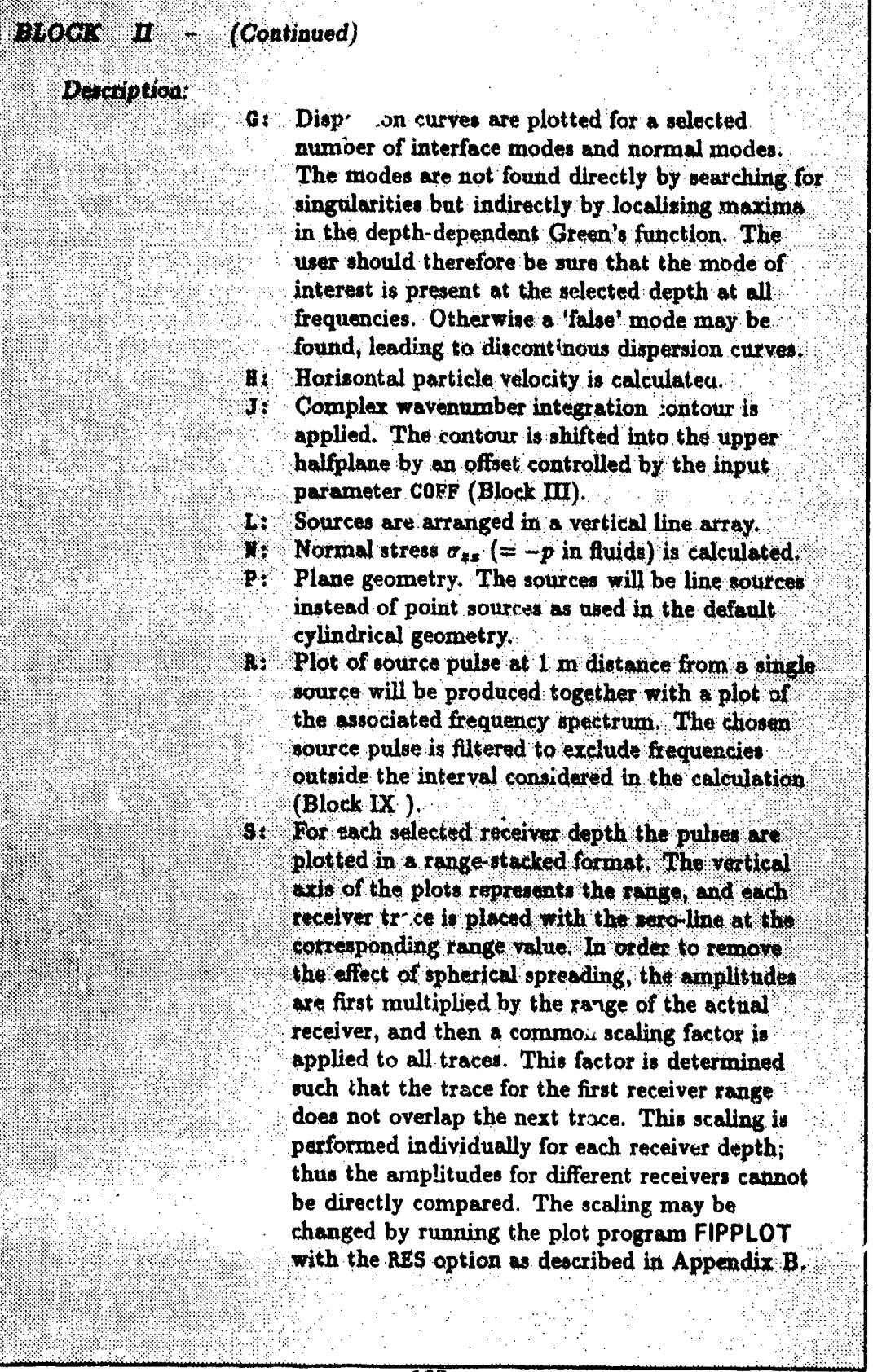

 $-107-$ 

é

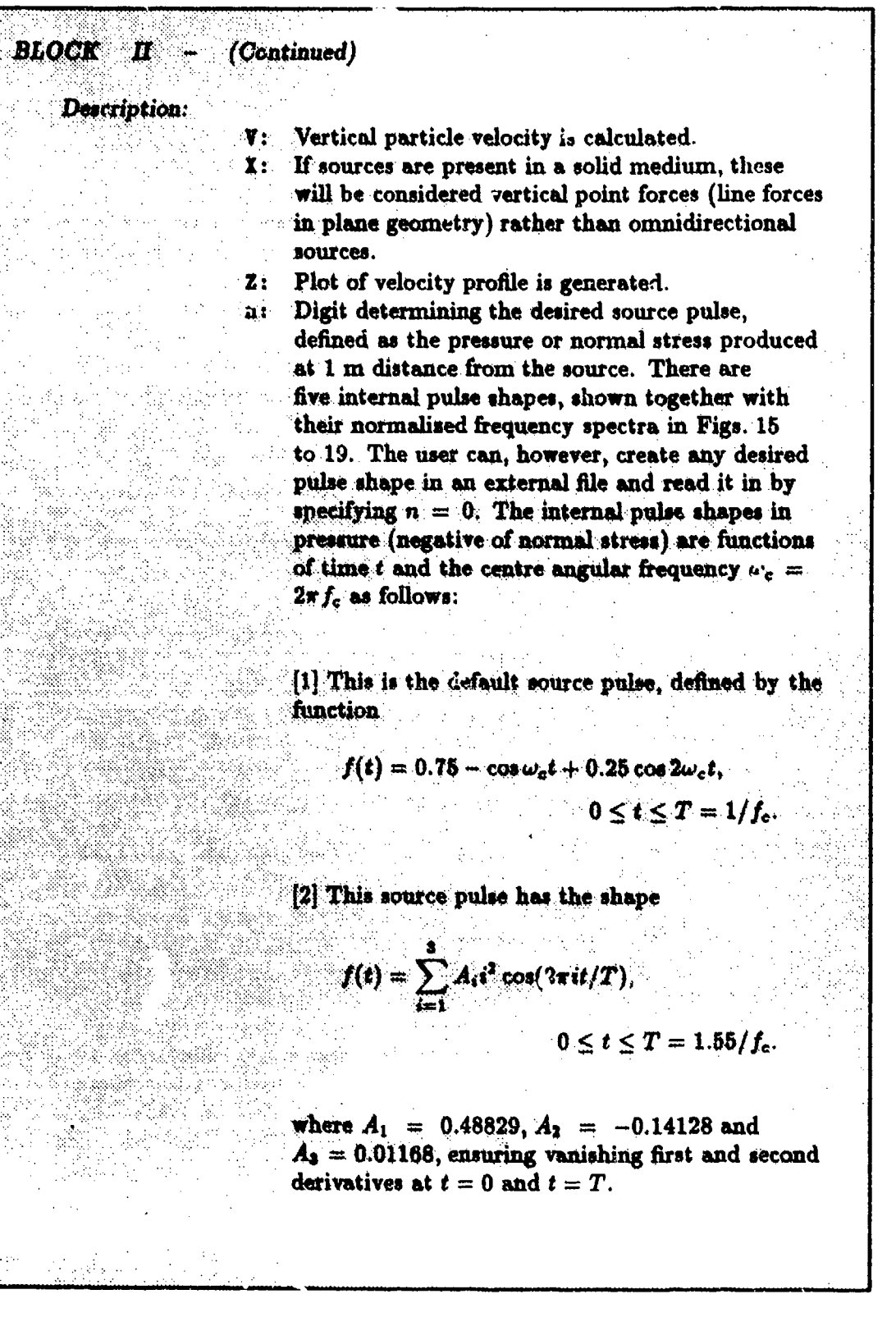

 $-108-$ 

#### SACLANTGEN SR-113

#### $8 -$  Running SAFARI-FIPP

 $0 \leq t \leq T = 1/f_c$ .

**BLOCK** - (Continued)  $\boldsymbol{\varPi}$  .

Description<sup>.</sup>

[3] A single sine period

$$
f(t)=\sin \omega_c t,
$$

[4] This option creates a source pulse with a time dependence consisting of 4 sine periods, weighted with a Hanning window,

$$
f(t) = \frac{1}{2} \sin \omega_c t \left(1 - \cos \frac{1}{4} \omega_c t\right),
$$
  

$$
0 \leq t \leq T = 4/f_c.
$$

[5] The last internal source pulse is the one often used in seismology [14],

$$
f(t) = \sin \omega_c t - \frac{1}{2} \sin 2\omega_c t,
$$
  

$$
0 \leq t \leq T = 1/f_c.
$$

If option [0] is specified the source pulse is read. from the file currently assigned to the logical unit 66. This file should be formatted and contain the amplitude sampled with the same interval as specified by the parameter DT (Block IX), and with one sample per record. The duration of the source pulse is determined automatically by detection of the end-of-file.

#### SACLANTCEN SR-113

### 8 - Running SAFARI-FIPP

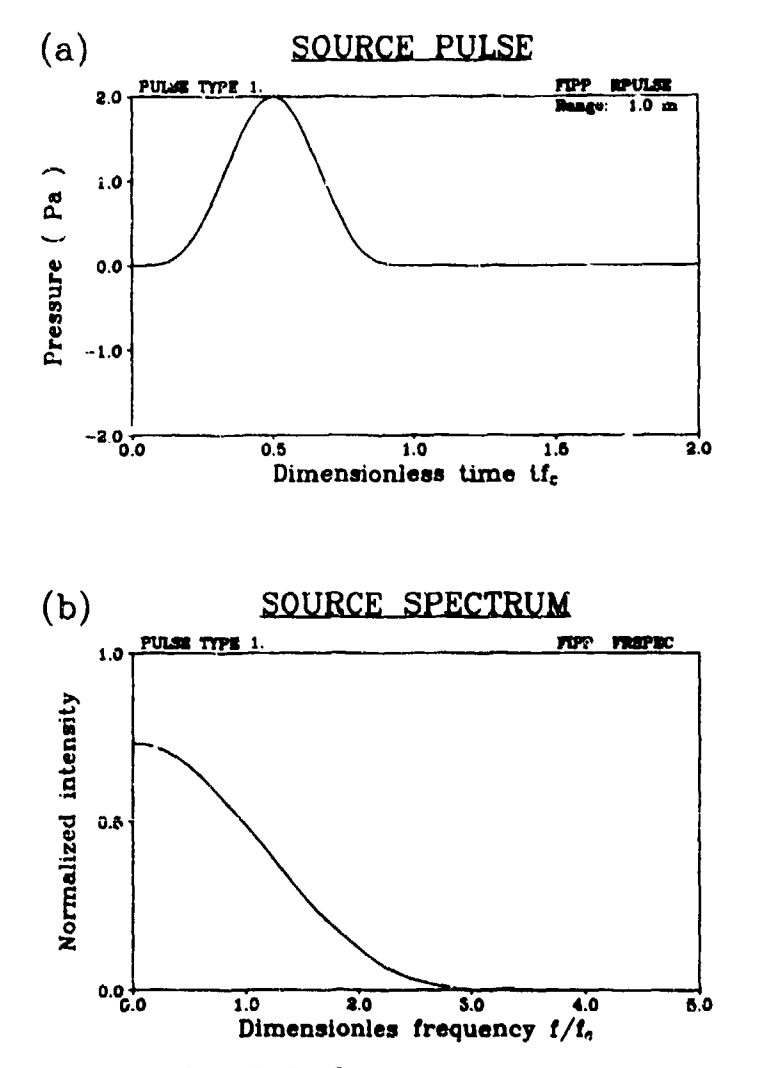

Fig. 15. SAFARI-FIPP source pulse no. 1 and its frequency spectrum.

 $-110-$ 

#### SACLANTCBN SR-113

### 8 - Running SAFARI-FIPP

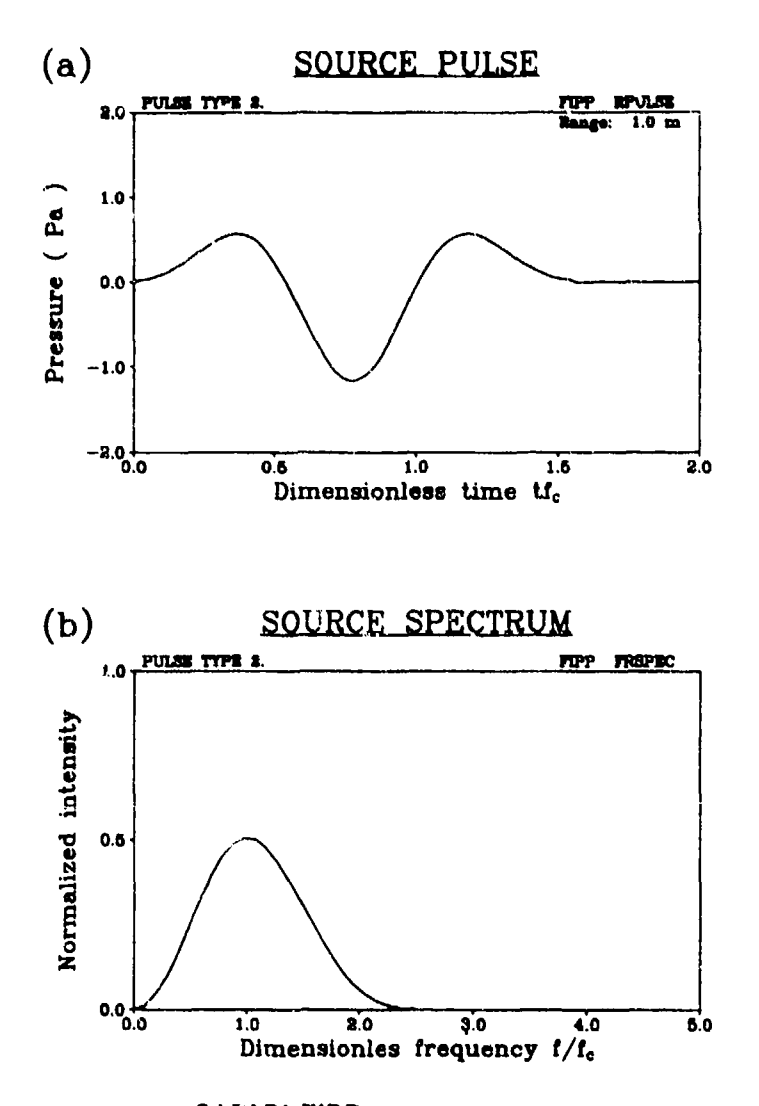

Fig. 10. SAFARI-FIPP source pulse no. . and its frequency spectrum.

SACLANTCZN SR-113

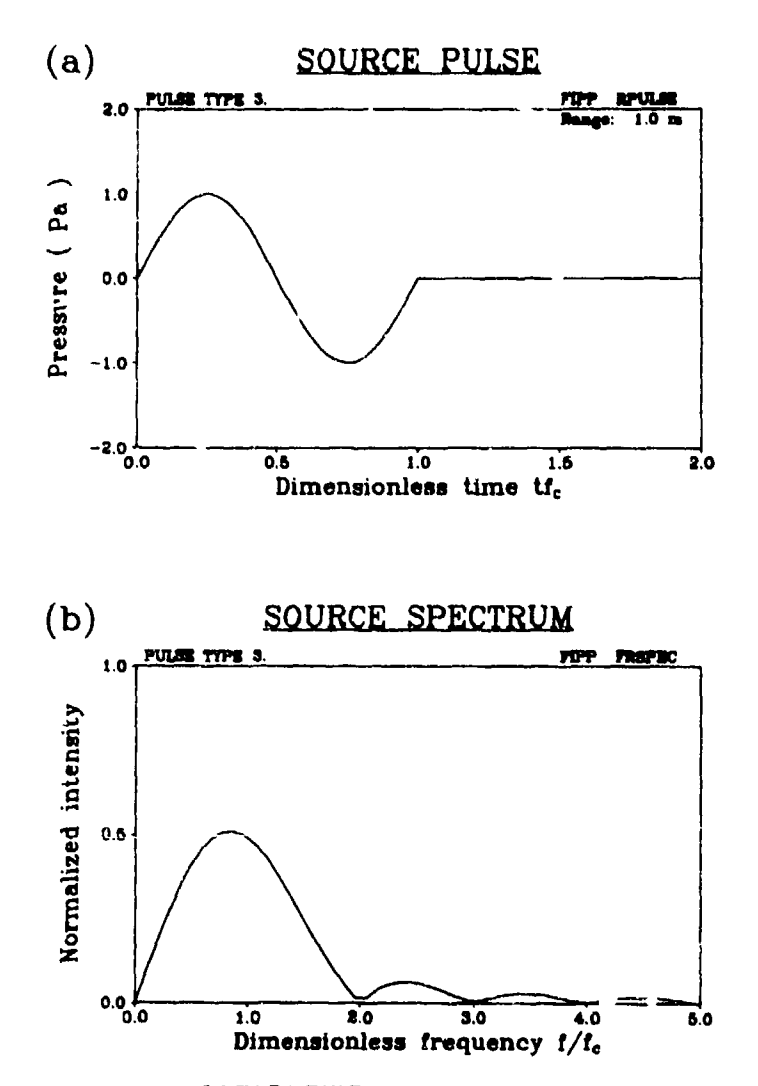

Fig. 17. SAFARI-FIPP source pulse no. 3 and its frequency spectrum.

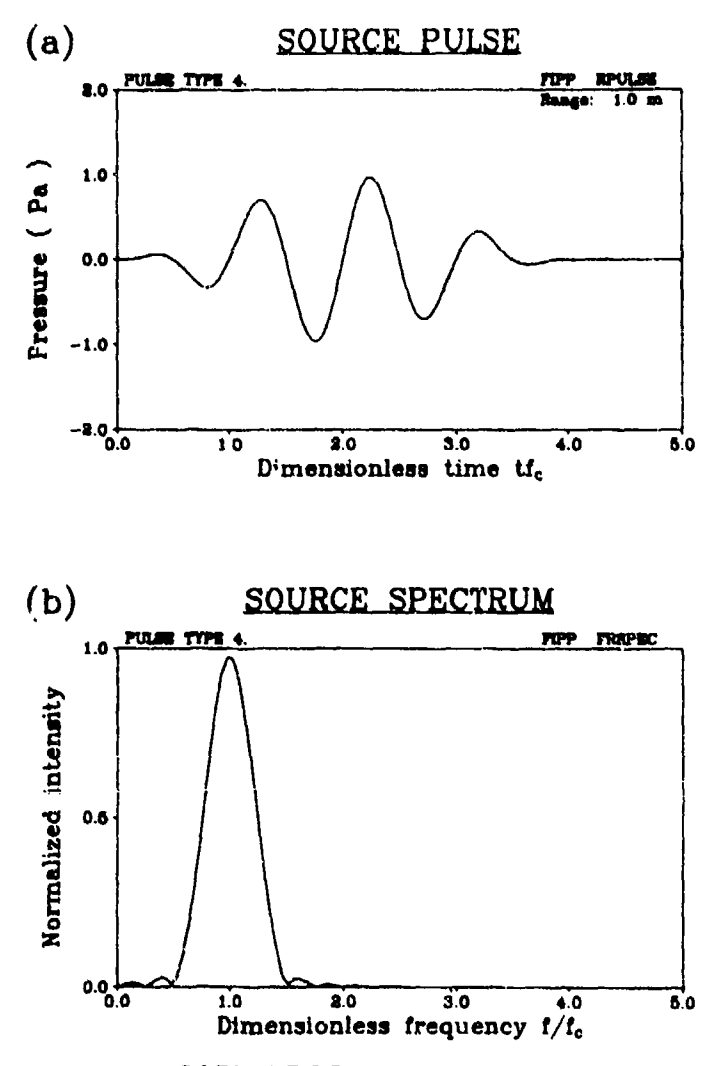

Fig. 18. SAFARI-FIPP source pulse no. 4 and its frequency spectrum.

#### SACLANTCEN SR-113

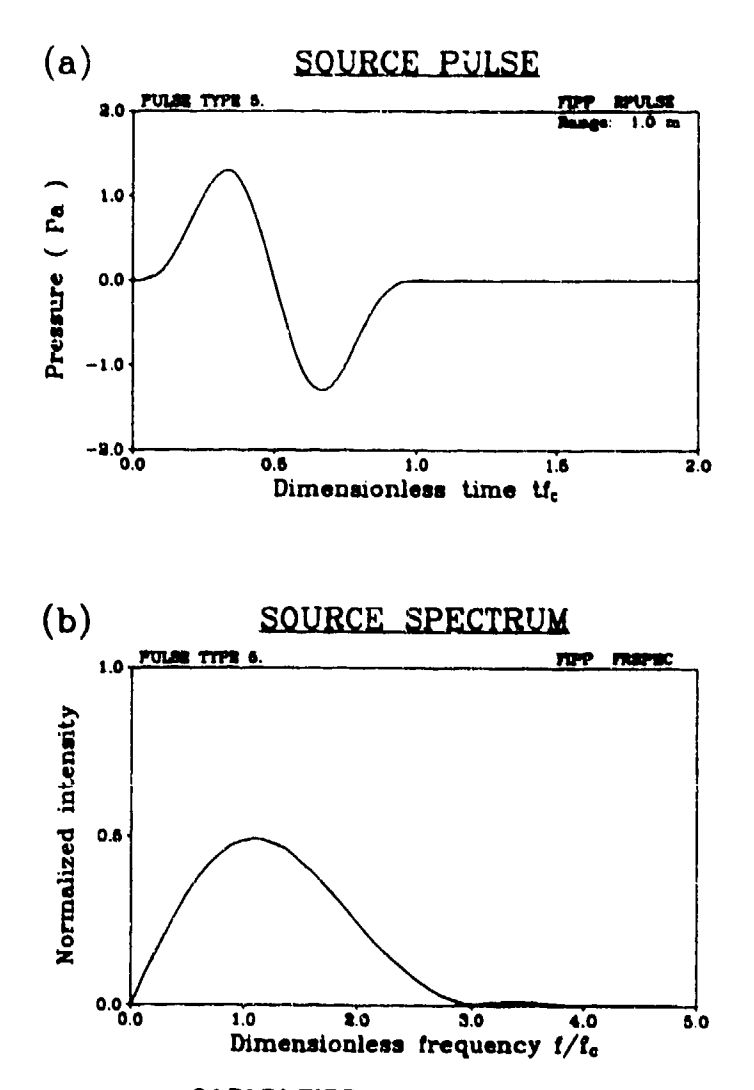

Fig. 13. SAFARI-FIPP source pulse no. 5 and its frequency spectrum.

 $\bar{\psi}$ 

# SACLANT 7BN SR-113 **8 - Running SAFARI-FIPP**

and the second second

 $\pm$ 

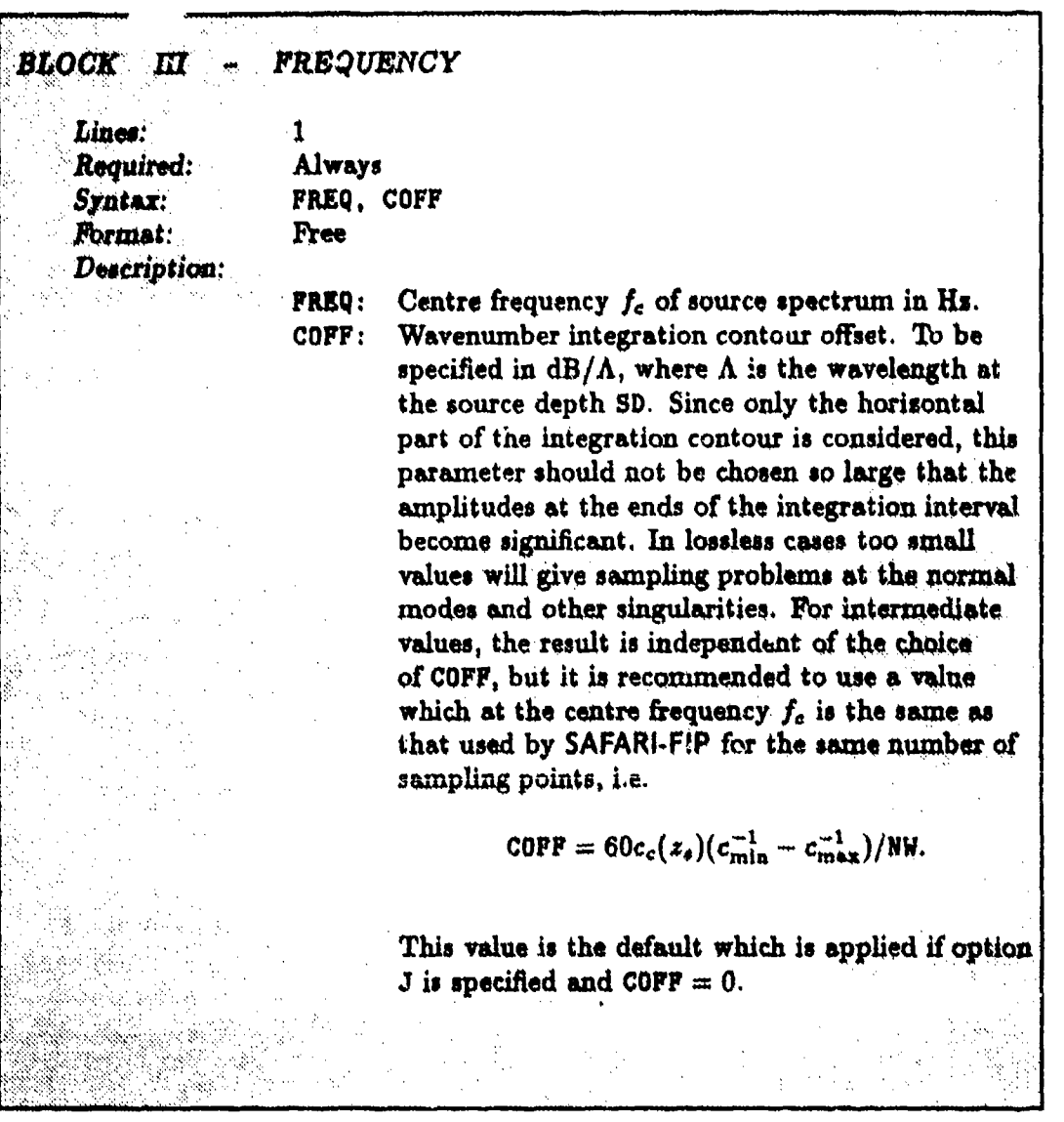

**SACLANTCEN SR-113** 

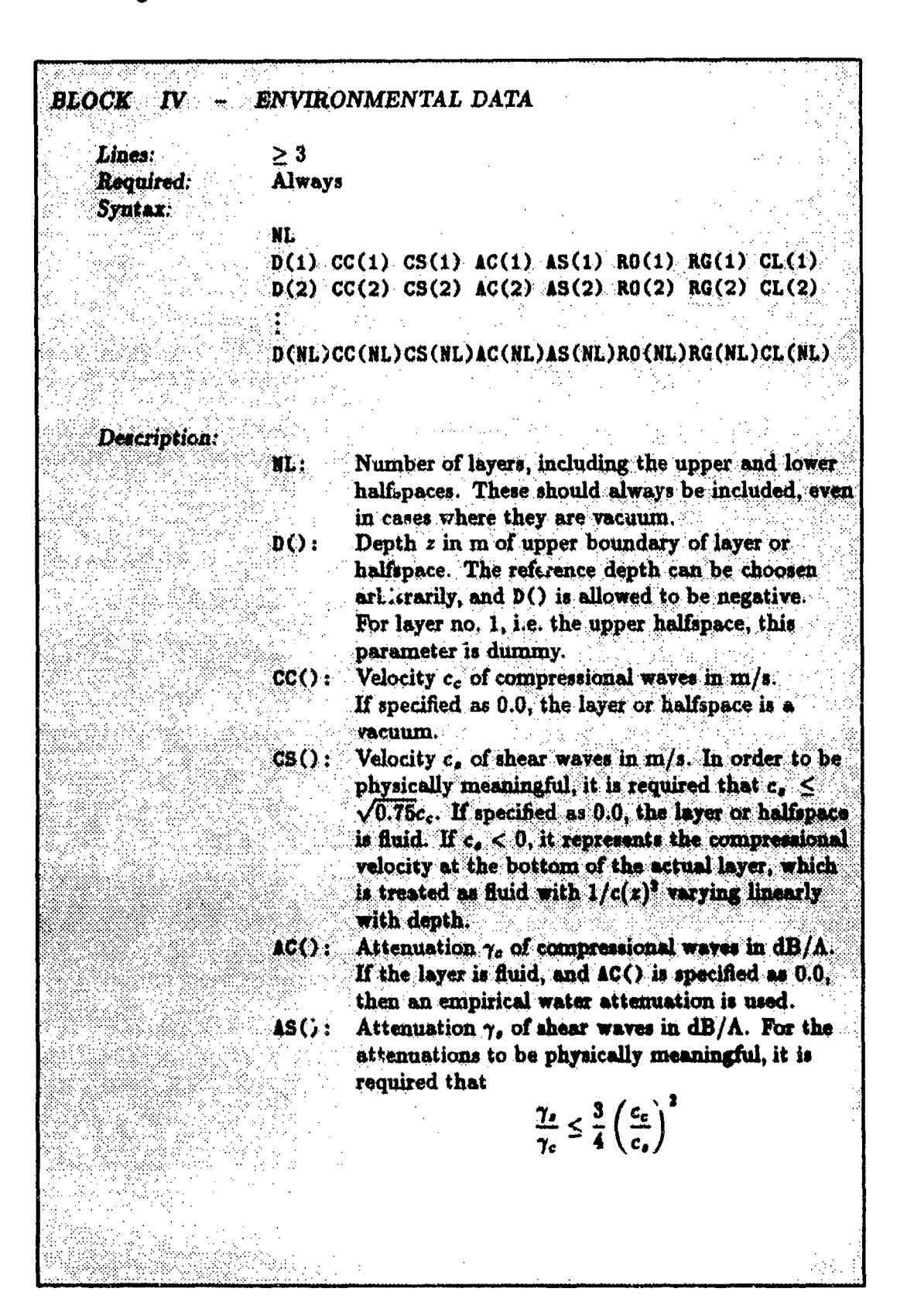

## SACLANTCEN SR-113

 $\hat{K}$ 

F

أعاب فسيعاد ويؤدب وأشارتها والبارية والمتحدث

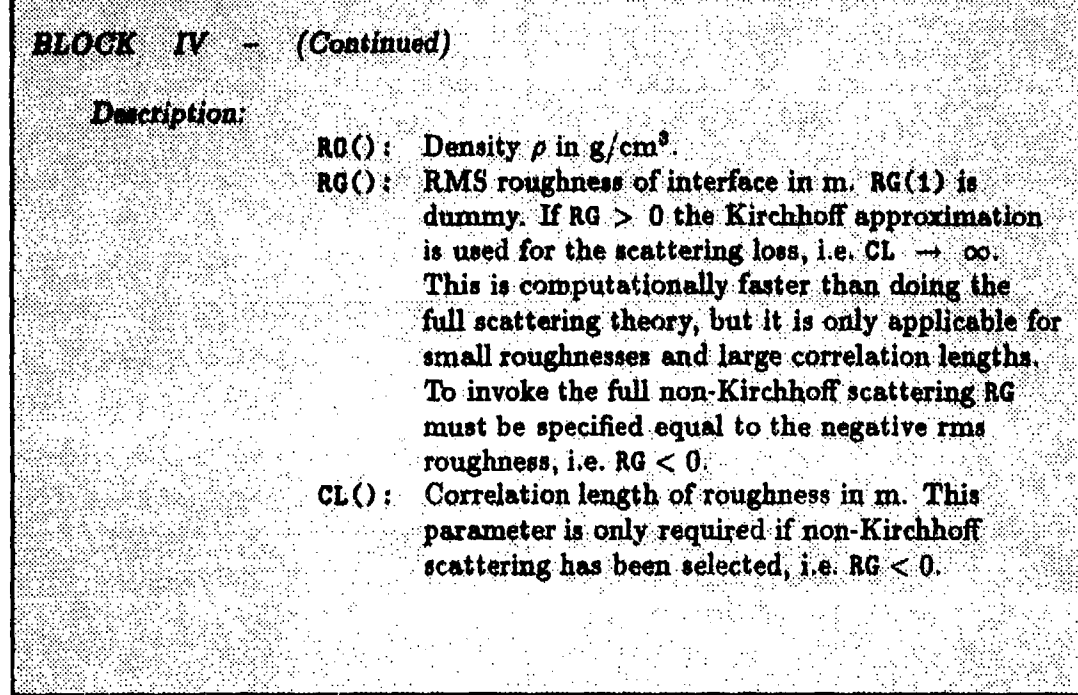

 $\ddot{\mathfrak{F}}$ 

### SACLANTCEN SR-113

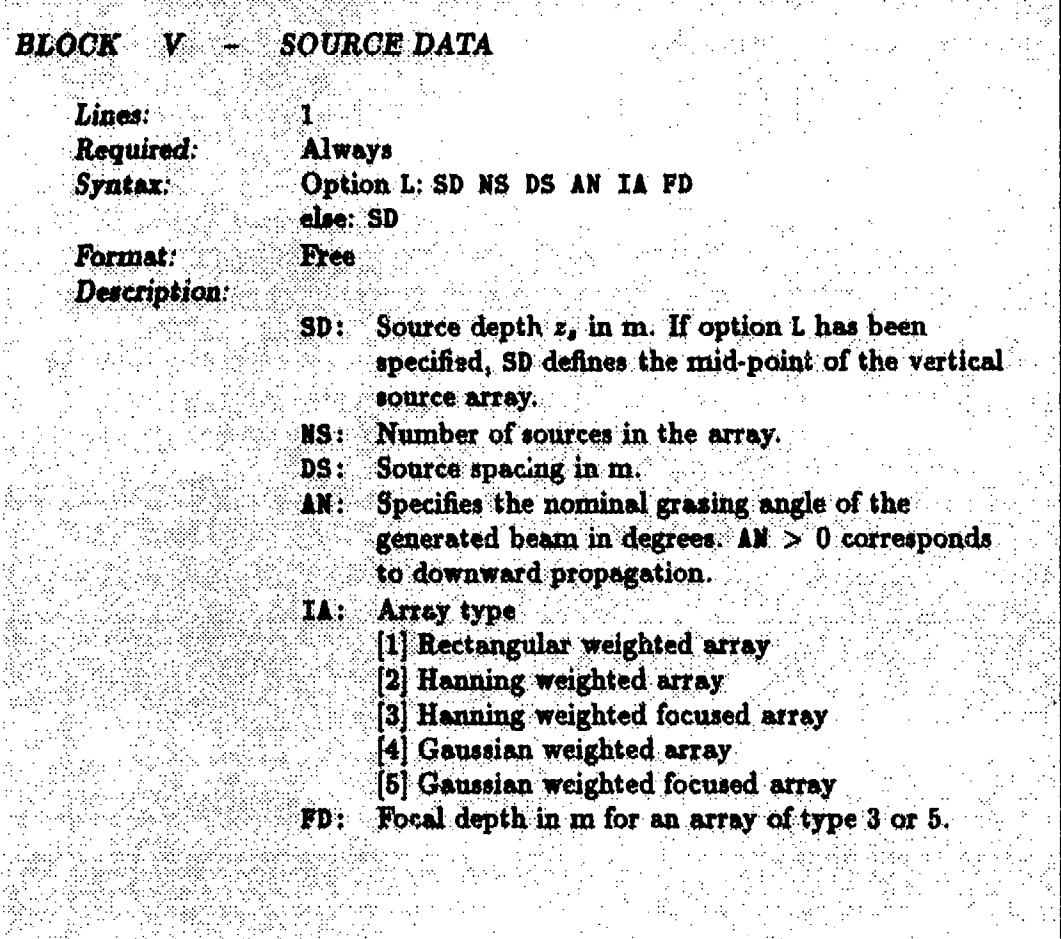

 $\alpha$ 

 $\cdot$ 

## SACLANTCEN SR-113

**PART** 

J,

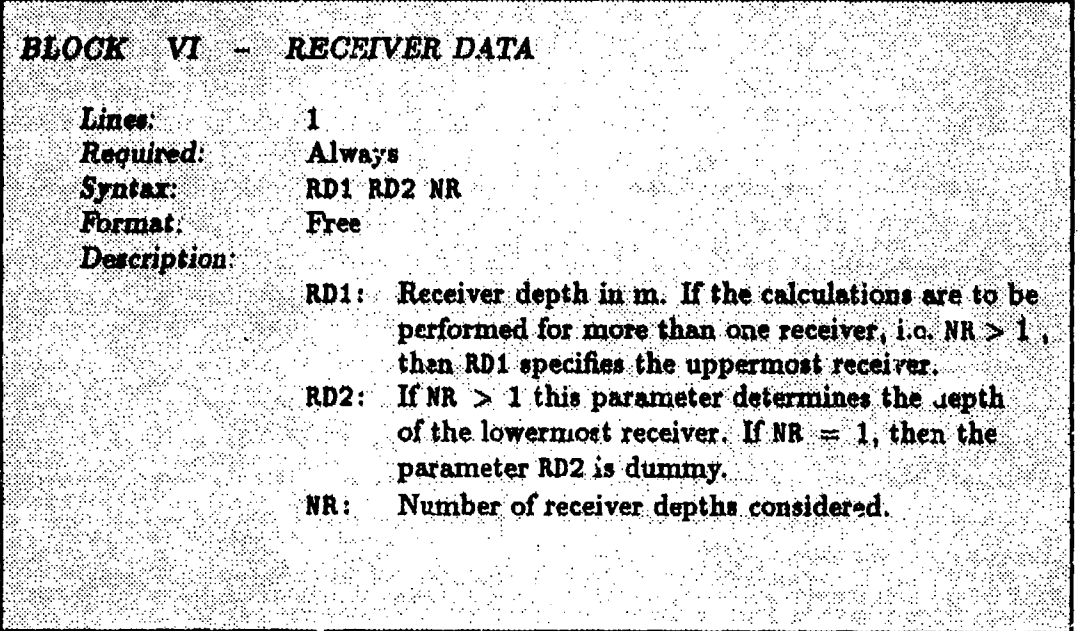

#### **SACLANTCEN SR-113**

**BLOCK PHASE VELOCITIES** VII

Lines: Required: Syntax: Format: Description:  $\mathbf{T}^{max}$ Always CHIN CHAX Free

CHIN: Minimum phase velocity c<sub>min</sub> in m/s. Determines the upper limit of the truncated horizontal wavenumber space:

 $k_{\text{max}} = 2\pi f/c_{\text{min}}$ 

where  $f$  is the actual frequency if option B was selected; otherwise f is the maximum frequency F2. In this last case  $k_{\text{max}}$  will therefore be independent of frequency.

**CHAX**1

Maximum phase velocity  $c_{\text{max}}$  in m/s. Determines the lower limit of the truncated horizontal wavenumber space:

 $k_{\min} = 2\pi f/c_{\max}$ 

where f is the actual frequency if option B was selected; otherwise  $f$  is the maxim in frequency F2. In this last case k<sub>min</sub> will therefore be independent of frequency. In plane geometry (option P) CMAX may be specified as negative, and the negative wavenumber spectrum will then be included with  $k_{\min} = -k_{\max}$ , yielding a correct solution also at sero range. Contour offset (option J) is not allowed in this case.

 $-120 -$ 

## SACLANTCEN SR-113

 $\ddot{\phantom{0}}$ 

# $8 -$  Running SAFARI-FIPP

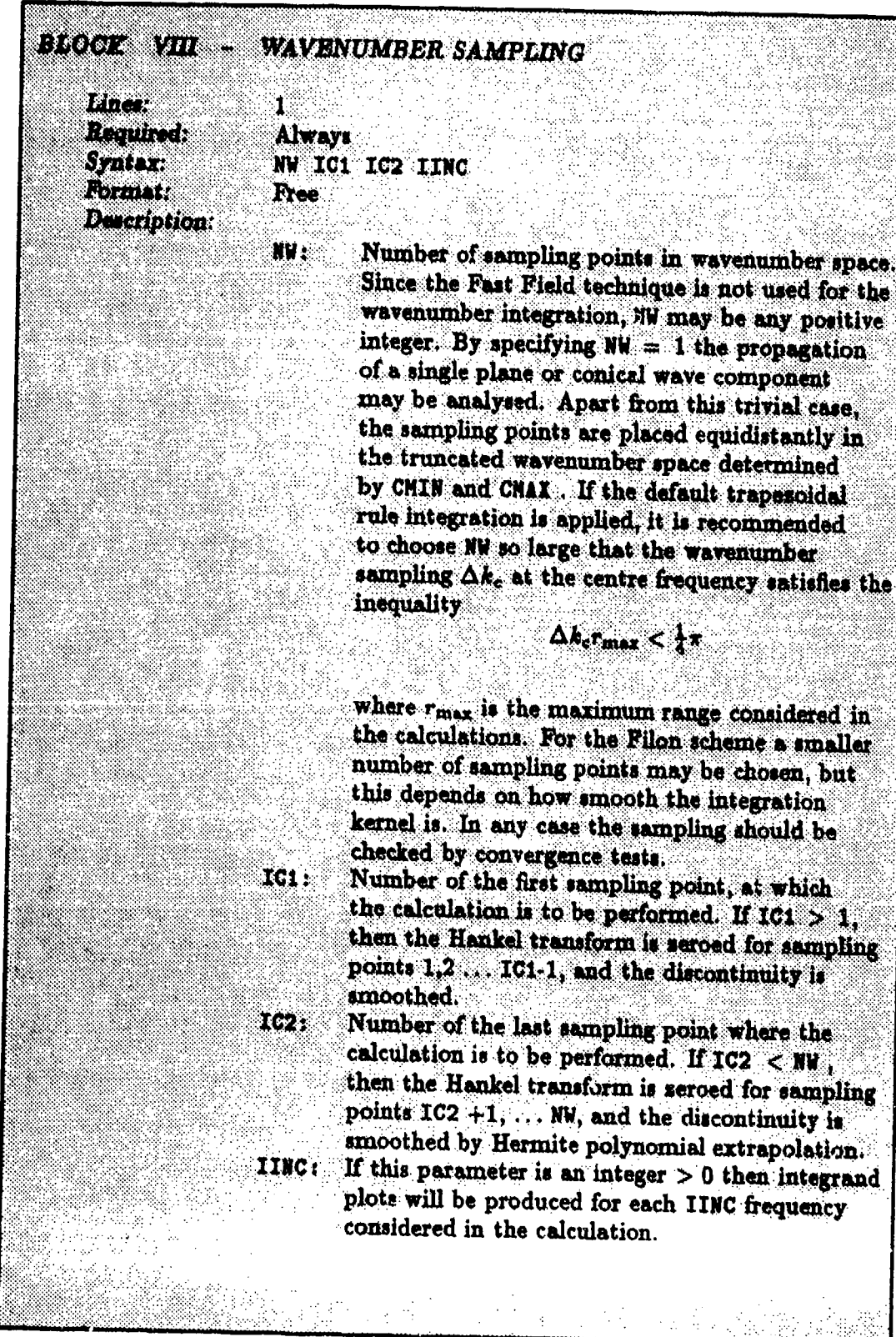

 $\sim$ 

 $\sim$ 

-

SACLANTCEN SR-113

 $\sim$   $\sim$ 

 $\sim$ 

 $\sim$ 

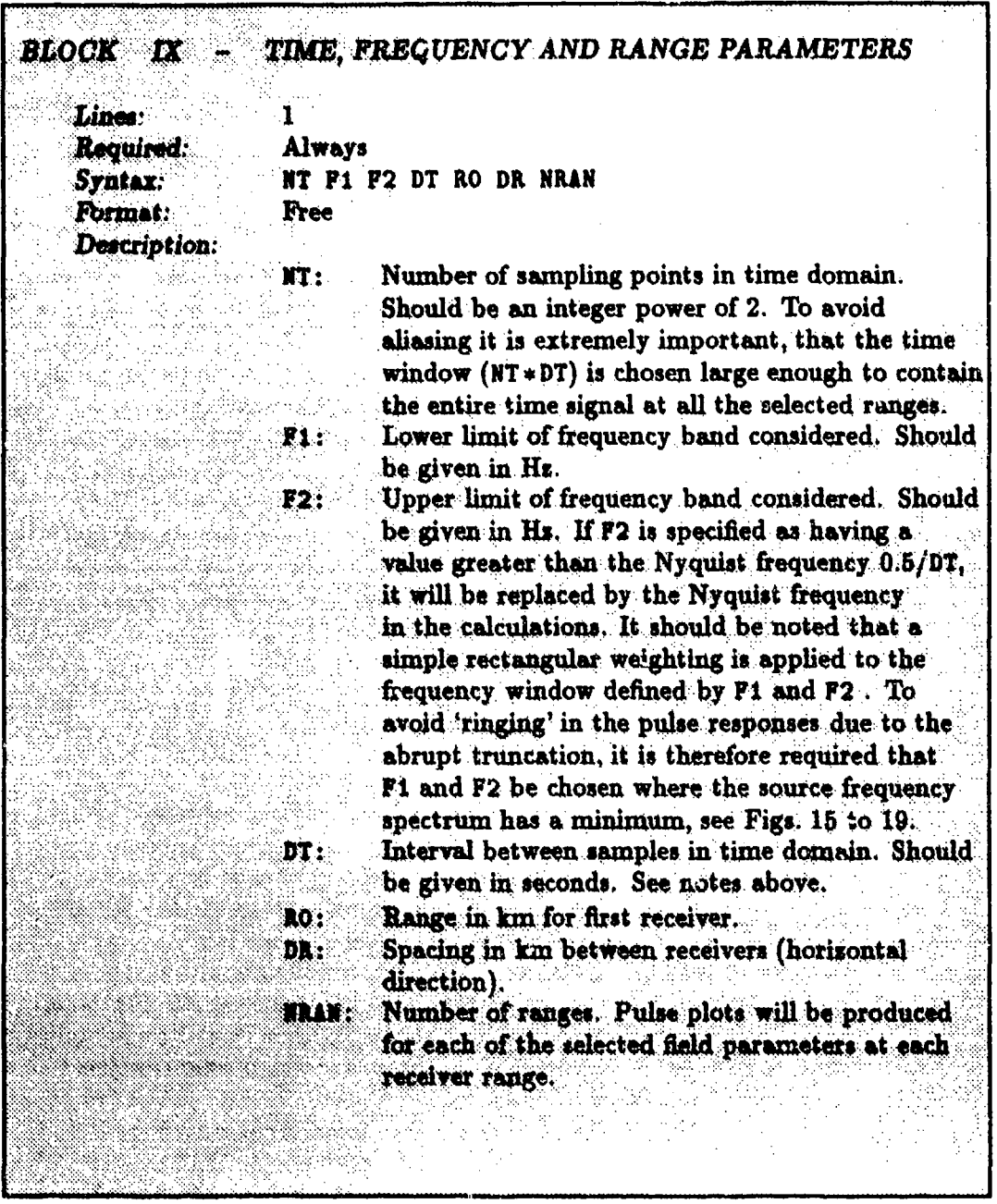

## SACLANTCEN SR-113

 $\hat{\mathcal{A}}$ 

 $\ddot{\phantom{a}}$ 

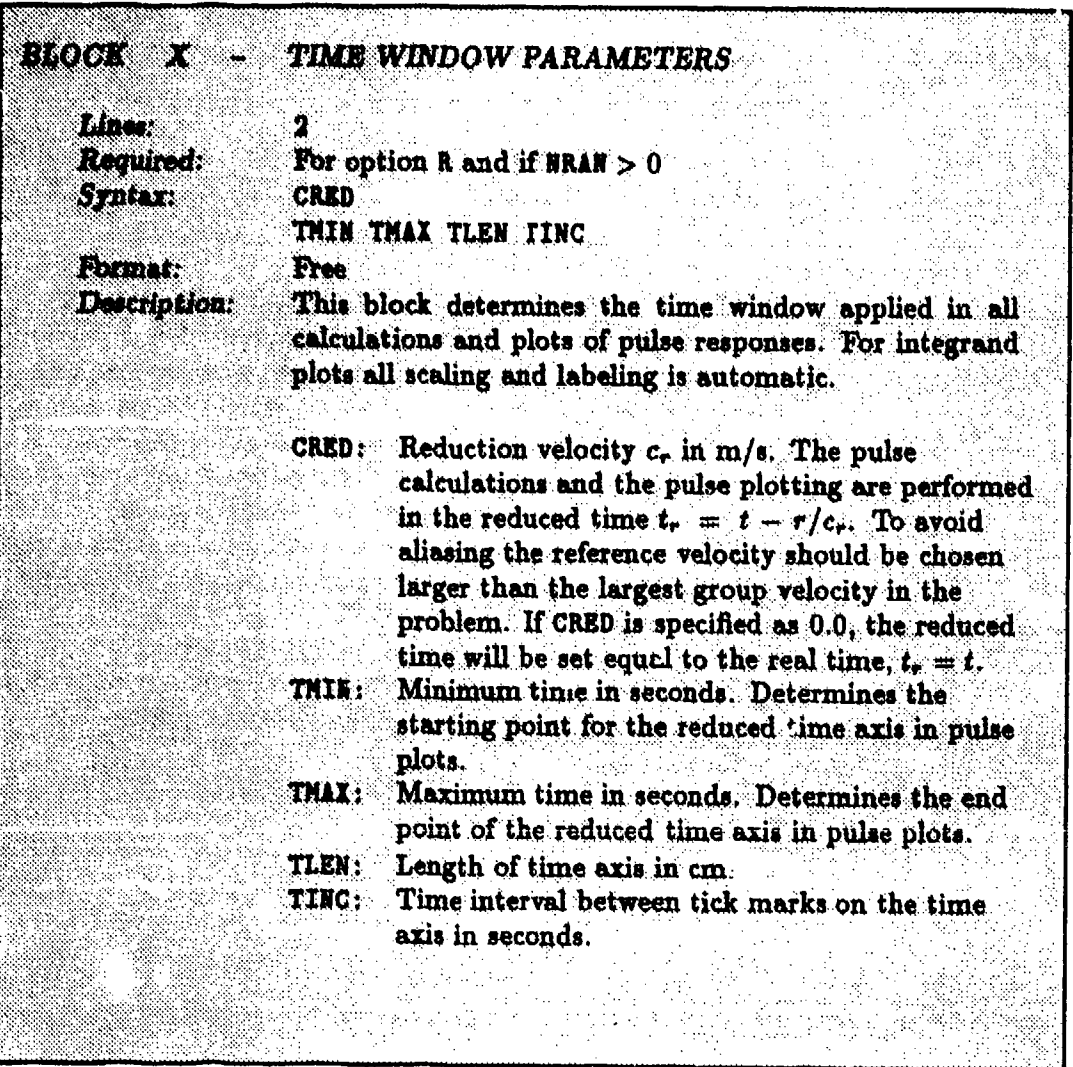

## SACLANTCEN SR-113

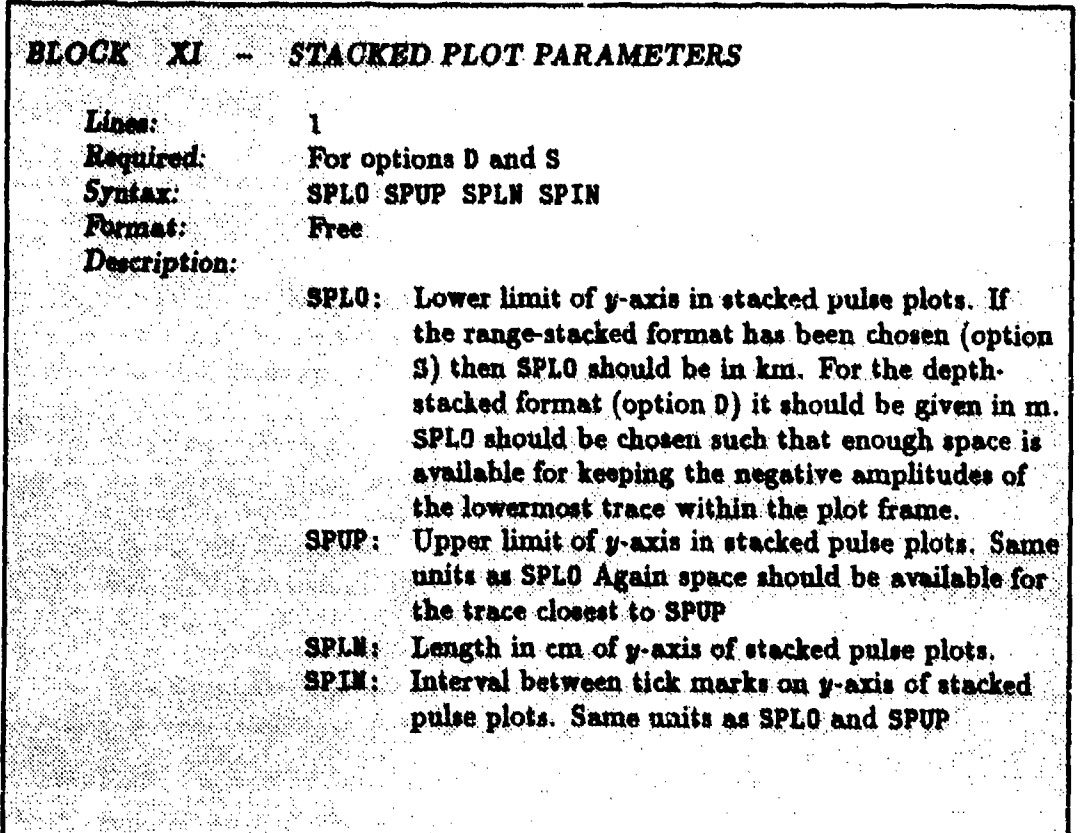

## SACLANTCEN SR-113

## $8 -$  Running SAFARI-FIPP

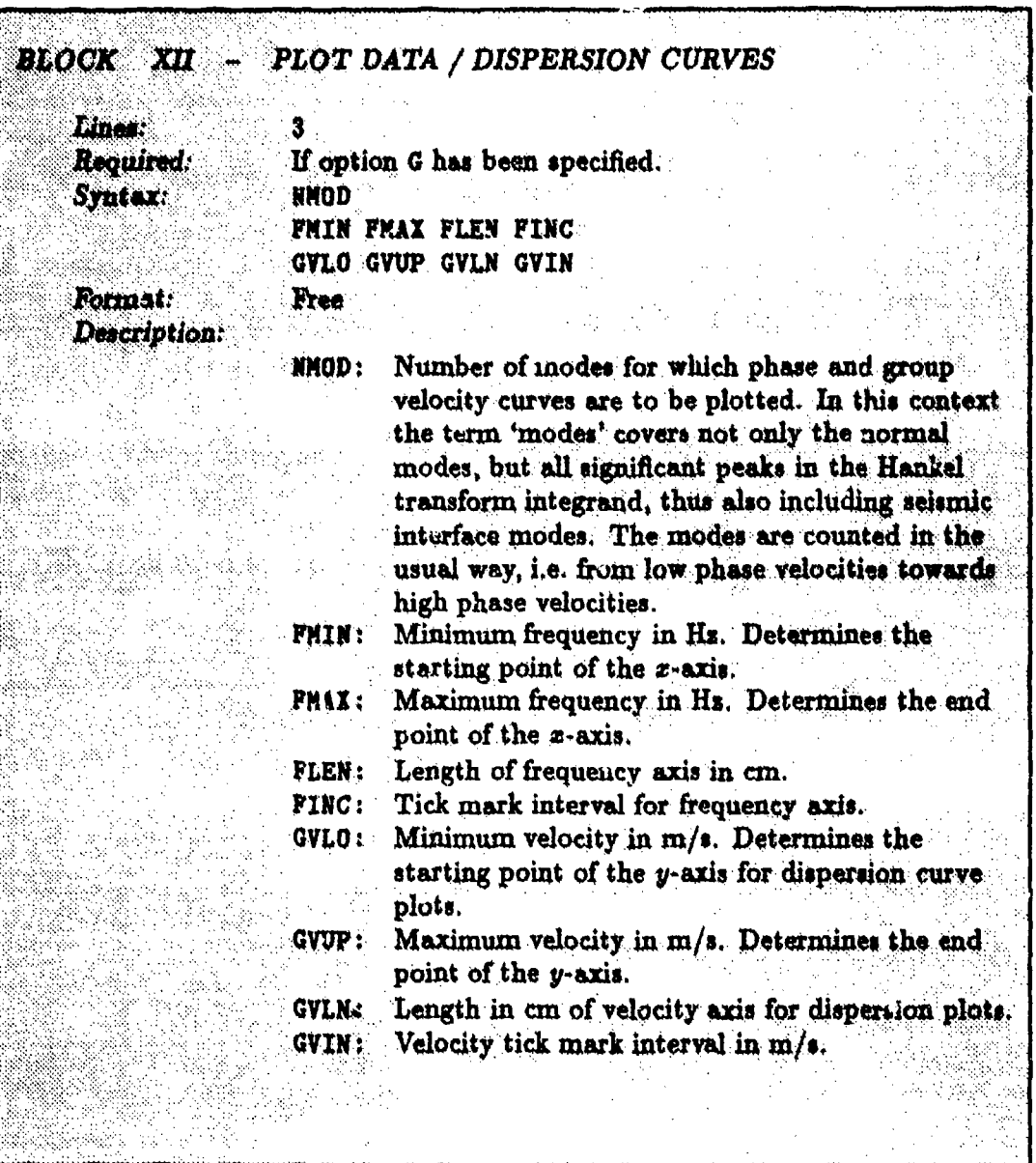

 $-125 -$ 

 $\qquad \qquad$ 

 $\sim$   $\sim$ 

रिकाम र र अर्थ <mark>का कम</mark>ा क

# SACLANTCEN SR-113

- -

lijst<br>N

**CERT** 

 $\mathcal{A}$ 

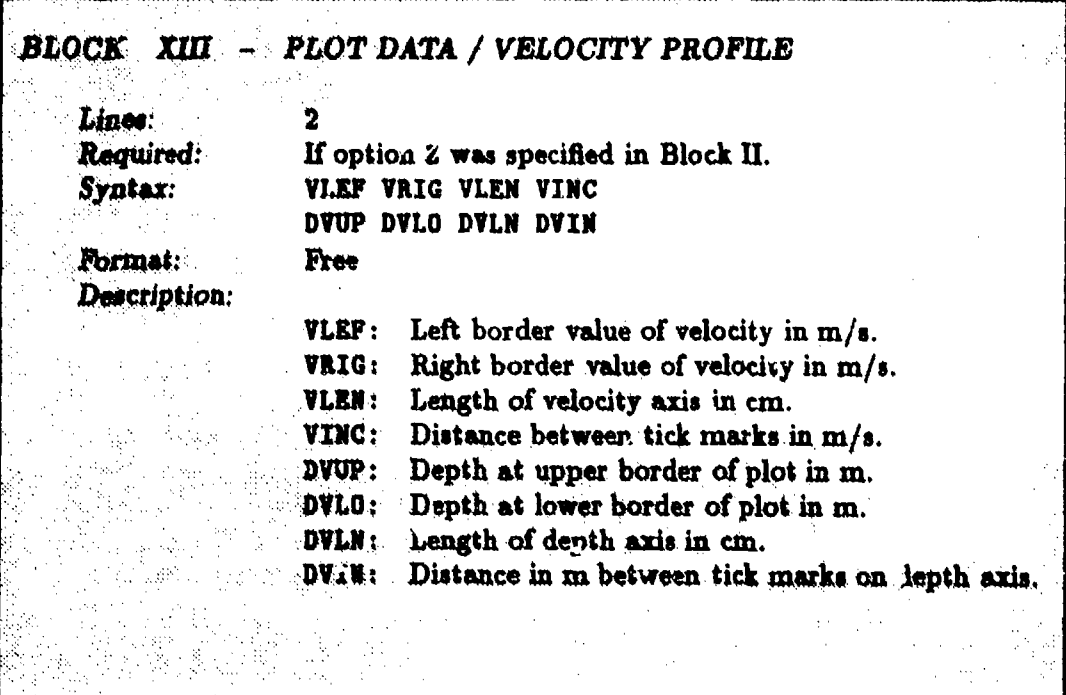

- San Story アーカー George War Tight

 $\sim$ 

#### **SACLANTC]N** SR-113 *8* - *Running* SAFARI.FIPP

#### **8.2. NUMBRICAL CONSIDERATIONS**

It must be assumed that the user is confident with the numerical problems involved in running the reflection coefficient and transmission loss models SAFARI-FIPR and SAFARI-FIP before trying to use the much more complicated pulse code. We will therefore at this point concentrate on the numerical considerations particular to the pulse code. For guidelines concerning the selection of environmental models, the user is referred to the previous sections.

The first thing the user has to select is a proper source pulse, which can either be one of the internal pulses or one created by the user and placed in a file that can be read by SAFARI-FIPP. After selecting the centre frequency  $f_c$ , the frequency bandwidth, defined by the parameters F1 and F2, is chosen such that the amplitudc of the source spectrum is small at the truncation points. This is easily done by inspection of the frequency spectrum of the source pulse.

Next, the time sampling DT is selected. If chosen too large, the pulse plots will become very 'pesky', but in most cases 10 sampling points per period at the centre frequency  $f_c$  will be sufficient, i.e.  $DT = 0.1/f_c$ . The total time window T is of course dependent on the total number of Lime samples NT, but it is usually convenient to postpone the determination of this parameter until later.

Instead wc select at this point the parameters controlling the wavenumber sampling. The numerical considerations in this regard are identical to those described for SAFARI-FIP, but the wide frequency band is a complicating factor. First an appropriate slowness interval, defined by CHIN and CHAX, should be selected, which is most conveniently done in the following way:

- 1. Select three characteristic frequencies, typically the centre frequency and one **at** each end of the frequency intervai.
- 2. Determine the necessary wavenumber interval for each frequency as described for SAFARI-FIP.
- 3. Now determine whether the wavenumber interval should be held constant at **all** frequencies (default) or should vary such that the slowness interval is constant (option B) and select values of CHIN and CHAX accordingly.

If only a certain spectral part (limited and frequency-independent beamwidth) is being cwmidered, then option B must be selected, but in this case the procedure above is used to determine proper truncation points, and, **&a** was the case for SAFARI-FIP, the truncation may have to be tapered by selecting proper values of ICI and **IC2.**

The number of wavenumber sampling points is a parameter which is even more critical in the present case than for transmission loss calculations where an error of a fraction of a dB is usually acceptable. This is due to the fact that not only the amplitude but also the phase of each frequency component has to be accurate in order

## 8 - Running SAFARI-FIPP SACLANTCEN SR-113

to yield a correct pulse -esponse. Although a convergence test could be performed by using SAFARI-FIP at **a** few selected frequencies, it will uoually be necessary to perform the convergence test on the full pulse problem. For the inexperienced user, however, it is advisable to perform a convergence test for SAFARI-FIP at least at the centre frequency to obtain reasonable initial estimates of the number of wavenumber samples. It should be stressed that although the Filon integration scheme (option F) is not default it is highly recommehided due to the increased accuracy and reduced sampling requirements.

An initial convergence test for the wavenumber sampling is most conveniently done together with the one necessary for determining the length of the time window,  $T = NT * DT$ . This is done in the following way:

- 1. Select a narrow frequency window arout,  $\mathbf{l}$  the centre frequency, typically  $\mathbf{F1} =$ 0.8 $f_c$  and F2 =  $1.2f_c$ .
- 2. Choose CRED and NT such that the time window of length T is believed to contain all arrivals. As the frequency sampling interval is inversely proportional to the length of the time window,  $\Delta f = 1/T$ , NT should be chosen as small as possible in order to limit the calculation time. CRED is most conveniently taken to be the highest wave speed in the problem.
- 3. Select pulse type 4 which has the narrowest spectrum.
- 4. Run SAFAPI-FIPP to obtain pulse responses at all ranges.
- 5. If the pulse response at longer ranges become 'noisy', it indicates that the wavenumber sampling is insufficient. Increase the sampling and re-run until the 'noise' disappears. Remember that the very narrow frequency band will yield considerable 'ringing' of the pulse, which should not be confused with the undersampling noise. The amount of 'ringing' of the source pulse can be checked by selecting option R, which produces a plot of the source pulse filtered by the rectangular window aetermined by F1 and F2.
- 6. When the result is stable, increase the time window by changing either **NT** or DT. The true arrivals will be invariant to the change in time window, whereas the arrivals which are wrapped around will change position. Repeat until the wrap-around disappears.
- 7. The pulse type is now changed to the desired one and the frequency window is extended accordingly, usually containing the entire main lobe of the spectrum. The full response is then calculated. If high-frequency noise again appears at the long ranges, the wavenumber sampling must be increased. On the other hand it will only rarely be necessary to change the time window again.
- 8. As usual: When the result is *stable,* it *is the* final result.

It is clear that this convergence test procedure can become extremely time consum. ing since the computation time is proportional to both the number of frequencies

and the number of wavenumber samples. It is therefore important that the user selects reasonably low initial values, which again requires that he is already confident with the wavenumber sampling concepts of the single frequency SAFARI-FIP module. Further, it is extremely important that the user has a substantial knowledge of time/frequency analysis by means of FFTs in order to be able to properly select the time/frequency parameters and to pinpoint and remove the different numerical artifacts such as wrap-around and ringing.

#### s.3. SAFARI-FIPP EXAMPLES

The nse of SAFARI-FIPP for calculating the full time response will here be illustrated by a few examples, all treating propagation in the sample environment used for the SAFARI-FIPR and SAFARI-FIP test cases, i.e. a shallow water environment with **100** m water depth and the layered bottom given in Table 4.

#### *a* 8.3.1. SAFARI-FIPP case *1: Dispersion curves*

In this and the next example we use SAFARI-FIPP to model the propagation of seismic interface waves along the ocean sea-bed. One of the numerical problems particular to the pulse model is the determination of the necessary time window in order to avoid wrap-around. As described above, the starting time is easily determined from the maximum wave speed in the problem. The length of the time window, however, requires a little more skill to determine, in particular in cases where very slow interface waves are present. However, SAFARI-FIPP has the option of calculating group velocities of the interface wave, which is a very valuable tool in this regard. In this first example we will therefore calculate the dispersion curves in the frequency interval 1-12 Hz for the slowest fundamental interface mode associated with the envirornment treated in SAFARI-FIP case 1. To do this, the data file given in Table 18 is set up.

The resulting dispersion curves are shown in Fig. 20. The minimum group velocity is observed to be 280 m/s. If the pulse response has to be calculated out to a range of 2.5 km and no reduced time is applied, the length of the time window required in order to avoid wrap-around is  $T = 10$  s.

## 8 - Running SAFARI-FIPP SACLANTCEN SR-113

| Data file                  | Description                    | Notes |
|----------------------------|--------------------------------|-------|
| SAFARI-FIPP case 1         | title                          |       |
| V G                        | options                        |       |
| 3                          | centre frequency 3 Hz          | 2     |
| 4                          | number of layers               |       |
| . <b>.</b>                 | layer 1 (vacuum halfspace)     |       |
| 150000010                  | layer 2 (water column)         |       |
| 100 1600 400 0.2 0.5 1.8 0 | layer 3 (silt sediment)        |       |
| 120 1800 600 0.1 0.2 2.0 0 | layer 4 (sand sub-bottom)      |       |
| 95                         | source depth 95 m              |       |
| 100 100 1                  | receiver depth 100 m           |       |
| 300 1E8                    | phase velocity interval        | 3     |
| 250 1 250 0                | wavenumber sampling parameters | 4     |
| 512 1.0 12.0 .01 0.5 0.5 0 | frequency sampling parameters  | 5     |
|                            | number of modes                | 6     |
| 12 20 2                    | frequency axis parameters      |       |
| 200 600 12 100             | velocity axis parameters       |       |

*Table 18* SAFARI-FIPP case **1** data file

 $<sup>1</sup>$  It is indicated by option G that the dispersion characteristics of one or more modes</sup> should be determined. Option V indicates that the depth-dependent Green's function foi the vertical particle velocity is used for finding the peak corresponding to the interface mode.

- <sup>2</sup> The centre frequency is specified as  $3$  Hz, but this parameter has no influence on the dispersion calculation.
- *3* The wavenumber interval is chosen so large that the fundamental interface mode is known to be included at the maximum frequency of 12 Hz. Note that option B was not specified. The wavenumber spectrum is therefore constant and equal to the one determined by the maximum frequency.
- 4 The wavenumber sampling is not extremely critical for the G option because a bisection technique is used to iterate onto the correct position of the modal peak.
- The frequency interval has been chosen as 1 to 12 Hz, and to obtain a frequency sampling interval of  $\Delta f = 0.2$  Hz, the time sampling parameters have been adjusted to yield a total time window of length  $T = 1/\Delta f \approx 5$  s. Since NRAN = 0, no pulse plots are generated, but we have in any case chosen  $\Delta t = 0.01 s$ , which is the sampling required to nicely represent graphically a wave of frequency 12 Hb. The appropriate number of time samples therefore follows as  $NT = 2^9 = 512$ .
- $<sup>6</sup>$  In order to determine the width of the time window for the following pulse calculations,</sup> only the group velo city of the fundamental interface mode is required.

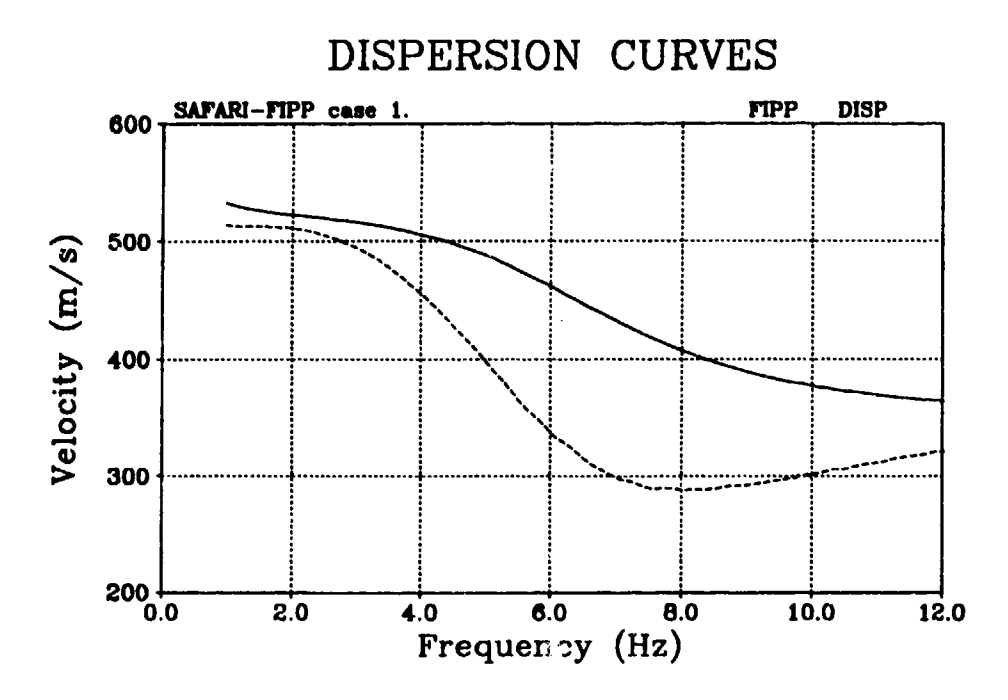

Fig. 20. SAFARI-FIPP case 1: dispersion curves for the fundamental interface mode in a stratified sea-bed. The solid curve indicates the phase velocity and the dashed curve the group velocity.

XX)<br>C

#### *w* 8.3.2. SAFARI-FIPP case *2: Seismic* interface wave *propagation*

In this example we calculate the time response of 5 vertical geophones on the ocean bottom, spaced 500 m apart out to a range of 2.5 km, using a source of type 2 with a centre frequency of 5 Hz. The environment is exactly as in the previous example. This is done by specifying the data file given in Table 19.

The resulting stacked plots of the time behaviour of the vertical and horizontal particle velocities are shown in Fig. 21a and b, respectively. Note that the amplitudes have been multiplied by range before being plotted. The **highly** dispersive nature of the slow seismic interface wave is characteristic for this type of propagation situation. Although not particularly evident in the present case, it is also characteristic that the horizontal component shows a second interface mode more pronounced than the vertical component. For a more detailed description of the behaviour of seismic interface waves, reference is made to [16-18]. In Fig. 21b for the horizontal component, the first arrival is the lowest waterborne normal mode, which is only weakly present on the vertical component. This arrival also contains a head wave arising from the sub-bottom, but this wave is not easily isolated from the waterborne mode.

#### SAOLAqTCB•N SR-113 *8* - *Running* SAFARI-FIPP

| Data file                    | Description                    | <b>Notes</b> |
|------------------------------|--------------------------------|--------------|
| SAFARI-FIPP case 2           | title                          |              |
| VRS2FJ                       | options                        |              |
| 50                           | centre frequency 5 Hz          | 2            |
| 4                            | number of layers               |              |
| 0000000                      | layer 1 (vacuum halfspace)     |              |
| 0150000010                   | layer 2 (water column)         |              |
| 100 1600 400 0.2 0.5 1.8 0   | layer 3 (silt sediment)        |              |
| 120 1800 600 0.1 0.2 2.0 0   | layer 4 (sand sub-bottom)      |              |
| 95                           | source depth 95 m              |              |
| 100 100 1                    | receiver depth 100 m           |              |
| 300 1E8                      | phase velocity interval        | 3            |
| 1024 1 950 0                 | wavenumber sampling parameters |              |
| 2048 0.0 12.5 .006 0.5 0.5 5 | frequency sampling parameters  | 5            |
| o                            | reduction velocity             | 6            |
| 10 20 2<br>0                 | time axis for stacked plots    |              |
| 3 15 0.5<br>o                | range axis for stacked plots   | 8            |

*Table* 19 SAFARI-FIPP case 2 data file

**1** Options V and H are specified in order to cal ;ulate both vertical and horizontal particle velocities. Since option S has been selected, the time responses will be displayad in a range-stacked format. A source pulse of type 2 has been selected. Option F invokes the Filon integration scheme which requires less sampling points than the default trapezoidal-rule integration scheme. Finally, the **J** option is specified to move the wavenumber integration contour out into the complex plane. This is not necessary for the interface wave, which is itself highiy attenuated, but, **as** was demonstrated in SAFARI-FIP case **1,** normal modes will become important for frequencies above the centre frequency of 5 Hz. Ther-fore a significantly larger number of sampling points than the actual 1024 would be required at the higher frequencies in the band. Note that option B was not specified because the exponential decay of the wavenumbe. integration kernel will be very slow at the low frequencies in cases where interface waves are important.

- **2** The centre frequency is specified as 5 Hz. By inspection of Fig. **16b** it is clear that the source pulse will contain significant energy up to a frequency of 12.5 Hs, which is therefore selected as the upper limit for the calculations. The default contour offset is applied by specifying  $COFF = 0$ .
- **<sup>3</sup>**As in case **1,** a wide wavenumber spectrum is used in order to encompass all real angles of propagation and all evanescent waves that are present.
- The number of wavenumber samples selected is 1024, which translates into  $\Delta k$  r<sub>max</sub>  $\simeq$  $0.64 < \frac{1}{4}\pi$ , i.e. sufficient also for the standard trapezoidal rule integration and therefore more than enough for the selected Filon scheme. The last parameter **IINC** is set to 0 in order not to create any wavenumber integrand plots. By selecting IC2 **as** 950 the tapering is invoked, to take care of possible discontinuities at the high wavenumber truncation point.

## 8 - Running SAFARI-FIPP SACLANTCEN SR-113

-194 11

New York Market

- <sup>5</sup> The frequency interval selected is 0 to 12.5 Hs, which is an appropriate choice for pulse type 2, see Fig. 21. The total time window is chosen a little larger than 10 s by specifying DT = 0.006 and **NT =** 2048. The ranges where pulses are to be calculated are determined by the last 3 parameters. In the present case there are 5 receiver ranges spaced 500 m apart in the interval 500 to 2500 m. Note that ranges are always given in km.
- $\overline{\phantom{a}}$  Due to the short ranges involved, no time reduction is applied; therefore CRED  $= 0$ .
- **7** The time axis on all generated plots is specified to contain **a** window of width **10** *s,* stnrting at 0 s. The length of the time axis selected is 20 cm.
- <sup>8</sup> Since the receivers are placed at ranges between 0.5 and 2.5 km, the range axis for the stacked plots has been chosen to range from 0 to 3.0 km in order not to truncate the first **ind** last trace.

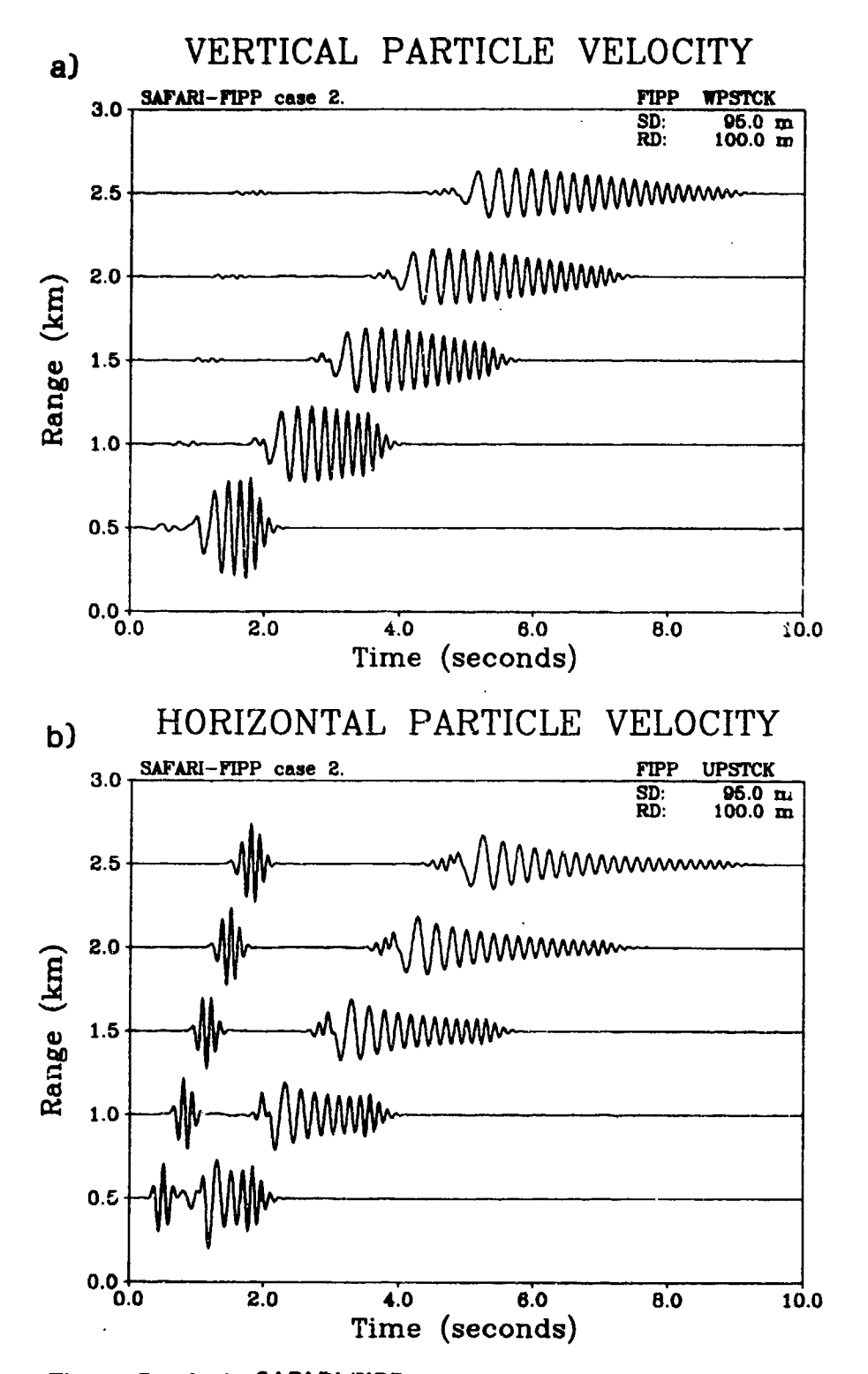

**Fig. 21.** Results for SAFARI-FIPP case 2: **(a)** stacked plot of vertical particle velocity **traces; (b)** corresponding horizontal particle velocity traces.

## 8 - Running SAFARI-FIPP SACLANTCEN SR-113

 $7.1598$ 

#### *\** 8.3.3. SAFARI-FIPP case *3: Normal mode* propagation

In this last example the stacking in depth instead of range will be demonstrated by calculating the field produced at a vertical array of hydrophones for a source at  $50 \text{ m}$ depth and with range offsets of 5 and 10 km. The environment is the same as treated in examples SAFARI-FIP 2 and 3, and the source is assumed to be of type 4 with a entre frequency of 30 Hs. Only the discrete part of the wavenumber spectrum wil be included in order to demonstrate how the truncation of the integration interval is introduced in the pulse calculations. The data file is given in Table 20.

The resulting stacked plots are shown in Fig. 22. Note the two arrivals corresponding to the two normal modes. As expected, the first arrival is the first mode with its largest amplitude at approximately 60 m depth. The second mode arrives 0.2 to 0.3 s later, and it has a low anplitude at 60 rm depth. By comparing the results for the two different ranges, the characteristic dispersion of the modes is evident.

## **SACLANTCEN SR-113** 8 - *Running* SAFARI-FIPP

| Data file                  | Descri <sub>i</sub> tion       | Notes |
|----------------------------|--------------------------------|-------|
| SAFARI-FIPP case 3         | title                          |       |
| N D 4 J F B                | options                        |       |
| 30 O                       | centre frequency 30 Hs         |       |
| Б                          | number of layers               |       |
| $0\;0\;0\;0\;0\;0$         | layer 1 (vacuum halfspace)     |       |
| 1500-1480 0 0 1 0          | layer 2 (water layer)          |       |
| $30$ 1480 ~1490 0 0 1 0    | layer 3 (water layer)          |       |
| 100 1600 400 0.2 0.5 1.8 0 | layer 4 (silt sediment)        |       |
| 120 1800 600 0.1 0.2 2.0 0 | layer 5 (sand sub-bottom)      |       |
| 50                         | source depth 50 m              |       |
| 90 10 9                    | receiver depths 10 to 90 m     | 2     |
| 1450 1700                  | phase velocities CHIN and CHAX | 3     |
| 550 50 500 0               | wavenumber sampling parameters | 3     |
| 1024 15 75 0.0012 5 5 2    | frequency sampling parameters  | 4     |
| 1500                       | reduction velocity             | 5     |
| 0 1 20 0.2                 | time axis for stacked plots    | 6     |
| 100 0 15 20                | depth axis for stacked plots   | 7     |

*Table 20* SAFARI-FIPP care 3 data file

**1** Option **N** indicates that the normal stress, equal to the negative value of the acoustic pressure, should be calculated. The depth stacking is invoked by specifying option D, and the wavenumber contour offset, option **J,** is again applied. Option F selects the Filon integration scheme, and finally option **B** indicates that the phase velocity interval (or slowness interval) should be held constant at **all** frequencies in contrast to the former example, where the wavenumber interval was he.d constant. The B option is essential when the calculations involve only a limited beamwidth.

- **3** There are 9 receivers in the vertical array, with the lowermost receiver at 90 m **d,** and the uppermost at **10** m depth. The deepest receiver has been specified first, since the amplitude scaling is controlled by the first receiver depth, and the amplitude is expected to be larger at the bottom than at the presure-ralease surface.
- s **As** in ezan, '- "AFAkI-FIP case 3, the wavenumber interval has **been** selected to include on'- $\sim$  propagating normal modes, and the tapering is applied by properly specifying IC1 and IC2. No integrand plots have been requested (IINC = 0), although this feature is often applied to check the wavenumber truncation.
- 4 **As** can be observed from Fig. 18b, the selected frequency interval 15 to 75 Hx will include the whole main lobe of the source frequency spectrum. The time sampling parameters have been chosen to yield a total time window of 1.2 s, which turns out to be sufficient for the ranges selected. As above, a dispersion calculation for the normal modes (2 at the centre frequency) could have been performed in advance.
- **£** Since the fast-bottom head wave has been excluded from the wavenumber integration interval, no arrivals faste **the interval of the water velocity** (1500 m/s) are expected. Therefore this velocity.  $e^{i\theta}$  as reduction velocity.
- The time **&..d** covers **,** e first **I** s of the selected time window.
- <sup>7</sup> The depth axis for the stacked plots covers the whole water column, leaving enough space for both the first and the last trace.
# 8 - Running SAFARI-FIPP SACLANTCEN SR-113

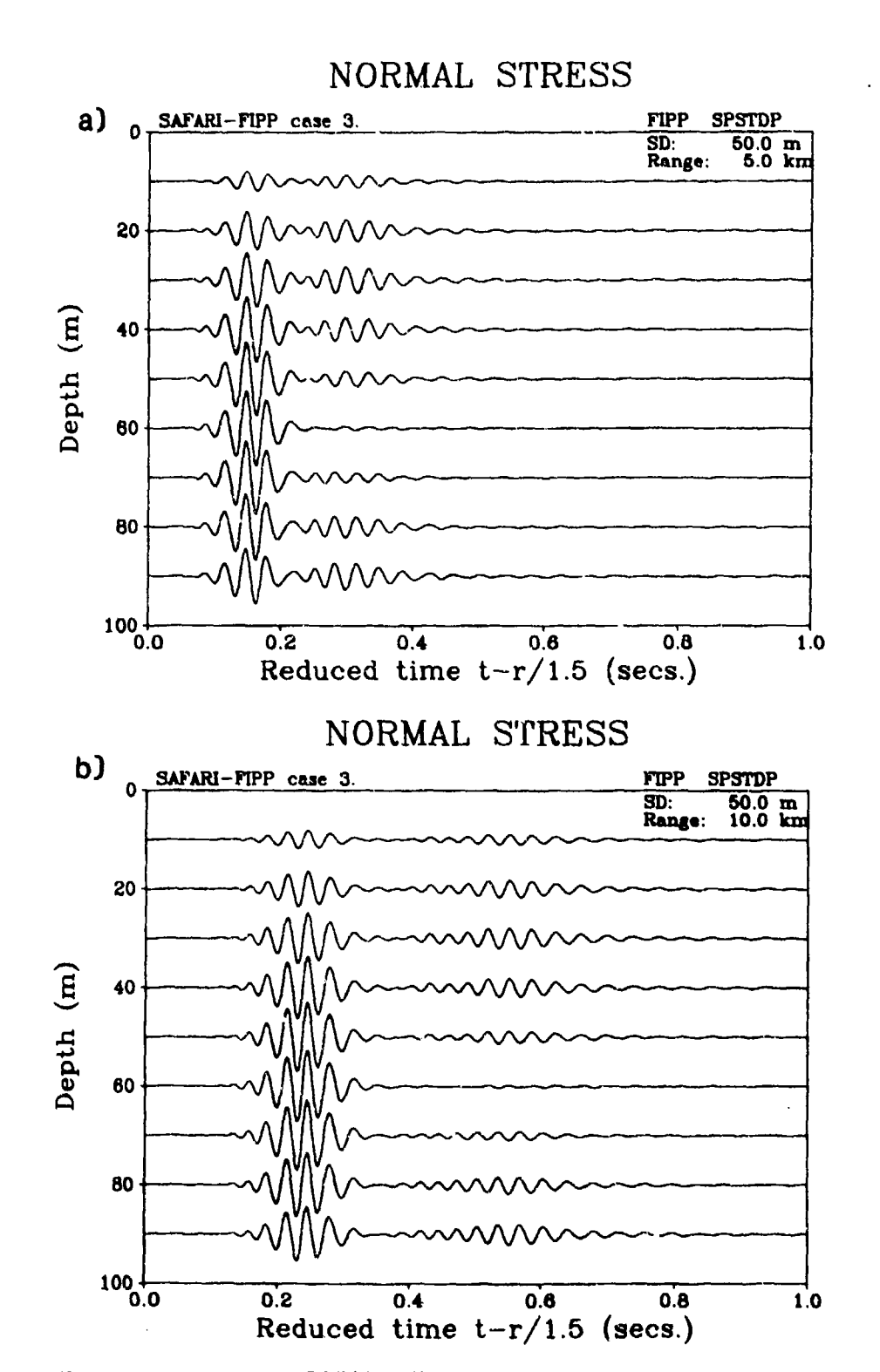

Results for SAFARI-FIPP case 3: depth-stacked plots of hy-Fig. 22. drophoue traces at two different ranges: (a) 5 km; (b) 10 km.

œ.

中国 三十八日 三十五

#### **SACLANTORN SR-113 SACLANTORN SR-113**

#### References

- **fl]** STEPHEN, R.A. A comparison of finite difference and reflectivity seismograms for marine models. *Geophysical Journal of the Royal* Astronomical Society, 72, 1983: **39-** 58.
- (2) ZIENKIEWITZ, O.C. The Finite Element Method, 3rd edn, Maidenhead, McGraw-Hill, 1977.
- **[3]** TAPPERT, F.D. The parabolic approximation method. In: KELLER, J.B. **,ad** PA-PADAKIS, J.S., *eds.* Wave Propagation and Underwater Acoustics. Berlin, Springer, 1977: pp. 224-287.
- [4] JENSEN, F.B. and FERLA, M.C. SNAP: The SACLANTCEN normal-mode acoustic propagation model, SACLANTCEN SM-121, La Spesia, Italy, NATO SACLANT Undersea Research Centre, 1979.
- [5] EVANS, R.B. A coupled mode solution for acoustic propagation in a waveguide with stepwise depth variations of a penetrable bottom. Journal *of the Acoustical Society of* America, 74,1983: 188-195.
- **[6]** PEKERIS, C.L. Theory of propagation of explosive sound in shallow water. Memoirs, *Geological* Society *of* America, **27,** 1948.
- [71 JARDETZKY, W.S. Period equation for an N-layered halfspace and some related **q**tions, Tech. Rep. Seism. No. 29. Palisades, Columbia University, Lamont Geological Observatory, 1953.
- **(8]** EWING, W.M., JARDETZKY, W.S. and PRESS, F. Elastic Waves in Layered Media. New York, McGraw-Hill, 1957.
- **(9]** THOMSON, W.T. Transmission of elastic waves through a stratified solid, Journal *of Applied Physics,* 21, 1950: 89-93.
- [101 HASKELL, N.A. The dispersion of surface waves in multilayered media. Bulletin *of the Seisnological Society of* America, 43, 1953: 17-34.
- [11] KENNETT, B.L.N. Ssismic Wave Propagation in Stratified Media. Cambridge, Cambridge University Press, 1983.
- [12] KENNETT, B.L.N. Reflections, rays and reverberations, Bulletin *of the Seismological Society of* America, 65, 1974: 1685-1696.
- [13] KUTSCHALE, H.W. Rapid computation by wave theory of propagation loss in the Arctic ocean. Rep. CU-8-73. New York, Columbia University, 1973.
- [141 FUCHS, K. and MUELLER, G. Computation of synthetic seismograms with the reflectivity method and comparison with observations. *Geophysical Journal of the Royal Astrenomicul* Sriety, *28,* 1971: 417-433.
- [15] DINAPOLI, F.R. and DEAVENPORT, R.L. Theoretical and numerical Green's function solution in **a** plane **layered** medium. *Journas of the Acoustical Society of* America, **67, 1980:** 92-105.

### *References* SACLANTCBN **SR-113**

- [16] SCHMIDT, H. Excitation and propagation of interface waves in a stratified sea-bed. In: PACE, N.G., ed. Acoustics and the Sea-Bed, Bath, UK, Bath University Press, 1983.
- [17] IENSEN, F.B. and SCHMIDT, H. Shear properties of ocean sediments determined from numerical modelling of Scholte wave data. In: AKAL, T. and BERKSON, J.M., eds. Ocean Seismo-Acoustics, New York, Plenum Press, 1986.
- [18) SCHMIDT, H. Numerical modelling of seismic interface waves, SACLANTCEN SM-169, La Spesia, Italy, NATO SACLANT Undersea Research Centre, 1984.
- [19] SCHMIDT, H. Modelling of pulse propagation in layered media using a new fast feld program. In: FELSEN, L.B., ed. Hybrid Formulation of Wave Propagation and Scattering. Dordrecht, the Netherlands, Nijhoff, 1984.
- [201 SCHMIDT, H. and JENSEN, F.B. Efficient numerical solution technique for wave propagation in horizontally stratified environments. Computers and Mathematics with Applicctions, 11, 1985: 699-715.
- [21] SCHM.DT, H. and JENSEN, F.B. A full wave solution for propagation in multilayered viscoelastic media with application to Gaussian beam reflection at fluid-solid interfaces. Journal *of the Acoustical Society of* America, TT, 1985: 813-825.
- [22] SCHMIDT, H. and JENSEN, F.B. Evaluation of experimental techniques for determining the plane wave reflection coefficient at the sea floor. In: AKAL, T. and BERK-SON, **J.M.,** eds. Ocean Seismo-Acoustics. New York, Plenum Press, 1986.
- [23) SCHMIDT, H. and TANGO, G. Efficient global matrix approach to the computation of synthetic seismograms. Geophysical Journal *of the* Royal Astronomical Society, 84, 1986: 331-359
- [24] SCHMIDT, H. and KUPERMAN, W.A. A 'finite wave element' approach to the solution of the wave squation in horizontally stratified environments with rough interfaces. In: Proceedings of the 11th IMACS World Congress on System Simulation and Scientific Computation, Oslo, Norway, Aug. 5-9, 1985.
- [25] KUPERMAN, W.A. and SCHMIDT, H. Rough surface elastic wave scattering in a horisontally stratified ocean. Journal *of the Acoustical* Society *of America, 79,* **1986:** 1767-1777.
- [261 JENSEN, F.B. and SCHMIDT, H. Subcritical penetration of narrow Gaussian beams into sediments. Journal *of the Acoustical Society of* America, 62, 1987: 574-579.
- [27] JENSEN, F.B. and SCHMIDT, H. Nonspecular reflection of bounded acoustic beams from layered viscoelastic halfspaces. In: MCCARTHY, M.F. and O'LEARY, P.M., *eds.* Elastic Wave Propagation. Elsevier/North Holland, 1988.
- [28] SCHMIDT, H. and GLATTETRE, J. A fast field model for three-dimensional wave propagation in stratified environments based on the global matrix method. Journal of *the* Acoustical *Society of* America, **78,** 1985: 2105-2114.
- **[291** ABRAMOWITZ, M. **and** STEGUN, I.A. Handbook of Mathenmatical Functions. New York, Dover, 1965.
- [30] MORSE, P.M. and INGARD, K.U. Theoretical Acoustics. New York, McGraw-Hill, 1968.

### **SAOLANTCEN SR-113** *References*

- (31] HARKRIDER, D.G. Surface waves in multilayered elastic media, part I: Rayleigh and Love waves from buried sources in a multilayered elastic halfspace. Bulletin *of the* Seismological *Society of America,* 54, 1964: 627-679.
- [32] KOLSKY, H. Stress Waves in Solids. New York, Dover, 1963.
- [33] CHIN, R.C.Y., HEDSTROM, G.W. and THIGPEN, L. Matrix methods in synthetic s•ismograms. Geophysical *Journal of the* Royal Astronomical *Society, 7T,* 1984: 483- 502.
- [341 TSANG, L., BROWN, R., KONG, J.A. **and** SIMMONS, **G.** Numerical evaluation of elctromaguetic fields due to dipole antennas. Journal of Geophysical Research, **79,** 1974: 2077-2080.
- [35] ANDERSON, W.L. Computation of Green's tensor integrals for three-dimensional electromagnetic problems using fast Hankel transforms, *Geophysics,* 49, 1984: 1754- 1759.
- [36] MALLICK, S. and FRAZER, L.N. Practical aspects of reflectivity modeling. Geo*physics,* 52, 1987: 1355-1364.
- [37] FRAZER, L.N. and GETTRUST, J.F. On the generalisation ot Filon's method and the computation of oscillatory integrals of seismology. *Geophysical Journal of the Royal* Astronomical *Society,* **76,** 1984: 461-481.

SACLANTCEN SR-113

معون

wiji ngunu ya k

per la

**Commence** 

 $2000$ 

SACLANTORN SR-1IS *A* - *Installing and running* SAFARI *on the FPS164*

#### Appendix A

#### Installing and running SAFARI on the FPS164

SAFARI is installed at SACLANTCEN on both the VAX 8600 cluster and the FPS164 Attached Processor. The installation on the VAX proceeds exactly as described in Sect. 5. For the FPS164 the simulation of the FPS library functions should of course not be used. Further, the most critical subroutines have been written in APAL64 assembler and a special set of subroutines is available for doing asynchronous I/O to all scratch files. This last feature requires the FPS 164 to be equipped with a D64 disk subsystem and to run under the Single Job Executive (SJE) operating system.

The FPS154 version is compiled and linked by means of the following command file:

```
COMFPS.COM
```

```
$ SET DEF US5: [SCHMI.ANIS]
$
S ! SUBROUTINES
\frac{1}{2}$ APFTN64/XOFFsALL/OPT=2 FIPASJE30
$ APFTN64/IOFFmALL/OPT"2 FIPSSJE30
$ APFTN64/IOFF=ALL/OPT*2 FIPPSJE30
2 APFTN64/XOFF=ALL/OPT.2 FIPUSJE30
$ APFTN64/IOFF=ALL/OPT=2 FIPTSJE30
$ APFTN64/XOFF=ALL/OPT=2 FIPRSJE30
$ 1
S ! ASSEMBLER SUBROUTINES
$,
$ APAL64 APCBGE5
$ APAL64 CVMOVI
$ APAL64 CVINOV
会り
$ ! SUBROUTINES FOR ASYNCHRONOUS I/O
$ !
$ APFTN64/IOFFxALL/OPTu2 AS104
$1
$! CREATE LIBRARY
$:
* APLIBR64/OUT=SAFLIB/IN=(FIPPSJE30,FIPSSJE30,FIPUSJE30,-
    •FIPTSJE30,FIPRS 30, lFIPAS3E30,APCBGES ,CVNOVI,CVINOV , SI04)
S 1
$ ! RAIN PROGRANS
\bullet 1
```
A – *Installing and running* SAFARI on the FPS164 SACLANTCEN SR-113

```
S APFTNO4/ZOFF=ALL SJEFIPP30
$ APLINK64 SJEFIPP30,SAFLIB.IOL
$ APFTN64/XOFFzALL SJEFIP30
$ APLINK64 SJEFIP30,SAFLIB.AOL
$ APFTN64/XOFF-ALL SJEFIPR30
$ APLINK64 SJEFIPR30,SAFLIB.AOL
5<sub>1</sub>$ ! CREATE AND SUBMIT COMMAND FILE FOR COPYING
$ ! IMAGES INTO FPS164/SJE FILES, HERE UNDER
$ ! ACCOUNT :SCHMI
\bullet !
$ OPEN/WRITE CON COP.CON
WRITE CON "$ SET DEF US5:[SCHNI.ANISJ"
WVRITE CON "S SJE"
WRITE CON "ATT/W"
* WRITE CON "ACC :SCHMI"
$ WRITE CON "COPTIN/BI SJEFIP30.ING,SJEFIP30"
* WRITE CON "COPYIN/BI SJEFIPP30.Ihg,SJEFIPP30"
$ WRITE COM "COPTIN/BI SJEFIPR30.IWG, SJEFIPR30"
$ WRITE CON "DE?"
$ WRITE CON "QUIT"
$ CLOSE CON
$ FPSQUE COP
```
Also, a special command file is required for running SAFARI on the FPS164, e.g. for the transmission loss program SAFARI-FIP:

### FIP.COM

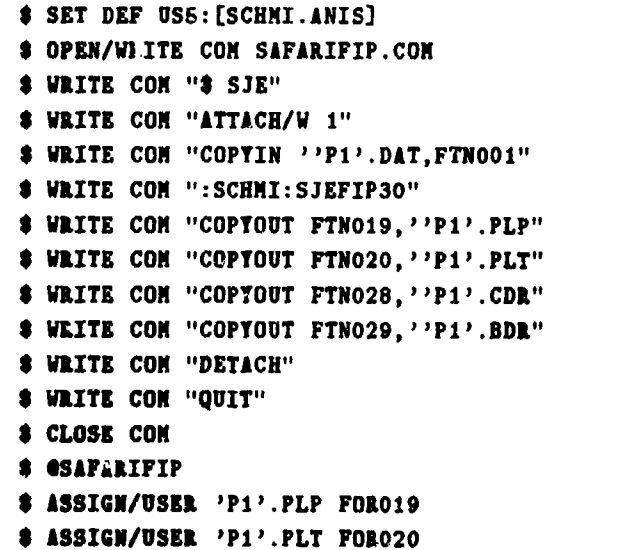

in 1987.

F

 $S_{\text{ACLANTCEN SR-113}}$   $A - Intalling$  and running SAFARI on the FPS164

**S ASSIGM/USER SYSSCOMMAND: SYSSINPUT \$** RUN USE: SCHNI.VAMPIPFIPPLOT **\$ ASS/USER 'P1'.CDR FOR055** \* 33/USER 'Pl'.BDR FOR017 **!~ASS/USER, SYS\*CONNAND:** SYSSINPUT **\*LUN** USS: (SCHNI.FIPCONJCONTUR.EXE

The two other modules are run by means of similar command files.

# **B** - Running FIPPLOT SR-113

### Appendix B

**17**

#### Running FIPPLOT

When SAFARI is run by using the command files given in Sect. 5 and Appendix **A,** the plot program FIPPLOT is automatically executed to obtain the graphical output. The plot data are transferred through two files. The file with extension PLP contains plot parameters such as axis lengths, titles, labels etc, whereas the other file, with extension PIT, contains the actual data values to be plotted. Both files are formatted ASCII files, and it is therefore possible to change the layout of the plots by editing the PIP file and then execute FIPPLOT independently. Further, FIPPLOT has such a general setup that it is easily intertaced to any other numerical code requiring graphical output. We will therefore describe here the structure of the PLP file in detail.

As a characteristic example, the PLP file generating the plot shown in Fig. 11a is as follows:

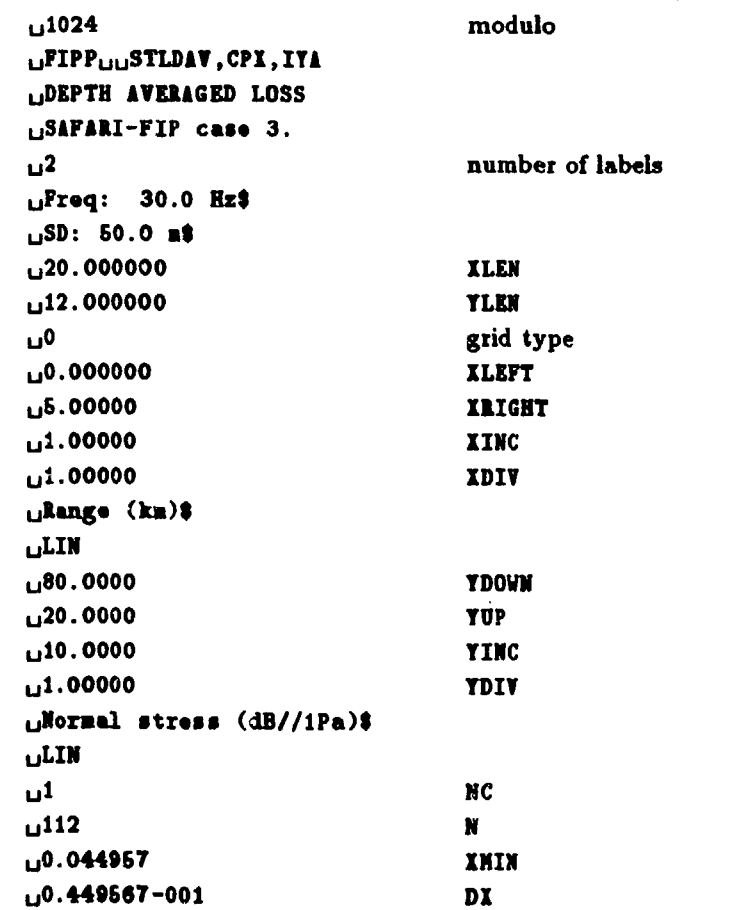

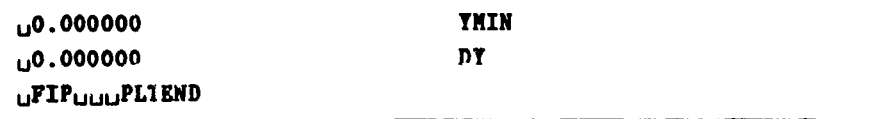

Notice especially the initial space (denoted by  $_{\text{u}}$ ) which is necessary for FIPPLOT to correctly read the file. The PLP file will always start with a block size modulo, with which the corresponding uata file was written. This parameter is a leftover from the versions using binary data files, but for the present version of FIPPLOT this parameter is dummy. The file ends with the PLTEND flag signalling the end-of-file.

Between these two records the blocks of actual plot parameters are specified, in the present case for a single plot only. Any number of blocks could, however, be included, each generating one plot.

The plot parameter block starts with a record specifying a 12-character plot identification (FIPP<sub>LE</sub>STLDAV) followed by a series of 3-character options separated by commas. The files generated by the SAFARI modules will in general not have any options specified, but these are in.portant tocis for generating final plots. The following options are currently available:

- DUP: The duplex character generator will be used in stead of the default simplex.
- CPX: The complex character generator is selected. This is the option chosen for all plots in this report.
- ITA: The italic character generator is used.
- IIA: Integer format will be used for plotting the  $x$ -axis tick mark numbers instead of the default decimal format.
- IYA: Integer format will be used for ploiting the y-axis tick mark numbers instead of the default decimal format.
- **D3D:** If the plot contains more than one curve  $(\mathbb{NC} > 1)$ , then the first curve will be plotted with a solid line, the second with a dashed line and the third with a dotted line. If more than three curves are plotted, this sequence will be repeated. To generate the dispersion plot in Fig. 20 the DSD option was applied.
- MRK: A marker will be plotted for each 10th data point on the curves. In the case of more curves, different markers will be used for each.
- COL: This option will plot individual curves in different colours, using the repeatable sequence: red-green-blue-cyan-magenta-yelow.
- SCA: The default character size has been selected to yield a reasonable 'balance' of the plot when the length of the z-axis is 20 cm. This option will scale the character size accordingly for larger or smaller sizes. This is particularly important when preparing illustrations for reports **and** journal papers, where

## *B* – *Running* FIPPLOT SACLANTCEN SR-11S

a uniform character size is desirable, independent of the size of the original plots.

- RES: When this option is selected, FIPPLOT will request a scaling factor (1.0  $=$ no scaling) which will be applied to all curves in the plot, but not to the axis values. This option is particularly useful for the range and depth-stacked time series produced by SAFARI-FIPP.
- TCT: This option is used in connection with the stacked time series plots in order to truncate the amplitude of each trace at a value corresponding to half the distance between traces. Used in particular to avoid overlap of curves when rescaling with a large factor (option RES).
- NOP: With this option both the parameters from the PLP file and the data from the PLT file are read but no plot is produced. It is therefore used for timesaving when only selected plots are required.

The next record specifies the main title of the plot, followed by a record containing the title specified in the SAFARI data file for the actual run. This title will be plotted just above the plot frame.

Then follows a sub-block containing the labels to be plotted in the upper right corner of the plot frame. The number of labels  $( \geq 0)$  is given first, followed by the label texts, each of which should be on separate lines and terminated by a

The parameters **XLEN** and YLEN specify the length in cm of the *z-* and y-axis, respectively. The parameter labelled 'grid type' indicates whether a grid should be plotted. A value of **1** will produce a dotted grid as in Fig. 20.

The next 6 records contain the parameters for the x-axis of the plot. XLEFT and IRIGHT are the data values at the left and right borders of the plot frame, respectively, whereas ZINC is the distance in the same units between the tick marks. IDIV is a multiplication factor which will be applied to both the axis parameters and the data values. After IDIV the z-axis label is specified, terminated by a \$, and finally LIN indicates that the  $x$ -axis should be linear. Another possibility is a logarithmic axis, which has not yet been implemented, however. The parameters for the  $y$ -axis are given in the same way in the next 6 records.

The parameter **NC** specifies the number of curves to be plotted. For each curve a sub-block of 5 records has to be specified. The first parameter N indicates the number of points in the curve. If N is negative, no curve will be plotted; instead a marker will be plotted at the position of each data point. The parameter IMIN is the z-coordinate (range) of the first data point, whereas DX is the equidistant spacing. If DI had been specified as  $0$ , then the N x-coordinates of the data points would be read from the PLT file. In that case XMIN would be interpreted as an x-offset to be applied to the curve. The same rules apply to YHIN and DY. In the actual case the y-values (transmission losses) will therefore be read from the PLT file, and no y-offset

# **SACLANTCEN SR-113 B** - *Running FIPPLOT*

will be applied. The offsets are only used for the stacked time series plots, where it is important to be able to rescale (see option RES above) the amplitudes without changing the trace offset. If both **DI** and DY are specified as 0, then FIPPLOT will first read all N z-values and then all y-values. As an example of this, reference is made to the PLP file for generating the sound-speed profile plot inserted in Fig. 10a.

When the PLP file has been edited, FIPPLOT is executed with the following command file:

**\$ ISS/USER** 'P1'.PLP FOR019 **\$ ASS/USER 'PI'.PLT FOR020 \$ ASS/USER SYS\$COMMAND: SYS\$INPUT \$ RUN** FII'PLOT

All plots presented in this report have been edited, and they therefore do not appear exactly as those produced automatically.

ŧ

# Appendix C

# Running CONTUR

As was the case for FIPPLOT, the command files given in Sect. 5 and Appendix A will automatically execute the contour plotting program CONTUR. The plot parameters are transferred from SAFARI into the file with extension CDR, whereas the actual contour data are placed in the file with extension BDR. The data file is allowed to be in both ASCII or binary format, but as SAFARI is run both on the VAX and the FPS164 at SACLANTCEN, it has been most convenient to use the ASCII format.

The CDR file can be edited to change the layout of the contour plot. As a typical example, the CDR file used to create the contour plot of Fig. 14b is shown below:

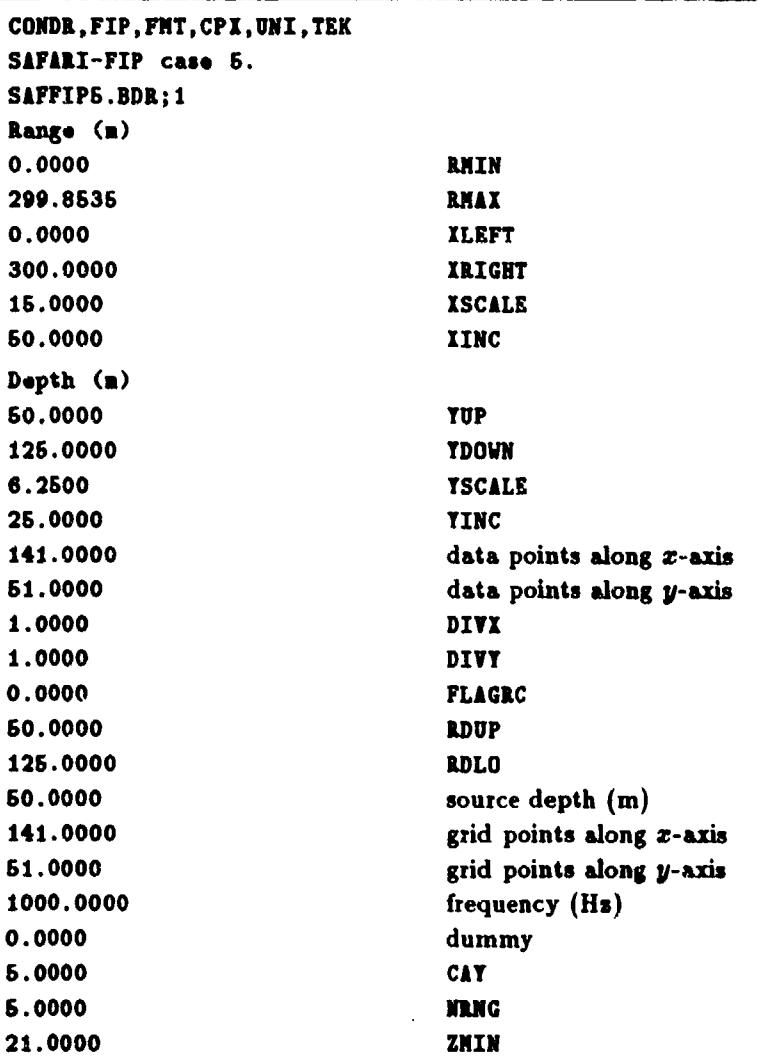

### **SACLANTCEN SR-i13** *C* - *Running* **CONTUR**

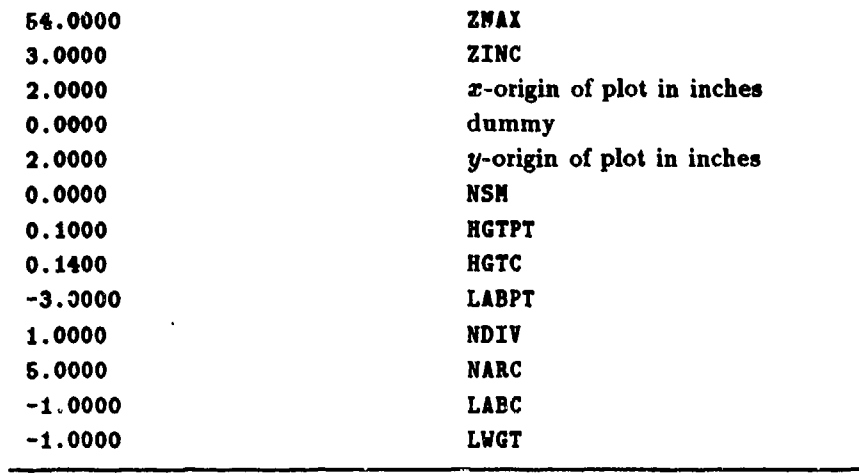

The first record specifies one 5-character option (CONDR) followed by a series of 3 letter options. The CONDR option indicates that the actual contour plot is of the depth-range type and CONTUR will interpret the parameters accordingly. This option should therefore never *be changed.* The first 3-letter option (FIP) is purely for identification and has no further effect. The FMT option indicates that the BDR data file is ASCII formatted (BIN for binary format). These first 3 options should always be present in the specified order, but the options following are optional and can be given in any order. The implemented options are as follows:

- DUP: The duplex character generator will be used for DISSPLA plots (MINDIS at SACLANTCEN) instead of the default simplex.
- CPI: The complex character generator is selected.
- ITA: The italic character generator will be used.
- UNI: The UNIRAS plot package will be used to generate a colour or grey-tone contour plot. DISSPLA (MINDIS at SACLANTCEN) is the default plot package.
- **VTT:** The raster plot will be produced on a  $VT240$  terminal. This only has effect if option UNI is specified.
- G41: The raster plot will be produced on a Tektronix 4105 terminal. This only has effect if option UNI is specified.
- TEK: The raster plot will be produced on a Tektronix 4691 ink jet plotter. This only has effect if option UNI is specified.
- PRI: The raster plot will be produced on a Printronix printer. This only has effect if option UNI is specified.
- COL: If the option UNI has been selected, a colour raster plot using an in-built colour scale will be generated. By default a grey-tone scale is applied.

# **C** – *Running* CONTUR SACLANTCEN SR-113

- **VUG:** If option UNI is selected, a viewgraph will be produced on a Tektronix 4691 or 4692 ink jet plotter.
- ROT: The UNIRAS plot will be rotated 90°. Mainly used for generating viewgraphs of plots with the z-axis being larger than the y-axis.

After the option record there is a record containing the title of the plot and a record containing the name of the file containing the data, i.e. the BDR file. Except for 2 records containing the z-axis and y-axis labels, the rest of the records contain numerical parameters, all supplied with a descriptive label. In general only **-** few of these parameters should be changed. The most important ones are described below.

The lengths of the **z-** and y-axes are controlled by the parameters XSCALE and YSCALE, respectively. CONTUR requires these parameters to be specified in coordinate units per cm. ZMIN and ZMAX specify the limits of the contouring interval, whereas ZINC is the contour increment. If UNIRAS is selected, areas with small data values will be coloured with magenta (black in the grey-tone mode). The colour scale then moves through different red tones into blue (white in the grey-tone mode). If, however, ZMIN > ZNAI, then the colour scale will be inverted by CONTUR. If the default DISSPLA package is selected, only contour lines with identifying numbers are plotted. In the present case, removal of the UNI option leads to the contour plot shown in Fig. 14a.

The last important parameter is NSM, which controls the amount of smoothing applied to the calculated contours. This parameter can be set to any value between 0 and 10, with 0 corresponding tu no smoothing. It is obvious that this parameter should be used with extreme care.

After editing the CDR file, CONTUR may be executed by means of the following command file:

**S ISS/USER 'Pl'.CDi** FO1OS5 **S ASS/USER 'P1'.BDR FOR017** \$ **ISS/USER SYS\$CONMIND: STSSINPUT \* LUN USS: [SCHMI.FIPCON] CONTUR** 

# Initial Distribution for SR-113

 $\bar{z}$ 

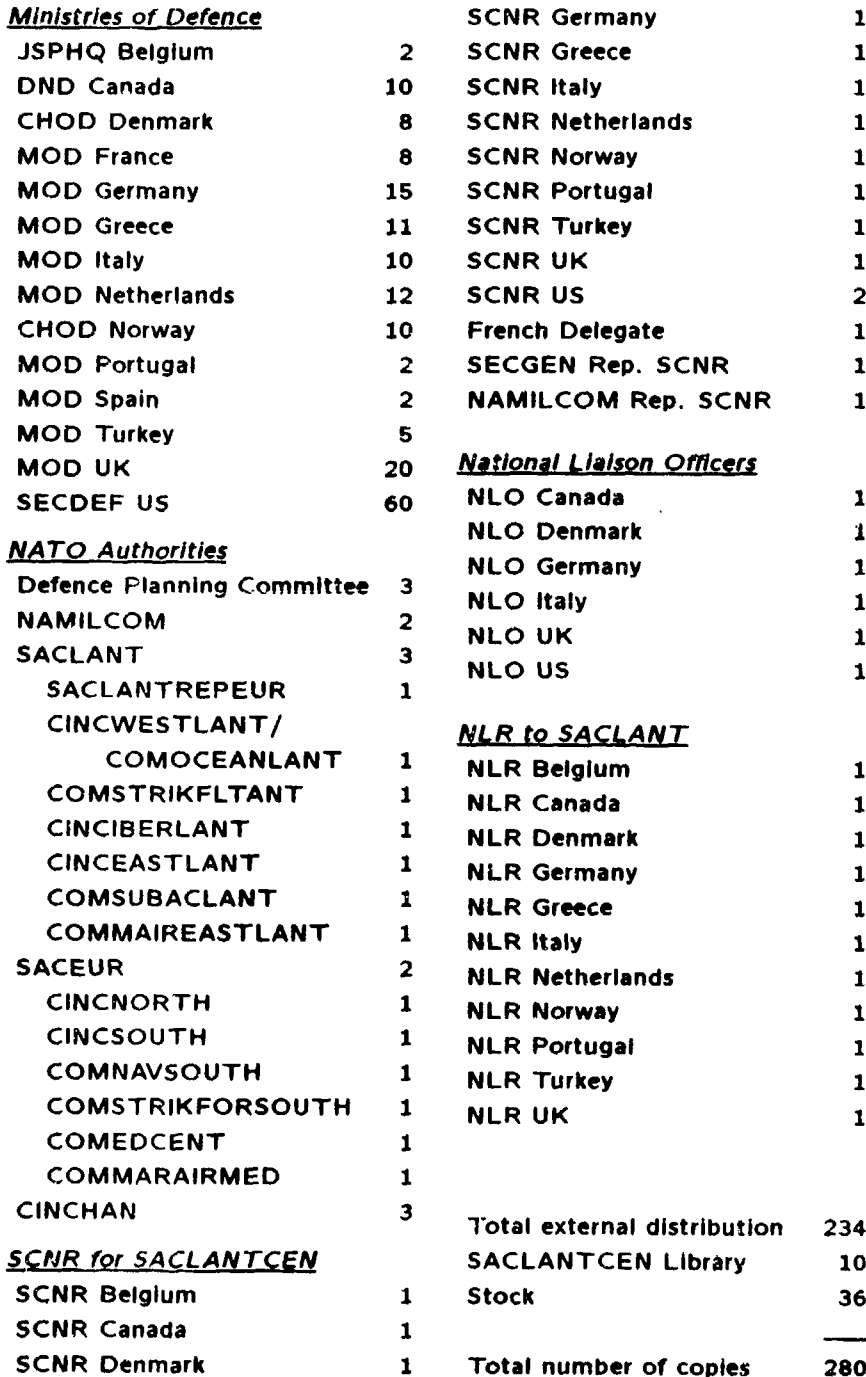

 $\ddot{\phantom{a}}$ 医单纯

ţ.

Ŗ.